# **Algoritmy počítačové grafiky III (Algorithms for Computer Graphics III)**

**Prof.Ing.Václav Skala, CSc.**

[http://www.VaclavSkala.eu](http://www.vaclavskala.eu/)

# **Abstrakt**

Algoritmy počítačové grafiky a jejich implementace je nedílnou součástí jak grafických systémů, tak i CAD/CAM systémů. V této práci jsou uvedeny základní algoritmy, metody a postupy, které se používají v různých modifikacích i v dnešních systémech

# **Abstract**

Algorithms for computer graphics and their implementation is a part of graphical systems and CAD/CAM systems. Fundamental algorithms, methods and approaches used in today's systems are explained.

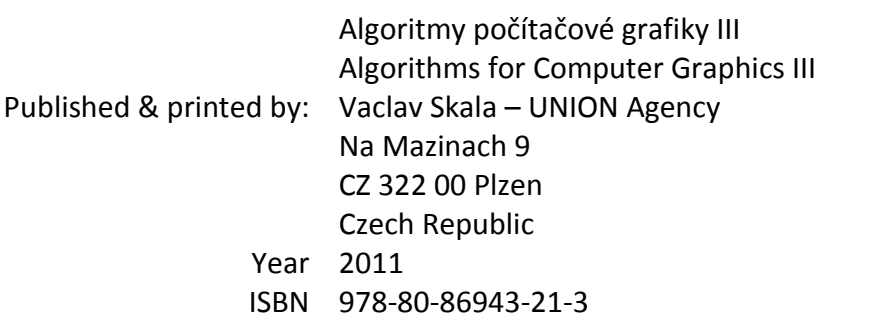

Electronic version http://www.VaclavSkala.eu http://Graphics.zcu.cz

# **Profil autora**

Prof. Ing. Václav Skala, CSc. se zabývá počítačovou grafikou od r.1975, kdy na Vysoké škole strojní a elektrotechnické v Plzni zavedl a následně vyučoval předmět Počítačová grafika a umělá inteligence. V roce 1981 obhájil disertační práci na témate relačních databází se specializací na reprezentaci relací a optimalizaci dotazů uživatele. V současné době se odborně věnuje především algoritmům počítačové grafiky a vizualizaci dat a algoritmům včetně matematických aspektů. Je vedoucím Centra počítačové grafiky a vizualizací [\(http://Graphics.zcu.cz\)](http://graphics.zcu.cz/) při Katedře informatiky a výpočetní techniky na Fakultě aplikovaných věd Západočeské univerzity v Plzni.

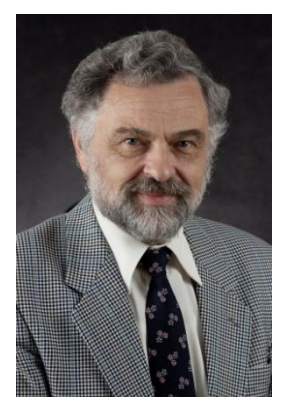

V letech 1984-1989 působil na Brunel University v Londýně a později přednášel na NATO Advanced Study Institute v zahraničí. V roce 1996 se stal profesorem na Západočeské univerzitě, odborně působil na Bath University v U.K., Gavle University ve Švédsku a na dalších zahraničních odborných pracovištích.

Prof.Skala je řešitelem zahraničních i národních odborných výzkumných projektů, členem několika redakčních rad prestižních zahraničních odborných časopisů, členem programových výborů mezinárodních odborných konferencí. Od r.1992 je organizátorem mezinárodních odborných konferencí WSCG zaměřených na počítačovou grafiku, vizualizaci dat a počítačové vidění [\(http://www.WSCG.eu\)](http://www.wscg.eu/).

V současné době je prof. Skala profesorem na Západočeské univerzitě v Plzni a VŠB-Technické univerzitě v Ostravě. V roce2010 odborně působil též na Přírodovědné fakultě Ostravské univerzity v Ostravě [\(http://AlgVis.osu.cz\)](http://algvis.osu.cz/).

V roce 2010 získal významné ocenění mezinárodní asociace pro počítačovou grafiku "Fellow of the Eurographics Association"

za dlouhodobé odborné výsledky a organizační aktivity v oblasti počítačové grafiky.

# **Poznámky pro laskavého čtenáře**

Toto je rekonstrukce učebního textu Algoritmy počítačové grafiky I – III, který vznikl pro studenty Západočeské univerzity v Plzni v roce 1991. Tato publikace vznikla rozšířením publikace Počítačová grafika I - II, která vznikala v roce 1989 pro potřeby studentů Vysoké školy strojní a elektrotechnické a která byla vydána v roce 1990.

Jde tedy o text zohledňující algoritmy, metody a stav technologie před více než před 20 lety. Je nutné si uvědomit, že obor počítačové grafiky je poměrně velmi mladý, bouřlivě se rozvíjející a poměrně hodně závislý na dostupných technologiích. Nicméně většina metod, postupů a algoritmů je používána dodnes.

Pochopitelně je oblast počítačové grafiky dnes podstatně širší a zahrnující mnohé jiné oblasti, které jsou odborně rozvíjeny kolegy v **Centru počítačové grafiky a vizualizací** při Katedře informatiky a výpočetní techniky Fakulty aplikovaných věd, viz [http://Graphics.zcu.cz](http://graphics.zcu.cz/)

Rád bych proto požádal čtenáře, aby uvedený text a kvalitu tisku posoudil v kontextu té doby, kdy:

- nebyl prakticky přístup k zahraniční literatuře a publikace se velmi obtížně získávaly přes mezinárodní výpůjčky, resp. přes osobní kontakty
- nebyl k dispozici Internet, e-mail, WEB a digitální knihovny
- · byly k dispozici první 8mi bitové PC systémy s "fantastickou" kapacitou paměti 512 KB
- byly k dispozici první jehličkové tiskárny (9 tiskových bodů na textovou řádku) a "unikátní" textové procesory T602 a výborný graficko-textový procesor Chi-Writer [\(http://en.wikipedia.org/wiki/ChiWriter\)](http://en.wikipedia.org/wiki/ChiWriter), ve kterém byl text napsán.

Je nutné si uvědomit, že před rokem 1989 bylo velmi obtížné získávat odborné publikace a publikovat odborné výsledky v mezinárodně uznávaných časopisech a na mezinárodních konferencích.

Již v roce 1975 na Vysoké škole strojní a elektrotechnické, Fakultě elektrotechnické vzniká předmět Počítačová grafika a umělá inteligence

Nové odborné výsledky, algoritmy a metody laskavý zájemce nalezne na URL: **[http://www.VaclavSkala.eu.](http://www.vaclavskala.eu/)**

Také bych rád zájemce o počítačovou grafiku odkázal na publikace z mezinárodních konferencí WSCG, na časopis Journal of WSCG a GraVisMa workshopy:

- **WSCG** International Conferences on Computer Graphics, Visualization and Computer Vision [http://www.WSCG.eu](http://www.wscg.eu/)
- **GraVisMa –** Computer Graphics, Vision and Mathematics [http://www.GraVisMa.eu](http://www.gravisma.eu/)

Tento text, který vznikl rekonstrukcí z archivu autora, byl doplněn o seznam publikací tak, aby tvořil ucelenou publikaci. Předpokládá se, že další části původní publikace budou rekonstruovány následně.

Je mi milou povinností poděkovat všem, kteří mi stimulovali moje odborné aktivity a které jsem měl tu čest nejen potkat na Brunel University a na NATO Advanced Study Institutes, ale i s mnohými odborně spolupracovat. Patří k nim zejména:

## **Prof. M.L.V. Pitteway**

Brunel University, U.K.

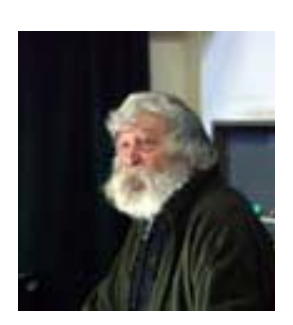

**Prof. Jack E. Bresenham**

IBM Corp., USA a Winthrop University, USA

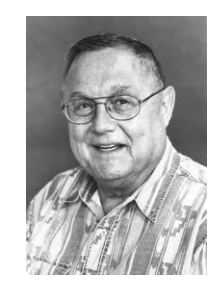

## **Prof. F.R.A.Hopgood**

Rutherford Appleton Laboratory, U.K. a Oxford Brookes University, U.K.

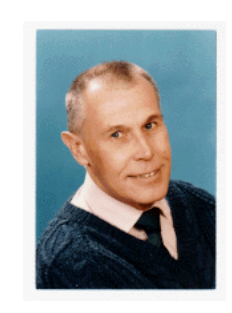

**Prof. David F.Rogers**

U.S. Naval Academy, USA

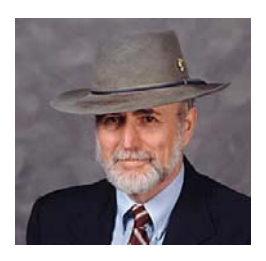

V Plzni dne: 2011‐07‐25 prof.Ing.Václav Skala, CSc.

#### Předmluva

Je mou milou povinností poděkovat všem, kteří přispěli ke vzniku této publikace, ať už vytvořením podmínek nebo stimulací k vlastní práci. Chtěl bych zejména poděkovat ing.I.Kolingerové za její konkrétní, podnětné a kritické připomínky, bývalým i současným studentům Západočeské univerzity v Plzni se zaměřením Počítačová grafika a CAD systémy, kteří byli neocenitelnými pomocníky při ověřování algoritmů a tvorbě demonstračních a výukových programů.

#### 1. Úvod

V publikaci jsem se pokusil zachytit princip a rozvoj vybraných algoritmů počítačové grafiky z oblasti použití světla, barev a barevných systémů. Vzhledem k prudkému rozvoji použití barev je tato publikace pojata jako přehledová, přičemž podrobnosti lze nalézt v literatuře. Některé pasáže bylo nutno zredukovat na téměř informativní úroveň z důvodů přílišné teoretické složitosti, složitosti algoritmů, případně pro jejich nedostupnost, neboť firmy skutečně použité metody nepublikují.

Počítačová grafika se dnes používá v nejrůznějších odvětvích lidské činnosti. Je poněkud paradoxní, že ačkoliv byla tato oblast rozvinuta především z hlediska možných technických aplikací, je jednou z nejvíce finančně výhodných oblastí právě oblast ryze netechnická, a tou je animace filmů. V dnešní době existují specializované společnosti, které nejenže vytvářejí speciální programové vybavení, ale též i příslušné systémy. Je zřejmé, že tato oblast vyžaduje zcela odlišné prostředky než jsou technické aplikace. Mezi prvními filmy, které byly vytvořeny za pomoci animace, je známý film TRON.

Je nezbytné též upozornit na ty aplikace, které nejsou sice , tak "efektní", nicméně stejně důležité. Jednou z nich je použití počítačové grafiky pro komunikaci s člověkem v systémech řízení technologických procesů a ve výrobě vůbec. Z hlediska samotné počítačové grafiky jde o "nezajímavý" problém, neboť jde o výstupy téměř statické a jednoduché, které zobrazují např. schéma zapojení v rozvodně elektrického proudu, schéma potrubního hospodářství v petrochemickém provozu apod. Do těchto základních "statických" výstupů se pak promítají změny, např. přepnutí rozvaděčů v rozvodně s barevným vyjádřením těch částí, které jsou pod napětím apod.

Kromě uvedených aplikací je a bude těžiště aplikací počítačové grafiky především v technických aplikacích, kdy půjde zejména o podporu konstrukčních prací. Takové systémy (někdy též nazývané CAD systémy) však neobsahují jen prostředky počítačové grafiky, které musejí být z technického hlediska velmi výkonné, ale musejí též obsahovat části pro práci s rozsáhlými databázemi a vazbu na vlastní přípravu výroby. Tyto systémy, které se připravují "na míru" určité aplikace, doznaly asi největšího použití v automobilovém, leteckém a loďařském průmyslu.

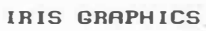

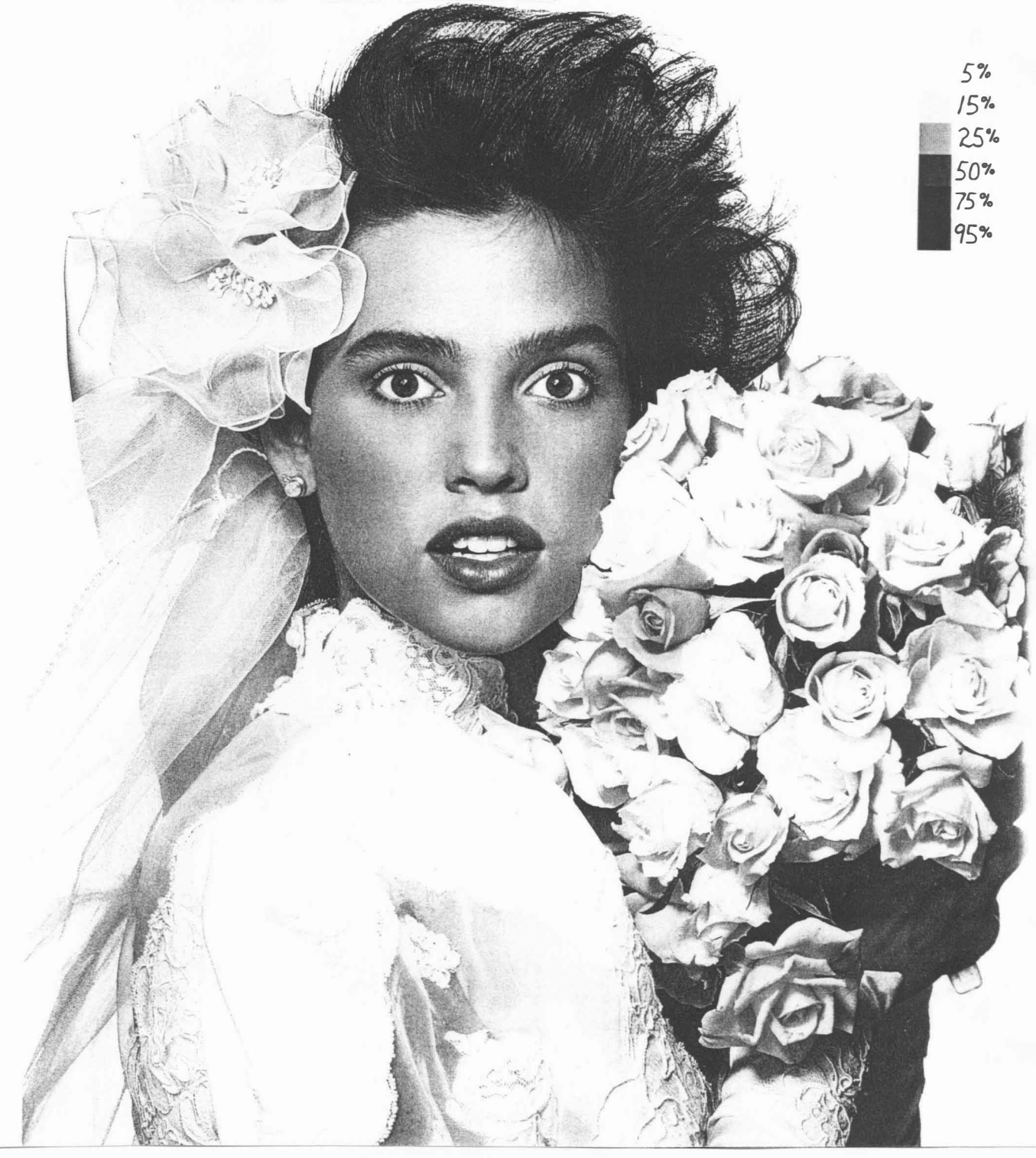

Obr. 1. 1

Další oblastí aplikace počítačové grafiky je oblast systémů usnadňujících publikační činnost. Jednodušší systémy se nazývají textovými procesory, resp. WP systémy (Word Processor Systems),

mezi které lze zařadit WordPerfect, Chi-Writer apod. Tato třída systémů je určena pro psaní rozsahem malých publikací. Systémy typu DTP systémy (Desk Top Publishing Systems) jsou určeny k usnadnění činností nutných k vydávání rozsáhlých publikací, které mají být tištěny v kvalitě knižního tisku. Do této třídy lze zahrnout systém VENTURA, resp. TEX. Obě třídy dnes velmi uspokojivě řeší problematiku práce pouze s černobílými obrázky.

Ve všech výše uvedených aplikacích počítačové grafiky je použito barev k získání výsledného žádaného vjemu. Barva je novou dimenzí, která vstupuje do oblasti vizualizace dat.

U všech systémů a periferních zařízení je zcela jasný postup stále častějšího využívání barev, přičemž rozlišovací schopnost a poskytovaná paleta barev je stále větší. U některých zařízení, např. u laserových nebo inkoustových tiskáren bude však vždy omezen počet tzv. základních barev na určitý počet. Je proto nutné nejen pochopit některé základní principy použití barev v počítačové grafice, ale i porozumět principům jejich míchání a speciálním technikám, které umožňují, aby pozorovatel získal vjem bohaté palety barev na výsledném obrázku, i když skutečný počet barev poskytovaný zařízením je velmi omezený. Jako příklad je možné uvést výstup z inkoustové tiskárny firmy Iris Graphics, Inc. (U.S.A.), která používá pouze čtyř barev a rozlišení 1500 dpi, viz obr.1.1 (bohužel vzhledem k možnostem reprodukční techniky lze předložit pouze černobílou kopii).

#### L.. Barva

Rozvoj prostředků počítačové grafiky umožnil, aby se barva a různé úrovně jasu, resp. šedi, staly nedílnou součástí počítačové grafiky. Ačkoliv proces vnímání barvy lidským mozkem je předmětem psychologického a fyziologického zkoumání a není dosud zcela vysvětlen, může být fyzikální podstata vyjádřena na základě formálního aparátu ověřeného teoretickými a experimentálními výsledky. V roce 1666 objevil Isaac Newton, že sluneční paprsek procházející skleněným hranolem není na výstupní straně bílý, ale obsahuje spojité spektrum barev od barvy fialové na jednom konci k barvě červené na konci druhém. Toto barevné spektrum může být rozděleno do šesti oblastí, a to purpurové (magenta), modré (blue), modrozelené (cyan), zelené (green), žluté (yellow) a červené (red), přičemž přechod z jedné oblasti do druhé je pozvolný, viz obr. 2.1.

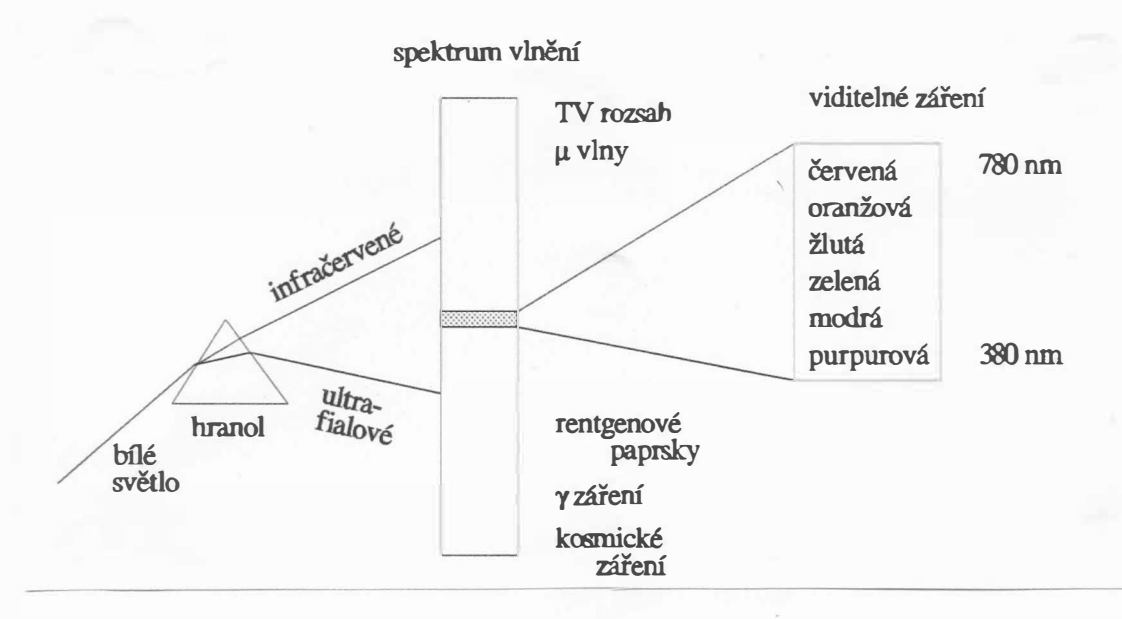

Obr.2.1

Rozsah barev je dán rozsahem viditelného vlnění, které je pouze malou částí širokého spektra elektromagnetického vlnění, jež od nejkratších vlnových délek, tj. od kosmického záření a  $\gamma$ -záření, přechází v ultrafialové záření a do oblasti vlnění, které je naše oko schopno vnímat. Oblast viditelného vlnění ohraničuje infračervené záření. Se zvětšující se vlnovou délkou pak následuje mikrovlnná oblast a oblast pro TV a radiové signály atd. Barva objektu, kterou vnímáme, je dána povahou

 $- 4 -$ 

(přesněji řečeno spektrálním složením) světla přicházejícího od pozorovaného objektu. Ta pak záleží na povaze (přesněji spektrálním složení) zdroje světla a na povaze (přesně spektrální odraznosti či propustnosti) pozorovaného tělesa. Některé materiály světlo nejen odrážejí, ale částečně i propouštějí, např. sklo, celofán apod. Materiály lze tedy dělit na průhledné, průsvitné a neprůsvitné. Je-li použit např. červený zdroj světla k osvětlení odrážejícího povrchu, který odráží pouze modré světlo, pak se povrch bude jevit jako černý. Tento povrch nemůže odrazit světlo modré barvy, je-li použit k osvětlení zdroj červeného světla.

Obsahuje-li světlo všechny vlnové délky o přibližně stejné intenzitě, je zdroj světla, resp. objekt, achromatický, neboli nepestrý. Achromatický zdroj světla se jeví bílý. Je-li odražené nebo prbpuštěné světlo (u transparentního objektu) achromatické, jeví se jako bílé, černé anebo šedé o určité úrovni intenzity. Z experimentů vyplývá, že objekty odrážející achromaticky více než 80% světla ze zdroje bílého světla se jeví jako bílé. Jestliže objekty odrážejí méně než 3% světla, jeví se jako černé. Intenzitu odraženého světla je vhodné uvažovat v rozsahu < O , 1 >, kde černé barvě odpovídá hodnota O a bílé barvě odpovídá hodnota 1.

#### 2. 1 Achromatické světlo

Achromatické světlo je vlastně to, co může vidět např. uživatel černobílého televizního přijímače. Jediným atributem achromatického světla je jeho intenzita. Počet úrovní intenzity je závislý na konkrétním zařízení. Na rozdíl od TV přijímače, kde je možné zobrazit několik úrovní šedi, zařízení typu tiskárna, zapisovač, monochromatický display mohou zobrazit většinou pouze dvě úrovně.

Je přirozenou otázkou, kolik úrovní šedi jsme schopni rozlišit, resp. kolik je jich zapotřebí. V případě použití šestnácti a méně úrovní šedi deteguje oko čáry ohraničující jednotlivé úrovně. Pro 64 úrovní již téměř nelze detekovat jednotlivé přechody úrovní šedi. Pro reprezentaci plynulého přechodu jednotlivých úrovní šedi je postačujících 256 úrovní. Nicméně pro speciální rastrové zobrazovací jednotky může být v některých případech zapotřebí i více než 256 úrovní šedi.

Je-li k dispozici např. 2S6 úrovní intenzity, vzniká otázka, jak budou jednotlivé úrovně šedi přiřazeny k intenzitám světla tak, aby nevznikaly detekovatelné přechody. Z Lambert-Beerova zákona (fyziologické hledisko) vyplývá, že má-li být stupnice úrovní šedi (jasová stupnice) rovnoměrná, musí být intenzita záření odstupňována logaritmicky.

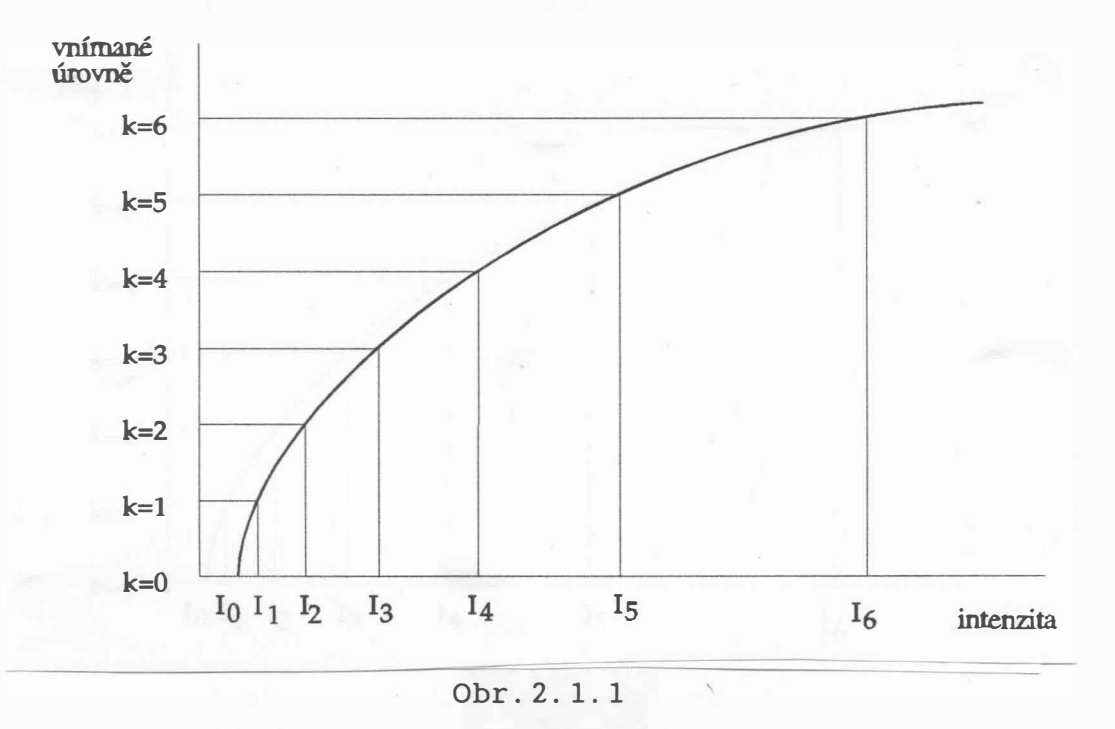

Označíme-li jednotlivé intenzity  $I_k$ , kde  $I_0$  je nejmenší dosažitelná intenzita, a je-li počet rozlišitelných intenzit např. 256, pak lze psát  $(I_{\Omega})$  je nenulová prahová hodnota):

 $I_1 = r . I_0$  $I_2 = r \cdot I_1$  $I_{255} = r^{255}$ .  $I_0 = 1$  $= r^{k}.$ 

kde r je poměr mezi intenzitami, a tedy:

$$
r = \left(\frac{1}{T_0}\right)^{1/255}
$$
  
\n
$$
I_j = I_0 \frac{(255-j)/255}{0 \le j \le 255}
$$

Nicméně zobrazení jednotlivých intenzit na stínítku, resp. na filmu není tak jednoduchou záležitostí vzhledem k existujícím nelinearitám. Z tohoto důvodu je nutné použít tzv. gama korekci, která je založena na tom, že intenzita světelného bodu na luminoforu je úměrná napětí U na řídicí elektrodě obrazovky:

 $- 6 -$ 

 $T = c$   $H^d$ 

kde c ,d jsou konstanty.

Pro intenzitu I je tedy nutné určité napětí U, a tedy:

$$
U = \left(\begin{array}{c} \frac{I}{c} \end{array}\right)^{1/d}
$$

Nyní pro požadovanou intenzitu I určíme nejbližší intenzitu I<sub>;</sub> a to buď prohledáním tabulky dostupných intenzit nebo určením indexu ze vztahu:

 $j = \text{ROUND}$  (  $\log_r$  (I/I<sub>0</sub>) )

kde ROUND ( x ) určí nejbližší celou hodnotu k hodnotě x. Nyní:

$$
\mathbf{I}_j = \mathbf{r}^j \cdot \mathbf{I}_0
$$

a tedy:

$$
U_j = \left(\begin{array}{c} I_j \\ \frac{1}{c} \end{array}\right)^{1/d}
$$

Vzhledem k tomu, že hodnoty I<sub>O</sub> , c , d jsou závislé na typu obrazovky, je obvyklé zapsat příslušné hodnoty do \ tabulky příslušné zobrazovací jednotky; podrobně viz [24] (Experimentálně  $1 \leq d \leq 4$  ;  $-2, 2 \leq c \leq 2, 3$ ).

#### 2. 2 Půl tónování

V některých případech je nutné zobrazit obraz s více úrovněmi šedi, resp. jasu, než je na daném zařízení možné. Techniky řešící tuto problematiku se nazývají půl tónování. Byly vyvinuty zejména pro reprodukci fotografií na zařízeních se dvěma úrovněmi šedi (černé a bílé), zejména pro účely tisku novin a levných periodik. Následkem omezené rozlišitelnosti oka, dané mozaikovou strukturou sítnice, integruje oko intenzity světla v oblastech menších než je mez rozlišení. Základní myšlenkou je použití vzorů používajících černých a bílých bodů nakupených tak, aby vytvářely dojem příslušné intenzity.

Techniky půltónování byly vyvinuty vlastně pro transformaci obrázků s více úrovněmi šedi na obrázky se dvěma úrovněmi šedi, přičemž je po transformaci obrázku požadován přibližně "stejný vjem". Proto se také někdy tyto algoritmy nazývají transformační.

 $- 7 -$ 

#### Metoda vzorů

Principem metody vzorů je přímá náhrada pixelu (obrazového elementu), který má určitou úroveň jasu, vzorem rozměru n x m, jehož body (bílé nebo černé) vytváří dojem požadovaného jasu. Pro jednotlivé úrovně je pak nutné stanovit, jak vzor bude definován. Např. pro 5 úrovní šedi je zapotřebí použít vzor 2 x 2 bodů, tj.:

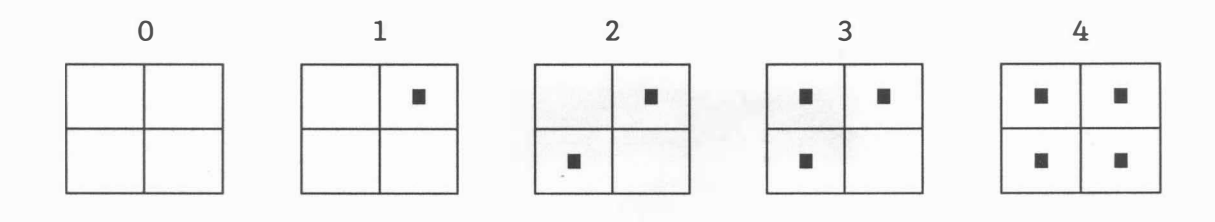

Vzory typu:

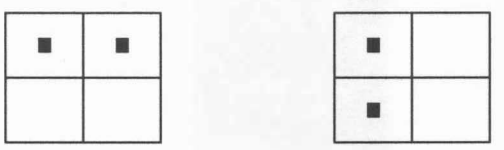

nemohou být použity, neboť vytvářejí ve výsledném obrazu nežádoucí vodorovné nebo svislé čáry. Pro 10 úrovní šedi je nutné použít vzor 3 x 3 bodů, tj. :

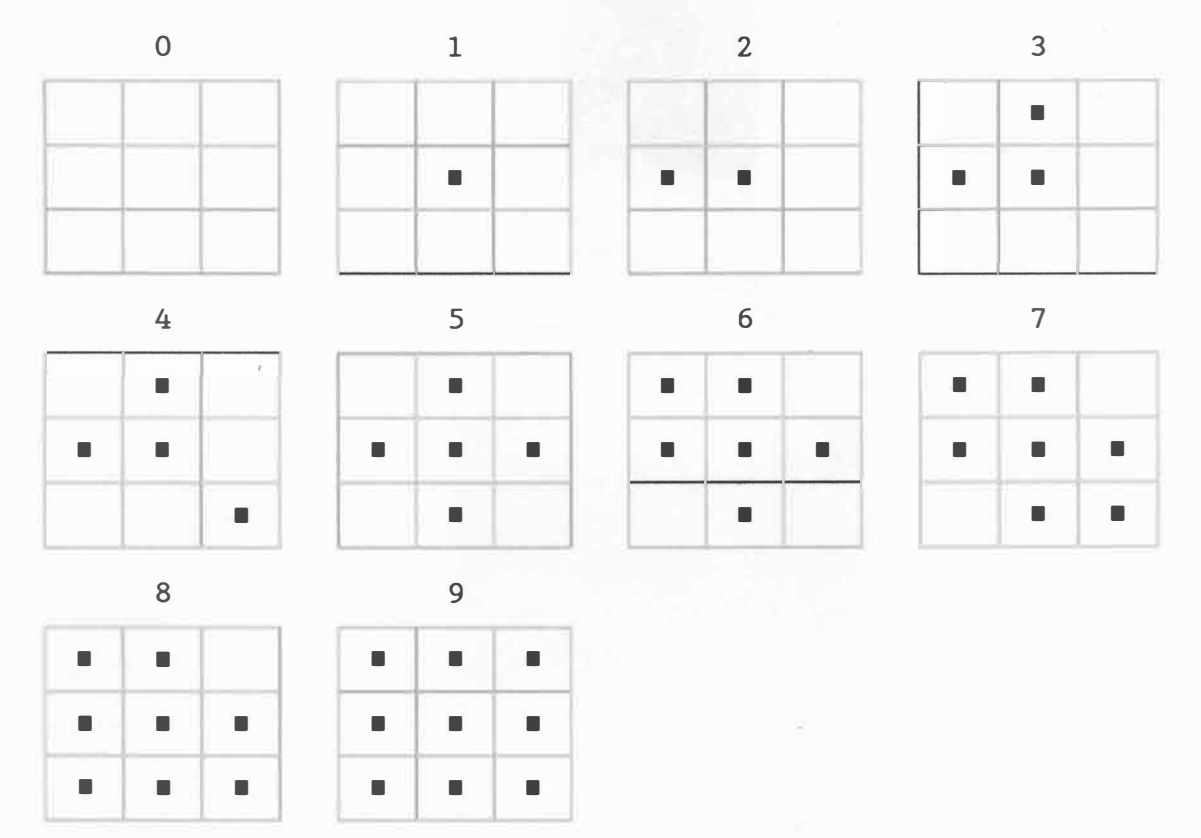

 $- 8 -$ 

Některé vzory mohou být formálně reprezentovány pomocí matice.

Pro danou intenzitu se aktivují všechny pixely vzoru, jejichž hodnota v matici je menší nebo rovna požadované intenzitě. Např. pro vzor 3 x 3 může být matice určena takto:

$$
(3)T = \begin{bmatrix} 7 & 9 & 5 \\ 2 & 1 & 4 \\ 6 & 3 & 8 \end{bmatrix}
$$

Rozměr matice pak obecně definuje maximální počet úrovní šedi, které lze reprezentovat. Pro danou matici pak dostaneme vzory:

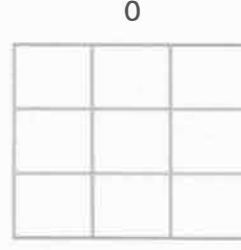

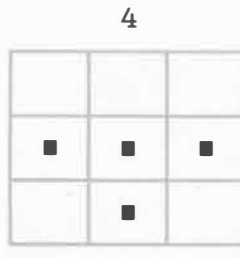

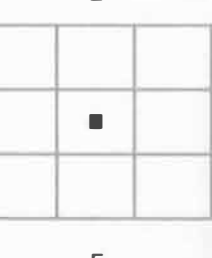

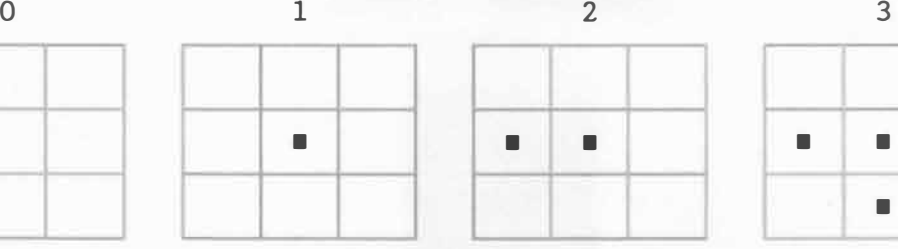

\

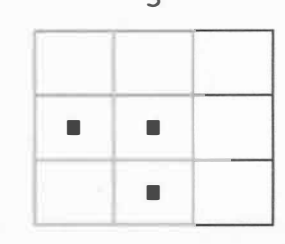

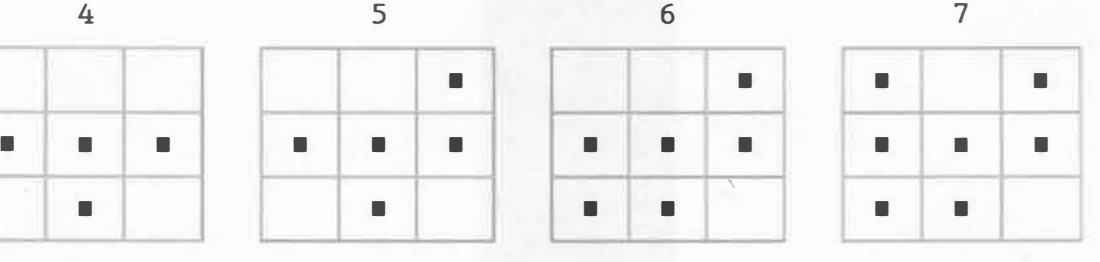

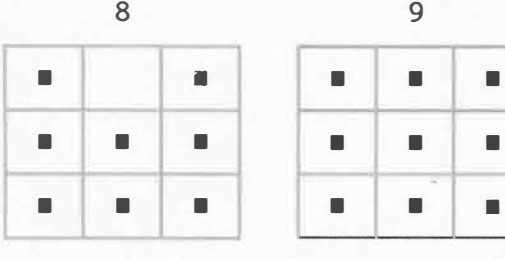

Dříve uvedený vzor 2 x 2 bodů lze pak reprezentovat maticí:

$$
(2)_T = \begin{bmatrix} 3 & 1 \\ 2 & 4 \end{bmatrix}
$$

Pro více úrovní je někdy výhodný vzor 4 x 4 bodů, jehož matice je definována:

$$
(4)T = \begin{bmatrix} 1 & 9 & 3 & 15 \\ 13 & 5 & 14 & 7 \\ 4 & 10 & 2 & 12 \\ 16 & 8 & 11 & 6 \end{bmatrix}
$$

- 9 -

V některých případech je nutné nebo vhodné použít vzory, které jsou reprezentovány obdélníkovou maticí, např. pro 7 úrovní šedi

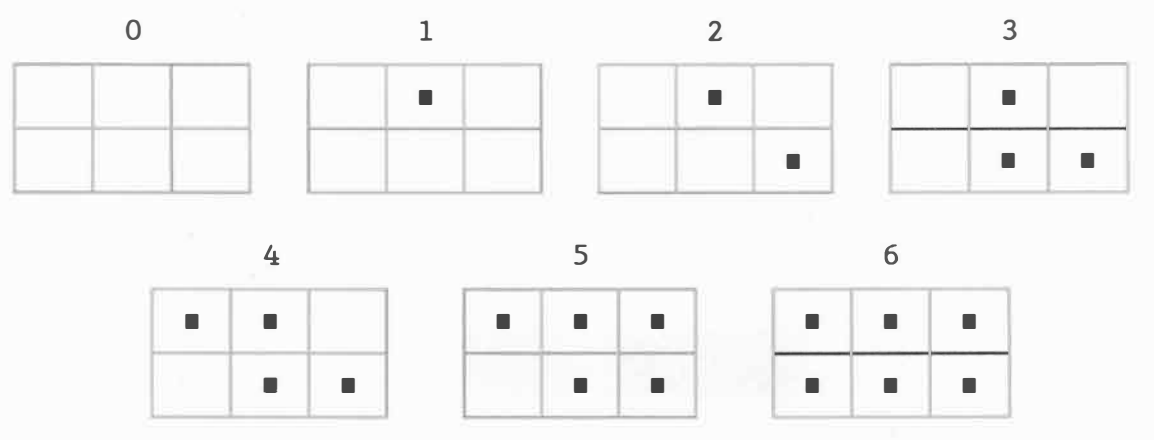

je vzor definován maticí:

(3, 2)
$$
T = \begin{bmatrix} 4 & 1 & 5 \\ 6 & 3 & 2 \end{bmatrix}
$$

Použitím obdélníkové matice lze někdy zcela nebo alespoň částečně eliminovat problém různých vzdáleností mezi sousedními body v horizontálním a vertikálním směru u konkrétního zařízení.

V případě některých zařízení je možné zobrazit různě velké body (o malý, \_ velký bod). Pak lze použít např. vzor 2 x 2 bodů k reprezentaci 9 úrovní šedi:

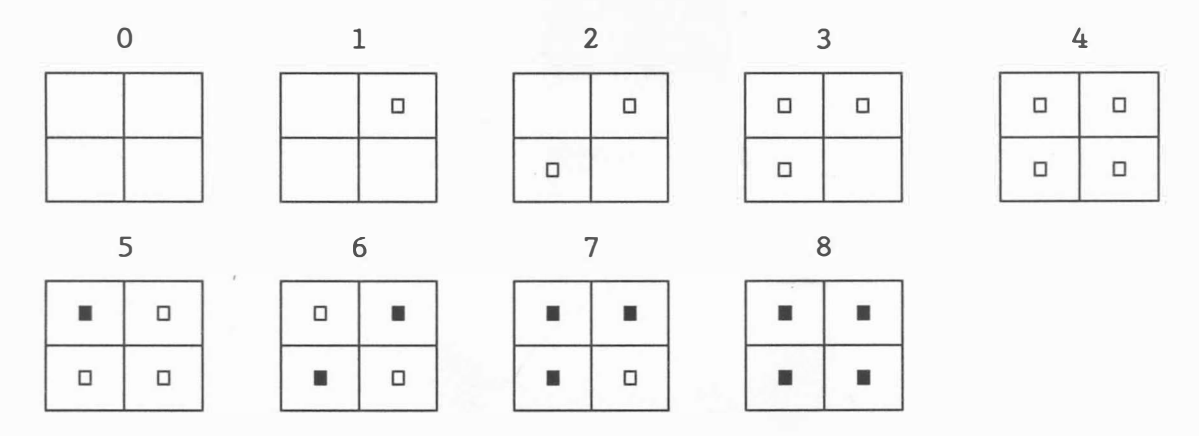

Jsou-li k dispozici např. 2 bity na pixel (lze případně realizovat i přetiskem), pak vzory mohou mít tvar (čísla označují intenzity - nula se neuvádí) :

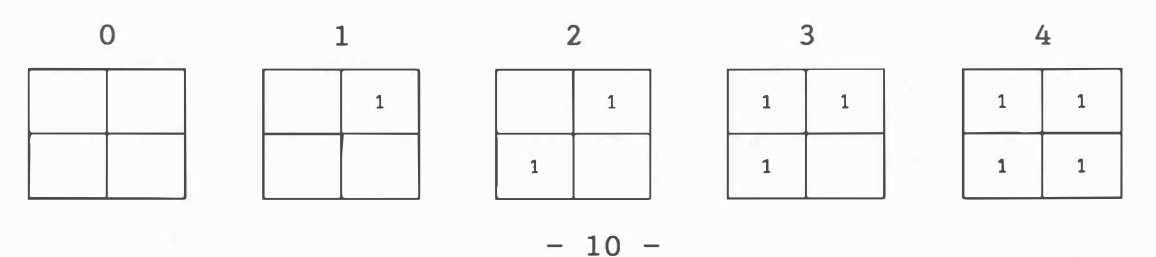

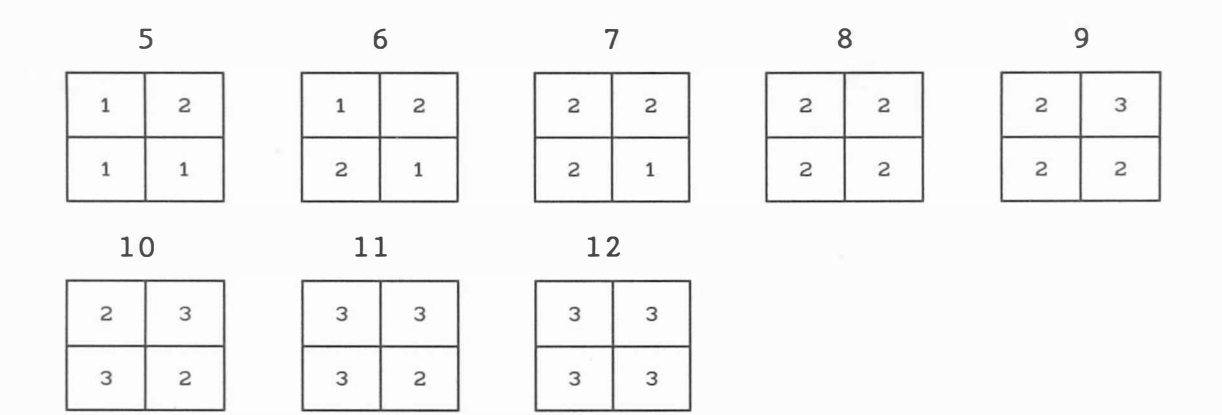

Více bitů na pixel nebo větší vzory vedou k odpovídajícímu zvýšení dostupných úrovní intenzit.

Používání vzorů vede ke zvětšení výsledného obrazu. Nedochází ke ztrátě obrazové informace, což např. u zařízení s nastavitelnou hustotou zobrazovaných bodů nevadí a technika poskytuje dobré výsledky. Při omezené velikosti výsledného obrazu však vlastně dochází ke zmenšení rozlišovací schopnosti, což je u některých aplikací nežádoucí. Proto byly vyvinuty speciální techniky pro zlepšení vizuálního rozlišení.

#### Metoda konstantního prahu

Metoda konstantního prahu je nejjednodušší technikou půl tónování. Přesáhne-li intenzita pixelu určitou pevnou prahovou hodnotu, pixel se zobrazí jako bílý, v opačném případě jako černý.

{ White odpovídá barvě bílé, Black barvě černé } for  $y := y$  max downto ymin do for x := xmin to xmax do if  $I(x, y)$  > T then PutPixel(x, y, White) else PutPixel(x,y,Black);

kde I(x,y) je požadovaná intenzita pixelu (x,y) <xmin,xmax> je rozlišovací schopnost ve směru osy x <ymin,ymax> je rozlišovací schopnost ve směru osy y

#### Algoritmus 2.2.1

Prahová hodnota T je nastavena na vhodnou hodnotu, např. přibližně na střední hodnotu

 $-11 -$ 

$$
T = \frac{I_{max} - I_{min}}{2}
$$

kde I<sub>max</sub> a I<sub>min</sub> jsou maximální a minimální hodnota jasu v daném obrázku.

Použití prahových funkcí vede však při skutečných aplikacích k příliš velké ztrátě obrazové informace viz obr. 2. 2. I, neboť dochází k poměrně velkým chybám při zobrazování jednotlivých pixelů a je prakticky nepoužitelná.

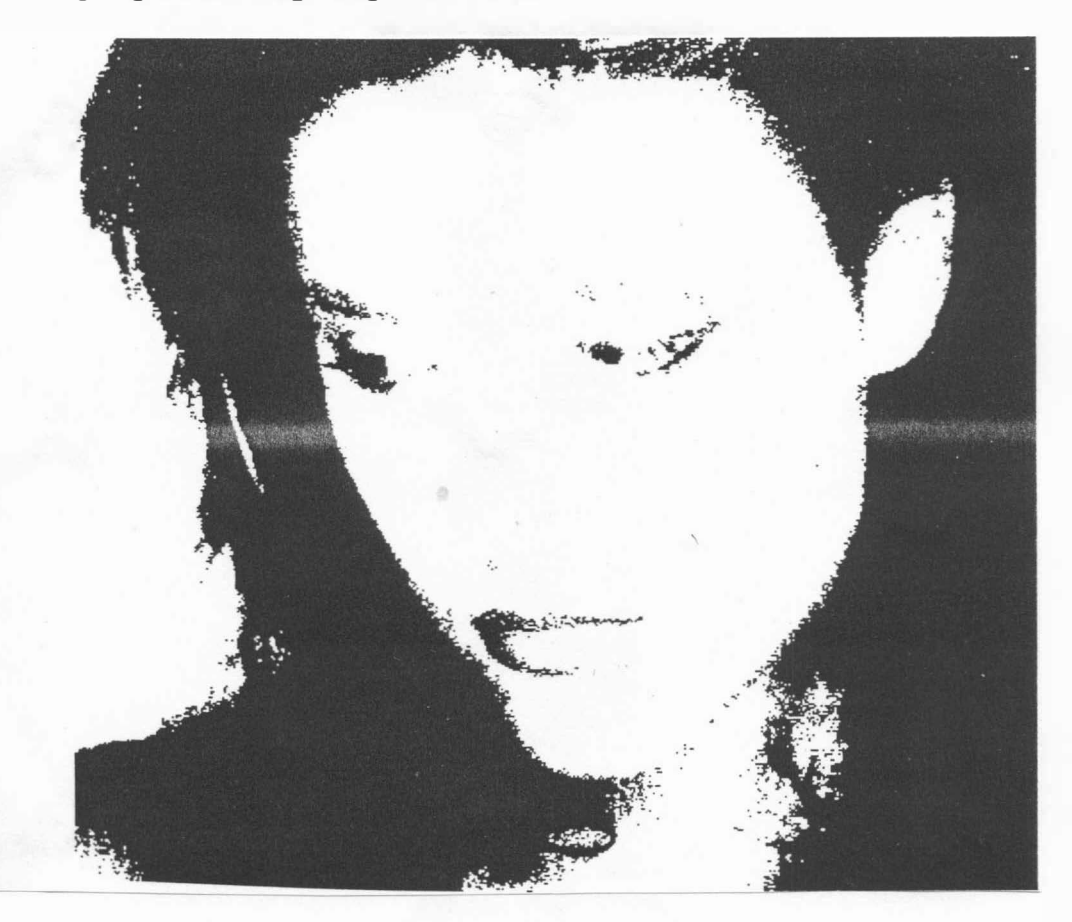

Obr. 2. 2. 1

#### Floyd-Steinbergova metoda

Floyd a Steinberg [43] navrhli adaptivní metodu, která chyby částečně distribuuje do sousedních pixelů, a to tak, že chyba je distribuována ve směru vpravo a dolů podle pravidla znázorněného na obr. 2. 2. 2.

I ( 3/8 1/4

Obr.2.2.2

```
const xmin = 0; xmax = 1023; { rozsah rastru pro směr x }
      ymin = 0; ymax = 1023; { rozsah rastru pro směr y }
      Black_gray = 0.0; White_gray = 1.0;
var T, Error: real;
    x, y: integer;
begin T := (I<sub>max</sub> + I<sub>min</sub>) / 2;
   for y := ymax downto ymin do 
       for x := xmin to xmax do
       begin { určení hodnoty pixelu pro práh T } 
              { a chyby Error } 
           if I(x,y) \leq T then
          begin PutFixed(x,y,Black);\sqrt{2}Error := I(x,y) - Black_gray
           end 
           else 
          begin PutFixed(x,y,White);Error := I(x,y) - White gray
           end;
           if x \leftarrow x and I(x+1,y) := I(x+1,y) + 3*Error/8;
           if y > y min then I(x,y-1) := I(x,y-1) + 3*Error/8;
           if (x \times x) and (y \times y)min)
               then I(x+1,y-1) := I(x+1,y-1) + Error/4end
```
end

Algoritmus 2.2.2

Pak Floyd-Steinbergův algoritmus pro prahovou hodnotu

$$
T = \frac{I_{\text{max}} - I_{\text{min}}}{2}
$$

popisuje algoritmus 2.2.2.

 $- 13 -$ 

Obraz zpracovaný uvedeným algoritmem vykazuje podstatně lepší zobrazení v detailech, viz obr.2.2.3, oproti jednoduchému použití prahové funkce při zobrazování.

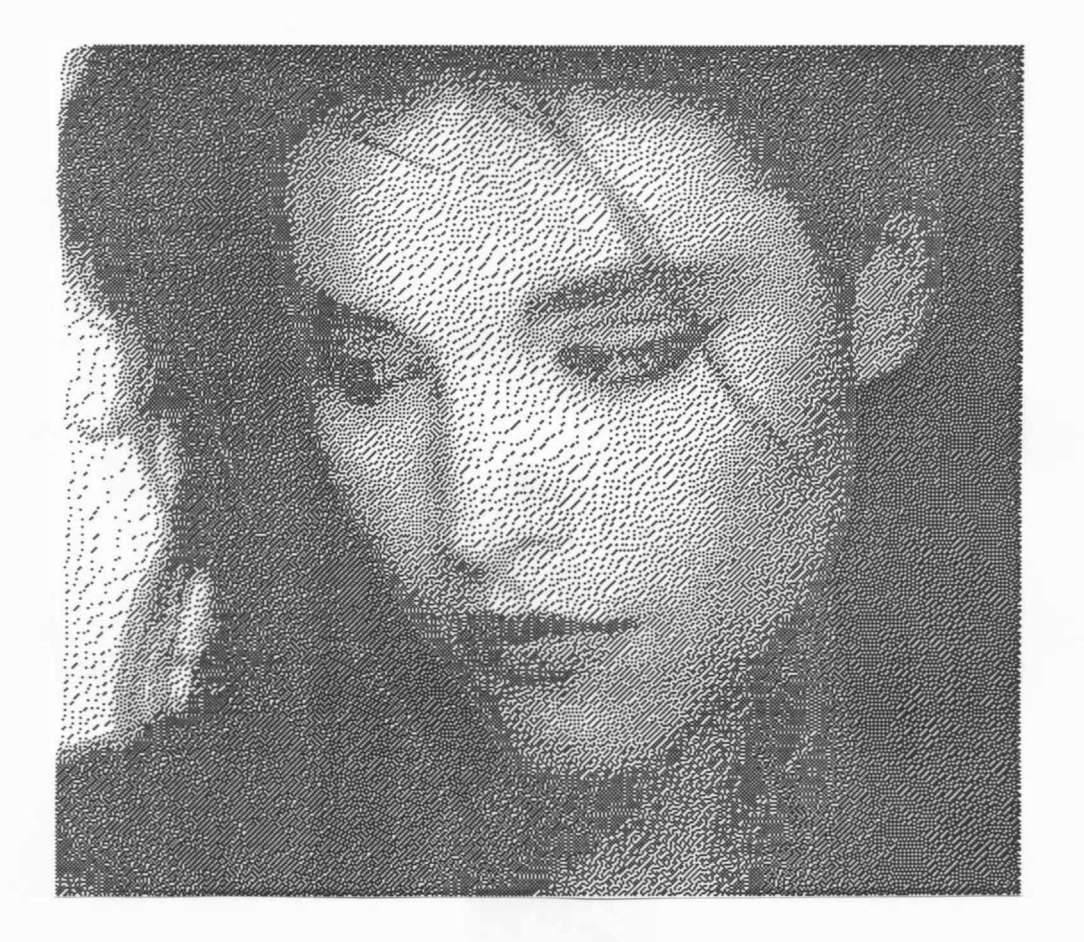

#### Obr.2.2.3

Tato metoda navíc umožňuje zvýraznit změny kontrastu  $[21]$ ,  $[76]$ ,  $[172]$ , jsou-li hodnoty  $I(x, y)$  upraveny před vlastním zpracováním Floyd-Steinbergovým algoritmem takto

$$
I'(x,y) = \frac{I(x,y) - \alpha I(x,y)}{1 - \alpha}
$$

A

kde: I(x,y) je průměrná hodnota intenzit okolí bodu (x,y).

Pak pro  $\alpha > 0$  dostáváme větších rozdílů hodnot mezi sousedními body, tj. zvětšuje se kontrast, přičemž průměrná hodnota intenzit zůstává zachována. Např pro okolí o velikosti  $3 \times 3$  a  $\alpha = 0,9$  dostáváme:

 $- 14 -$ 

$$
I'(x,y) = 9 I(x,y) - \sum_{u=x-1}^{x+1} \sum_{v=y-1}^{y+1} I(x,y)
$$

Vzhledem k tomu, že takto získané hodnoty mohou nabývat hodnot mimo interval  $I(x,y) \in \langle 0, I_{max} \rangle$ , je nutné vypočtené hodnoty I'(x,y) vhodně upravit, např. pomocí vztahu

$$
I''(x,y) = min \{ I_{max}, max \{ 0, I'(x,y) \} \}
$$

přičemž I<sub>max</sub> je maximální realizovatelná intenzita.

Takto získané hodnoty I" (x,y) se pak zpracují pomocí již dříve uvedeného Floyd-Steinbergova algoritmu.

Zobrazují-li se motivy s homogenním pozadím, pak se doporučuje superponovat obraz náhodným šumem k zamezení pravidelné textury, která by vznikala na pozadí. Ke generaci šumu lze např. použít generátor náhodných čísel tak, že

noise 
$$
\epsilon
$$
  $\langle \pm 0, 05 \frac{I_{\text{max}} - I_{\text{min}}}{2} \rangle$ 

Algoritmus 2.2.2 je pak nutno modifikovat takto:

if  $I(x,y)$  + noise  $\langle T$  then .....

Případné zvětšení konstanty 0,05 vede k celkovému zhoršení kvality obrázku.

#### Metoda dvourozměrného rozptylu chyb

Metoda dvourozměrného rozptylu chyb je rozšířením metody konstantního prahu a Floyd-Steinbergova algoritmu. Ke každé poloze (x,y) obrazu I se přičítá hodnota přenášené chyby, která vyplývá ze statistického stanovení průměru již dříve spočítaných chyb. Rozsah úrovní šedi v obraze zahrnuje hodnoty od I<sub>min</sub> do I<sub>max</sub>. Přenos chyb je zajištěn pomocí váhové funkce Weight. váhové koeficienty je vhodné volit jako 2<sup>n</sup> pro zlepšení výpočetní účinnosti, např. viz [101].

 $- 15 -$ 

Pixel je aktivován tehdy, jestliže hodnota odstínu šedi v bodě (x,y) obrazu I včetně přenášené chyby je menší nebo rovna prahové hodnotě, tj.

$$
T = \frac{I_{max} - I_{min}}{2}
$$

Pak příslušné podmínky mají tvar

$$
\texttt{if } (I(x,y) + ErrorCarry(x,y)) > T \texttt{ then PutPixel}(x,y, \texttt{White})
$$

if  $(I(x,y) + ErrorCarry(x,y)) \leq T$  then PutPixel(x, y, Black)

Hodnota přenášené chyby je výsledkem ze statistického průměru z dříve spočítaných chyb

$$
\sum \text{Error}(x+i, y+j) * Weight(i, j)
$$
\n
$$
\sum (i, j) \in \text{Area}
$$
\n
$$
\sum \text{Error}(i, j)
$$
\n
$$
(i, j) \in \text{Area}
$$

Statistický průměr se počítá pomocí funkce Weight a pole Area, které jsou definovány takto

Weight **Area** لأنتاء بالمناب . 1 2 4 2 1 .  $(-2,-2), (-2,-1), (-2,0), (-2,1), (-2,2)$ . 2 4 8 4 2 .  $(-1,-2)$ ,  $(-1,-1)$ ,  $(-2,0)$ ,  $(-2,1)$ ,  $(-1,2)$  $48 X$  , , ,  $(0,-2)$ ,  $(0,-1)$ ,  $X$ 

kde X je aktuální poloha v obraze.

Funkce Carry je závislá na funkci Error, která je závislá na tom, zda byl či nebyl určitý pixel aktivován. V poloze (x,y) se chceme přiblížit úrovni šedi, která je dána hodnotou I(x,y) + přenášená chyba. Je-li pixel v této poloze zobrazen jako černý bod, pak obraz je příliš tmavý a funkce Error je rovna I(x,y) + přenášená chyba – I<sub>min</sub>. Pokud je pixel v této poloze pixel zobrazen jako bod bílý, pak obraz je příliš světlý a funkce Error je rovna I(x,y) + přenášená chyba – I<sub>max</sub>

Funkce Error je pak definována takto:

if GetPixel(x,y) = black then Error(x,y) : <sup>=</sup>I(x,y) + ErrorCarry(x,y) - I . mln if GetPixel(x,y) <sup>=</sup>white then Error(x,y) : <sup>=</sup>I(x,y) + ErrorCarry(x,y) - I max

Výsledek metody dourozměrného rozptylu chyb je uveden na obr.2. 2.4. Pokud je homogenní pozadí, lze opět superponovat šum k odstranění pravidelné textury na pozadí.

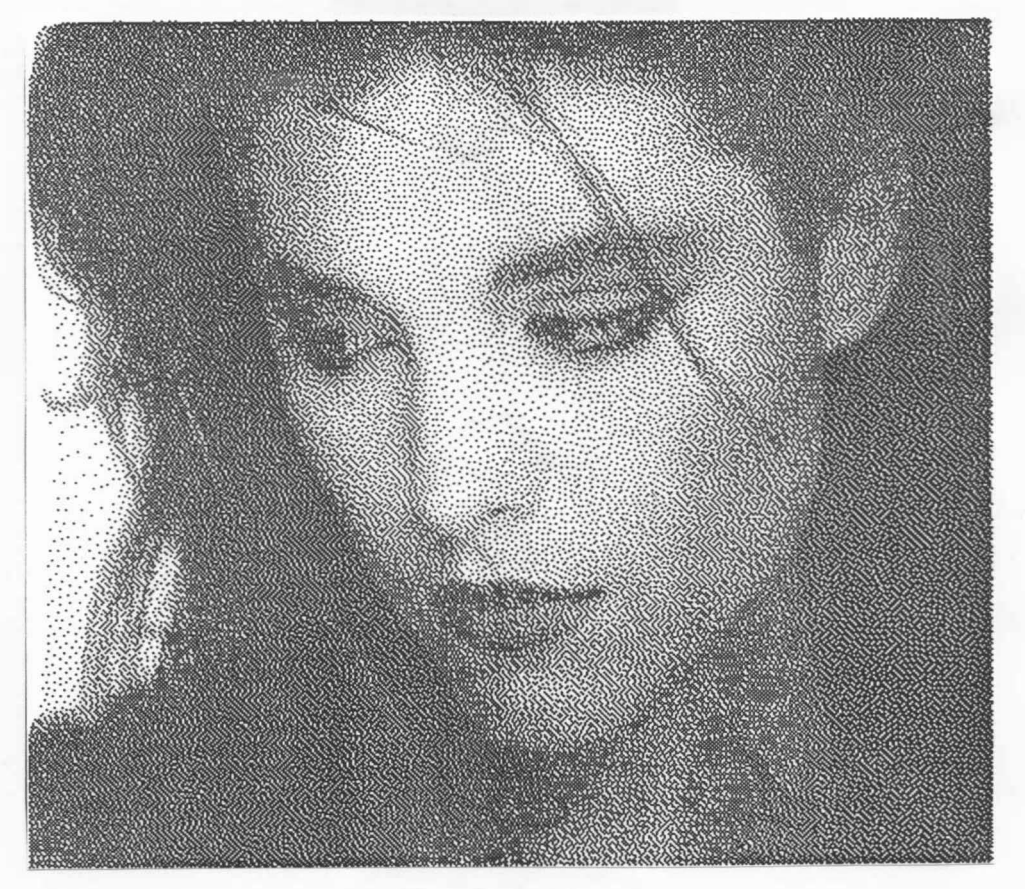

Obr.2.2.4

#### Dithering

Dithering (někdy též rozmývání) je jinou technikou, která také umožňuje zobrazení při nezměněné rozlišovací schopnosti. Je založena na principu vložení náhodných chyb do obrazu. Chyba je do obrazu vkládána na základě pozorování prahové funkce a hodnoty intenzity pixelu. Přidávání zcela náhodných chyb nevede k požadovanému výsledku, nicméně existuje adaptivní vzor, který vede k uspokojivým výsledkům. Rozhodnutí, zda aktivovat daný pixel, je závislé nejen na hodnotě příslušné intenzity I(x,y), ale též na matici  $^{(n)}$ D rozměru n x n, která obsahuje hodnoty od 0 do  $n^2 - 1$ .

Je-li x, y poloha pixelu a I(x,y) jeho intenzita, pak po určení odpovídajícího prvku ve vzoru o souřadnicích i , j , kde:

$$
j = x \mod n + 1 \qquad \qquad i = y \mod n + 1
$$

je daný pixel aktivován jen tehdy, je-li

$$
^{(n)}D_{i,j} \leftarrow I(x,y)
$$

Nejmenší vzor podle [76] je reprezentován maticí 2 x 2, a to:<br>  $(2)_D = \begin{bmatrix} 0 & 2 \end{bmatrix}$ 

$$
\begin{pmatrix} 2 \end{pmatrix}_{D} = \begin{bmatrix} 0 & 2 \\ 3 & 1 \end{bmatrix}
$$

Větší vzory mohou pak být získány pomocí rekurentních vztahů takto:

$$
(2n)_{D} = \left[ \frac{4 \cdot {^{(n)}_{U}}}{4 \cdot {^{(n)}_{D}} + 3 \cdot {^{(n)}_{U}}}\right] \frac{4 \cdot {^{(n)}_{D}} + 2 \cdot {^{(n)}_{U}}}{4 \cdot {^{(n)}_{D}} + \frac{1}{(n)}_{U}}
$$

kde

$$
\begin{array}{rcl}\n\text{(n)}_U &=& \left[\begin{array}{ccc} 1 & \cdots & 1 \\ \vdots & & \vdots \\ 1 & \cdots & 1 \end{array}\right]\n\end{array}
$$

a n je rozměr matice.

Pro n <sup>=</sup>4 pak dostáváme:

$$
(n)_{D} = \left[ \begin{array}{cccc} 0 & 8 & 2 & 10 \\ 12 & 4 & 14 & 6 \\ 3 & 11 & 1 & 9 \\ 15 & 7 & 13 & 5 \end{array} \right]
$$

Celý postup je znázorněn algoritmem 2.2.3.

```
const xmin = 0; xmax = 1023; { rozlišení ve směru x }
var 
x, y, i, j: integer; 
     ymin = 0; ymax = 1023; { rozlišení ve směru y }
     n = 4; { velikost matice }
   D: array [ 0..3, 0..3 ] of byte
```

$$
= ((0,8,2,10), (12,4,14,6), (3,11,1,9), (15,7,13,5));
$$
  
{ ! matice D se indexuje od 0 – pro zrychlení výpočtu indexu }

$$
- 18 -
$$

```
begin 
    for y := ymax downto ymin do
    begin 
        i := y \mod n;for x := xmin to xmax do
        begin { určení polohy (i,j) v matici D } 
               j := x \mod n;if D[i,j] \leq I(x,y) then PutPixel(x, y, White)
                                   else PutPixel(x, y, Black);
```
end

end

end;

Algoritmus 2.2.3

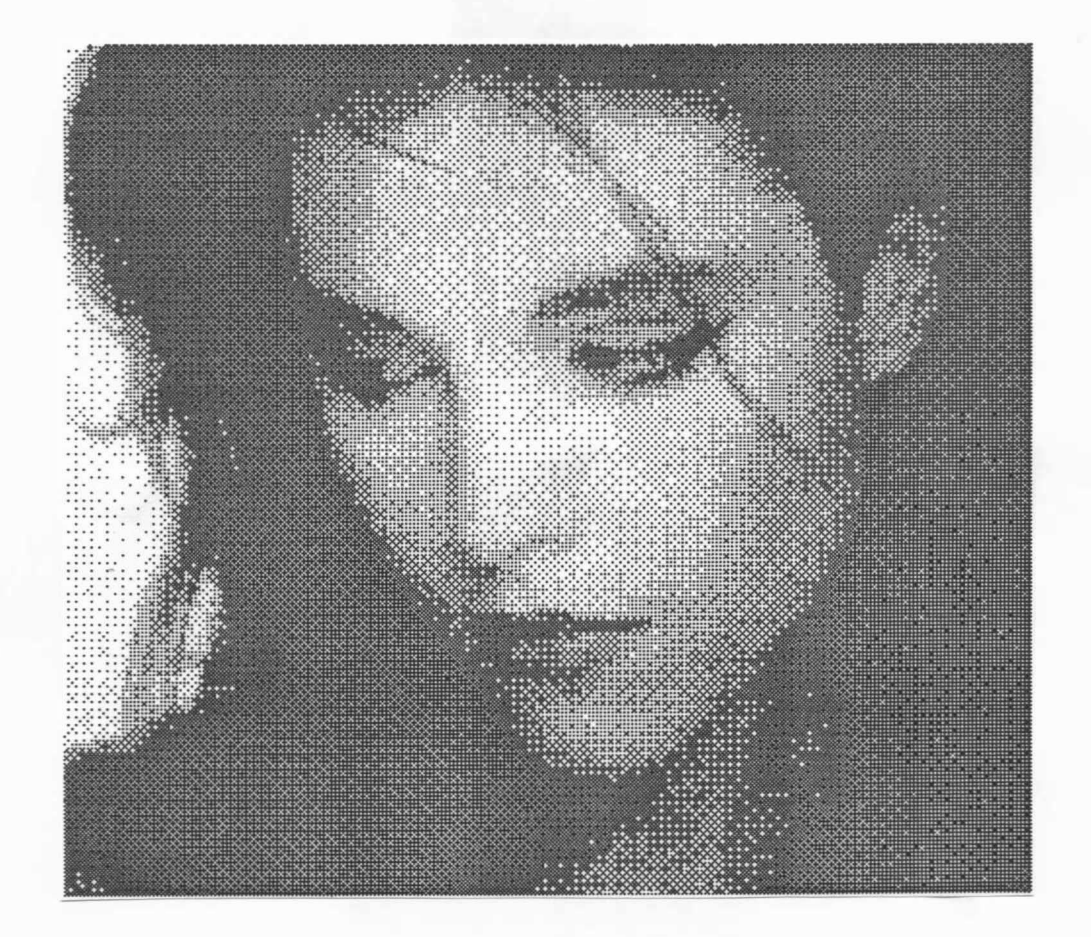

Obr.2.2.5

Výše uvedené algoritmy, které byly původně určeny pro vykreslení daného obrazu pomocí dvou úrovní jasu, je možné modifikovat pro některá výstupní zařízení poskytující více úrovní jasu, např. pro EGA/VGA karty apod. Využitím těchto možností získáme výstup podstatně lepší kvality. Vzhledem k velké rozšířenosti karty EGA, která poskytuje 4 úrovně šedi, je vhodné na tomto místě uvést modifikaci Floyd-Steinbergova algoritmu.

Předpokládejme, že chceme zobrazit obraz, který má 16 úrovní jasu, pomocí EGA karty, která má k dispozici úrovně Black, Dark, Light a White, viz obr.2.2.6.

```
const Black_gray = O; Dark_gray = 5; 
      Light_gray = 10; White gray = 15;
      { Definice prahových hodnot } 
      { pro ovládání EGA karty pak Black, Gray, Light a White } 
var T1,T2,T3: real; 
   Error: real; 
    x, y: integer;
begin 
  T1:= (Dark_gray - Black_gray) / 2;
  T2:= (Light_gray - Dark_gray) / 2;
  T3:= (White_gray - Light gray) / 2;
  for y := ymax downto ymin do
  for x := xmin to xmax do
  begin { určení hodnoty pixelu pro práh T a chyby Error } 
    if I(x,y) < Dark gray then
       if I(x,y) \langle T1 then
       begin PutPixel(x,y,Black); 
           Error := I(x, y) - Black_gray
       end 
       else 
       begin PutPixel(x,y,Dark); 
       end 
     else 
             Error := I(x,y) - Dark_gray
       if I(x,y) \geq Light_{\text{gray}} then
           if I(x,y) > T3 then
          begin PutPixel(x,y,White); 
           end 
                 Error := I(x,y) - White gray
```
else

```
begin PutFixed(x,y,Light);Error := I(x,y) - Light_gray
   end 
else { prostřední interval } 
  if I(x,y) \langle T2 then
  begin PutPixel(x, y, Dark);
  end 
  else 
        Error := I(x,y) - Dark gray
  begin PutFixed(x,y,Light);Error := I(x,y) - Light_gray
  end;
   if x \text{ } \langle xmax then I(x+1,y) := I(x+1,y) + 3*Error/8;
   if y > y win then I(x,y-1) := I(x,y-1) + 3*Error/8;
   if (x \lt xmax) and (y \gt ymin)then I(x+1, y-1) := I(x+1, y-1) + Error/4
```
end

end

Algoritmus 2.2.4

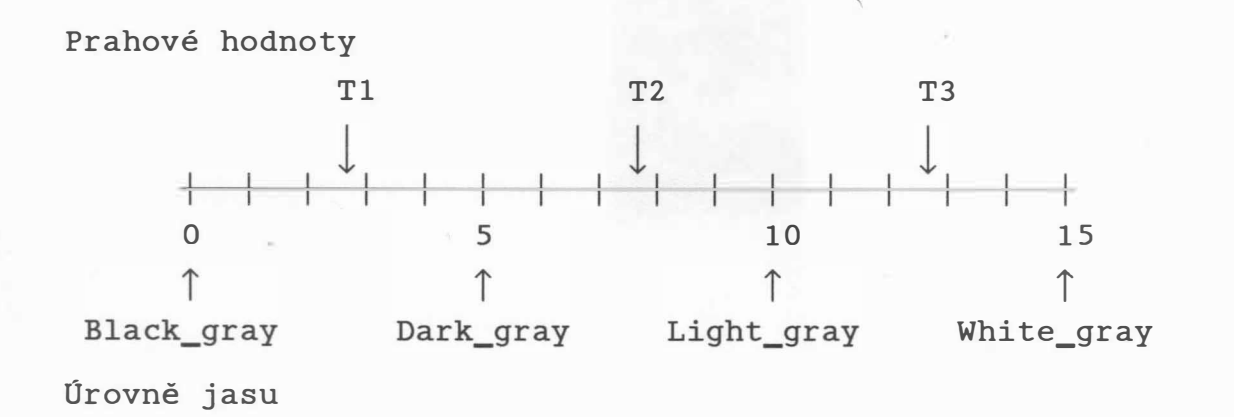

Obr.2.2.6

Uvedené techniky lze modifikovat i pro barevný výstup na barevné tiskárny, ať inkoustové či laserové. Na obr.!. 2.16 je ukázka barevného výstupu při použití modifikované Floyd-Steinbergovy metody. Bohužel zařízení s uvedenými parametry nejsou zatím, pokud je autorovi známo, v CSFR k dispozici.

 $- 21 -$ 

Poznámka<sub>1</sub>

Matice  $(n)$ <sub>D a</sub>  $(n)$ <sub>U</sub> lze též určit pomocí rekurentních vztahů takto:

$$
(1)_{D} = \begin{bmatrix} 0 \end{bmatrix} \qquad (1)_{U^*} = \begin{bmatrix} 1 \end{bmatrix}
$$

pak

$$
(2n)_{D} = \left[ \frac{4^{(n)}_{D}}{4^{(n)}_{D} + 3^{(n)}_{U}} \right] \frac{4^{(n)}_{D} + 2^{(n)}_{U}}{4^{(n)}_{D} + (n)} \right]
$$

kde

$$
(2n)_U = \left[\begin{array}{c|c} (n)_U & (n)_U \\ \hline (n)_U & (n)_U \end{array}\right]
$$

# Poznámka<sub>2</sub>

Srovnejte matice  $\binom{4}{1}$  s maticí vzorů  $\binom{4}{1}$  a najděte souvislosti.

## Příklad

Pro Floyd-Steinbergův algoritmus anvrhněte i jiná schémata distribuce chyby, paralelizujte výpočet chyby a expemintálně ukažte jejich vlastnosti.

# **2.3. Chromatické světlo**

Vidíme-li světlo určité vlnové délky, získáváme určitý vjem barvy. Přirozené zdroje světla neobsahují pouze jednu určitou vlnovou délku, i když vnímáme určitou barvu. Je známo., že většina reálných barev může být tvořena pomocí základních barev, a to:

- červené (R-Red), zelené (G-Green) a modré (B-Blue) v aditivním RGB systému, viz obr.2.3.1.a

- modrozelené (C-Cyan), purpurové (M-Magenta), žluté (Z-Zellow) v subtraktivním barevném systému, viz obr.2.3.1.b

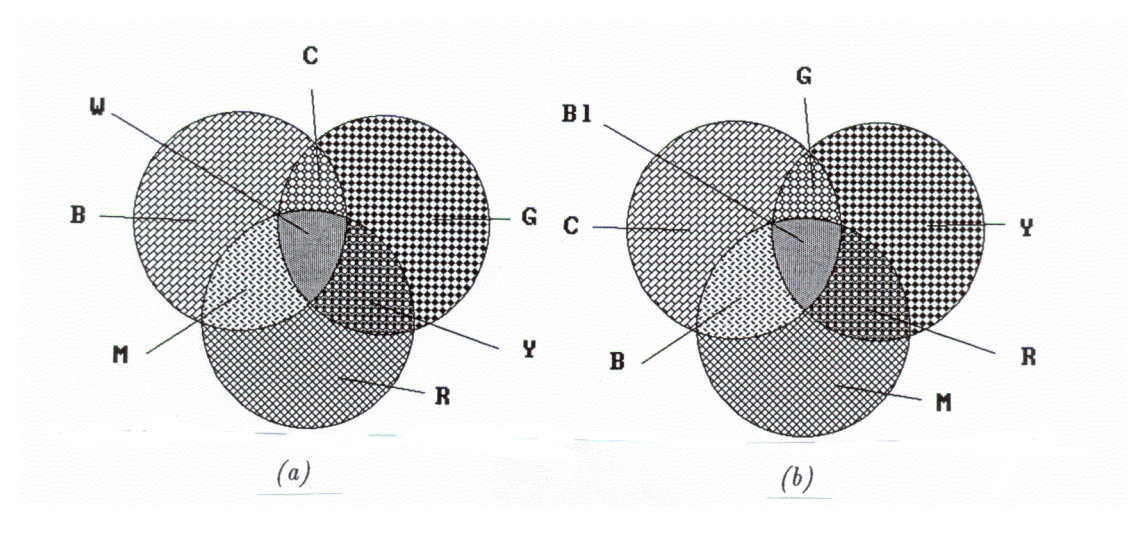

obr.2.3.1.a obr.2.3.1.b

Aditivní systém RGB se nejčastěji používá pro barevné monitory (jde o sčítání světelných zdrojů), zatímco subtraktivní systém CMZ se používá při záznamu např. na filmový materiál nebo na papír pomocí barevných inkoustů (barvy se odečítají od bílého pozadí). I když je možné černou barvu získat kombinací všech tří základních složek (modrozelené, purpurové a žluté), bývá četná barva k dispozici samostatně.

Mezinárodní komise pro osvětlení CIE (Commission International de l'Eclairage u nás též známá pod zkratkou MKO) stanovila vlnové délky základních barev takto:

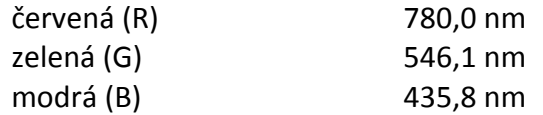

#### Systém RGB

Jsou-li za základní barvy vybrány barvy červená (R), zelená (G) a modrá (B), pak téměř všechny barvy jsou vyjádřitelné pomocí váhového součtu jednotlivých složek. Vezmeme-li v úvahu viditelné spektrum vlnových délek, pak každé vlnové délce odpovídá jistá barva. Na obr.2.3.2 jsou ukázány průběhy jednotlivých váhových koeficientů r, g, b, které se též nazývají trichromatickými spektrálními členiteli. Jejich hodnoty, získané kolorimetrickými měřeními, jsou určeny tak, aby chom obdrželi příslušné barvy odpovídající jednotlivým vlnovým délkám ve viditelném spektru (380 - 780 nm).

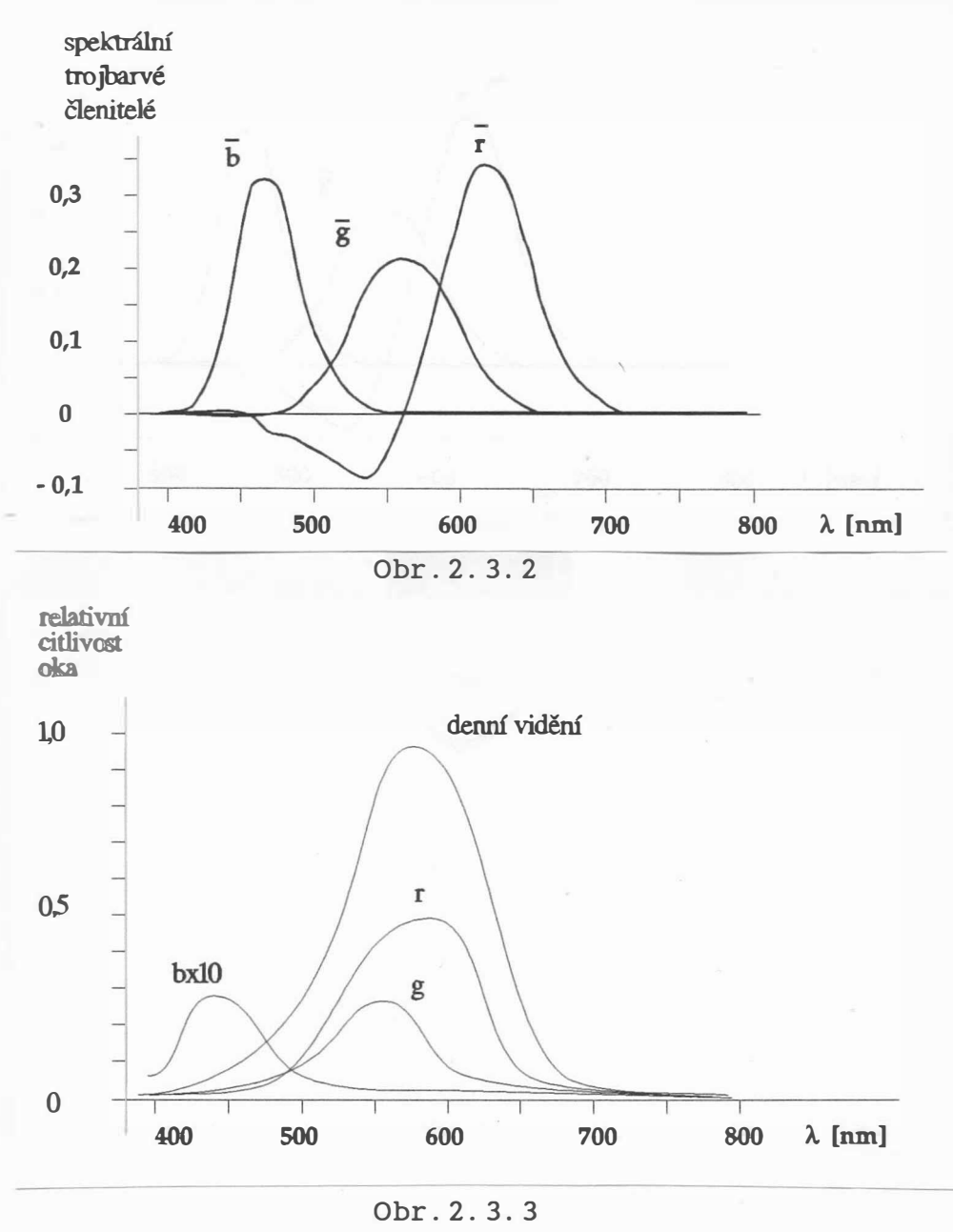

 $- 24 -$ 

Poznamenejme, že trichromatické spektrální členitele závisejí na daném pozorovateli. Relativní citlivost oka v závislosti na vlnové délce je znázorněna diagramem na obr. 2.3.3, přičemž je na místě poznamenat, že lidské oko je schopno rozlišit asi 350 000 různých odstínů barev. Z obr.2.3.2 vyplývá, že ne všechny barvy jsou reprezentovatelné pomocí smísení tří základních barev, neboť pro určitou část vlnových délek viditelného spektra je hodnota koeficientů záporná, zejména pak pro barvu červenou.

V případě, že barva c je tvořena vektorem [ r , g , b  $]^{T}$ trichromatických spektrálních členitelů, jehož složka r má zápornou hodnotu, pak barva získaná sloučením barvy c a barvy reprezentované vektorem  $[-r, 0, 0]^T$  odpovídá barvě s vektorem  $\begin{bmatrix} 0 & 0 \\ 0 & 0 \end{bmatrix}^T$ . Lze tedy říci, že při kladných koeficientech  $[ r , g , b ]^{T}$  je barva definována jako:

 $c = rR + qG + bB$ 

Při záporném koeficientu r je však nutné provádět kolorimetrické srovnání tak, že přimísíme k barvě c ještě červenou složku, a tedy:

 $c + rR = gG + bB$ 

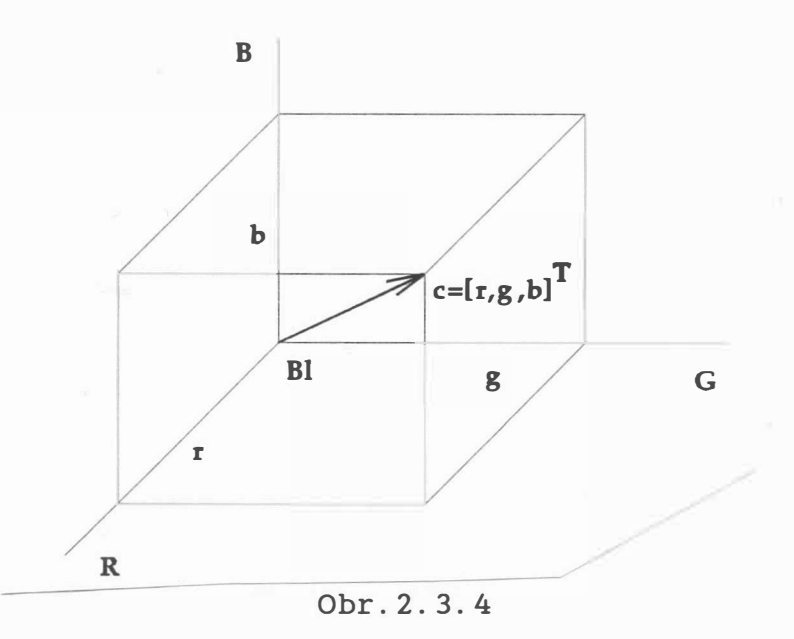

Z uve dených vztahů vyplývá , že smísíme-li dvě barvy

 $c_1 = [r_1, q_1, b_1]^T$  a  $c_2 = [r_2, q_2, b_2]^T$ pak výsledná barva C je dána součtem jednotlivých složek, tj.:

 $- 25 -$ 

# $c = [r_1 + r_2, q_1 + q_2, b_1 + b_2]^{T}$

přičemž výsledný jas je samozřejmě dán součtem jednotlivých jasů. Jestliže každé složce vektoru přiřadíme osu v třírozměrném souřadném systému, které označíme R, G, B, pak lze vektor barvy prostorově znázornit jako tělesovou úhlopříčku kvádru, viz obr . 2 . 3 . 4 .

Snižováním a zvyšováním jasu se vlastně mění jen délka vektoru c, zatímco při změně barvy se pak mění prostorový směr vektoru barvy. Pokud jednotlivé složky r, g, b nabývají hodnot od 0 do 1, lze si barevný prostor představit ve tvaru jednotkové krychle, kde vrchol  $\begin{bmatrix} 1, 1, 1 \end{bmatrix}^T$  odpovídá bílé barvě, viz obr . 2. 3. 5. Vektor bílé barvy prochází vrcholem krychle a tvoří tělesovou úhlopříčku krychle RGB. Je nutné si uvědomit, že stejně dlouhé vektory různých barev neodpovídají stejným jasům, neboť pro poměr jednotlivých složek

 $r : g : b = 1 : 1 : 1$ 

dostáváme poměr odpovídajících jasů:

 $1 : 4, 6 : 0, 06$ 

(jas se udává v  $cd/m^2$ ), a že jednotková rovina není rovinou konstantního jasu.

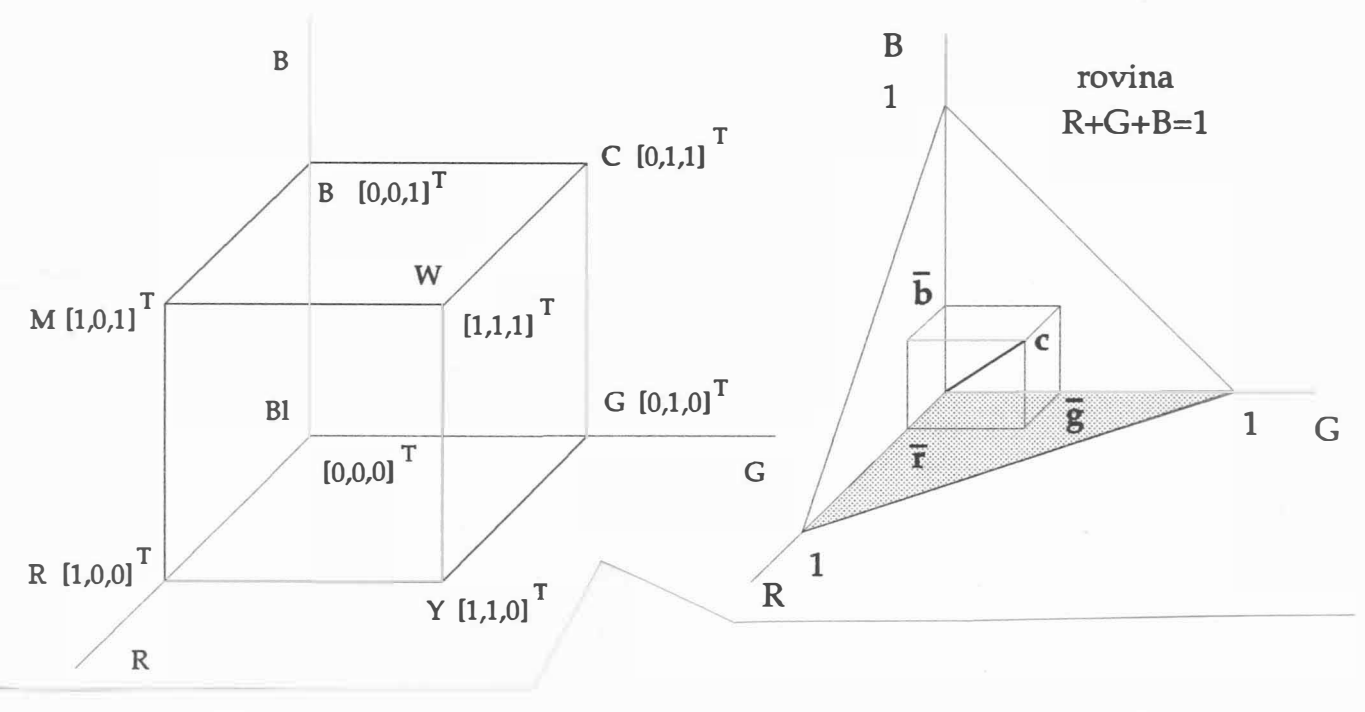

Obr. 2.3.5 Obr. 2.3.6

**I** 

 $- 26 -$ 

V předchozím textu nabývaly jasové úrovně rozsahu hodnot od 0 do 1. Tuto konvenci je vhodné dodržet. Promítneme-li trichromatické souřadnice na jednotkovou rovinu, viz obr.2.3.6, pak dos táváme

> r g b  $\overline{r} = \frac{1}{r+g+b}$   $\overline{g} = \frac{1}{r+g+b}$   $\overline{b} = \frac{1}{r+g+b}$

a tedy:

 $\bar{r} + \bar{g} + \bar{b} = 1$ 

Nyní je zřejmé, že v normalizovaném tvaru je možné vyjádřit třetí složku ze dvou známých složek. Pro určení druhu barvy, tj. chromatičnosti (tónu a sytosti bez udání jasu), tedy stačí rovinné znázornění barvy. Takovým zobrazením by mohl být rovnoramenný trojúhelník, kterým je např. jednotková rovina, v jehož středu by byla bílá barva a ve vrcholech pak základní barvy RGB . Přehlednějším znázorněním je však pravoúhlý trojúhelník, který vznikne promítnutím jednotkové roviny do roviny R-G. Pak druh barvy je zcela určen koeficienty příslušejícími jednotlivým osám R-G, neboť platí:

$$
\overline{b} = 1 - \overline{r} - \overline{g}
$$

Pak poloha bodu reprezentujícího barvu bílou je v těžišti pravoúhlého trojúhelníka, viz obr. 2.3.7, přičemž sytost barvy je dána vzdáleností bodu reprezentujícího barvu od bodu W reprezentující barvu bílou.

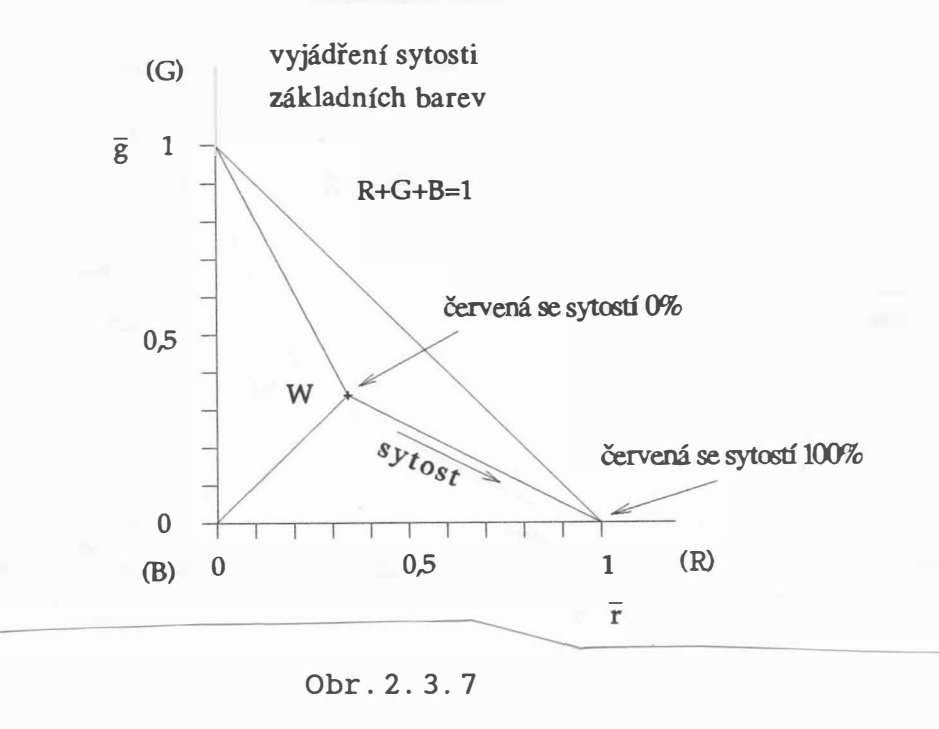

 $- 27 -$ 

Máme-li dvě barvy, které jsou dány

 $c_1 = [ r_1 , g_1 , b_1 ]^T$   $c_2 = [ r_2 , g_2 , b_2 ]^T$ pak výsledná barva je dána součtem jednotlivých složek, tj.:

•

$$
c_3 = [r_1 + r_2, g_1 + g_2, b_1 + b_2]^T
$$

Po promítnutí na jednotkovou rovinu dostáváme

 $\overline{c}_1 = [\overline{r}_1 , \overline{g}_1 , \overline{b}_1 ]^T$   $\overline{c}_2 = [\overline{r}_2 , \overline{g}_2 , \overline{b}_2 ]^T$  $C_3 = [\overline{r}_3, \overline{g}_3, \overline{b}_3]^T$ 

přičemž :

$$
\begin{aligned}\n\overline{r}_1 &= \frac{r_1}{T_1} & \overline{r}_2 &= \frac{r_2}{T_2} & \overline{r}_3 &= \frac{r_3}{T_3} \\
\overline{g}_1 &= \frac{g_1}{T_1} & \overline{g}_2 &= \frac{g_2}{T_2} & \overline{g}_3 &= \frac{g_3}{T_3} \\
\overline{b}_1 &= \frac{b_1}{T_1} & \overline{b}_2 &= \frac{b_2}{T_2} & \overline{b}_3 &= \frac{b_3}{T_3}\n\end{aligned}
$$

kde:  $T_1 = r_1 + g_1 + b_1$   $T_2 = r_2 + g_2 + b_2$  $T_3 = r_3 + g_3 + b_3$ 

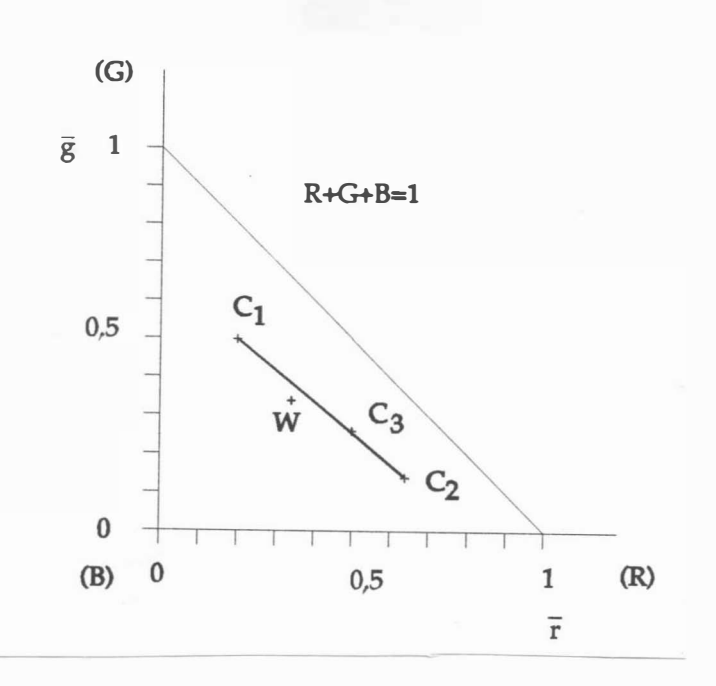

Obr . 2. 3. 8  $- 28 -$
Z výše uvedených rovnic lze odvodit tzv. pákové pravidlo, tj.:

 $T_2$  (  $\bar{r}_2 - \bar{r}_3$  ) =  $T_1$  (  $\bar{r}_3 - \bar{r}_1$  )  $T_2$  (  $\bar{g}_2 - \bar{g}_3$  ) =  $T_1$  (  $\bar{g}_3 - \bar{g}_1$  )  $T_2$  (  $\bar{b}_2 - \bar{b}_3$  ) =  $T_1$  (  $\bar{b}_3 - \bar{b}_1$  )

Úpravou dostáváme, že:

$$
\bar{r}_3 = \frac{\bar{r}_1 T_1 + \bar{r}_2 T_2}{T_1 + T_2} \qquad \qquad \bar{g}_3 = \frac{\bar{g}_1 T_1 + \bar{g}_2 T_2}{T_1 + T_2}
$$

$$
\overline{b}_3 = \frac{\overline{b}_2 T_1 + \overline{b}_2 T_2}{T_1 + T_2}
$$

Lze tedy říci, že výsledná barva je středem dvoujramenné páky, kde se součin síly (hodnota T<sub>2</sub>, resp. T<sub>1</sub>) a délky páky (r<sub>2</sub>-r<sub>3</sub>, resp.  $\overline{r}_3-\overline{r}_1$  pro osu červené) sobě rovnají.

## Příklad

Smícháme-li dvě barvy, které jsou určeny vektory:

 $c_1 = [4, 10, 6]^{T}$   $c_2 = [26, 6, 8]^{T}$ pak výsledná barva je určena vektorem:

 $C_3 = [ 30, 16, 14 ]^{T}$ 

Po promítnutí na jednotkovou rovinu dostáváme pro jednotlivé barvy vektory:

$$
\overline{c}_1 = [0, 2, 0, 5, 0, 3]^T
$$
  $\overline{c}_2 = [0, 65, 0, 15, 0, 2]^T$ 

 $C_3 = [ 0, 5, 0, 27, 0, 23 ]^{T}$ 

Poloha jednotlivých bodů v R-G rovině je znázorněna na obr. 2.3.8.

# Systémy XYZ, ClE-xy, ClE-uv

Nevýhodou barevného systému RGB jsou zejména záporné hodnoty . trichromatického členitele pro spektrální barvy od vlnové délky 436 nm do 546 nm, tj. pro určité zelené a modré barvy (viz obr. 2.3.9.b), přičemž jas je nutné řešit výpočtem.

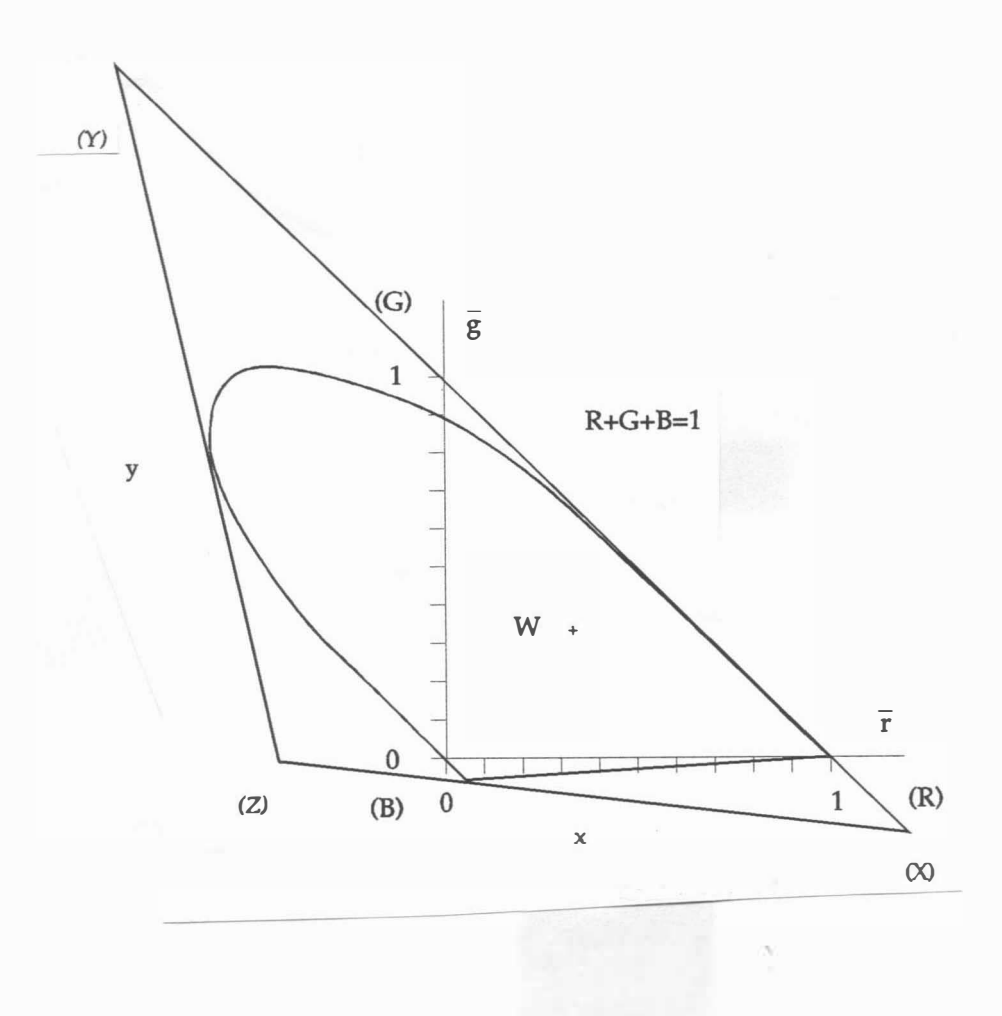

Obr. 2. 3. 9

Z avedením nových virtuálních souřadnic XYZ se vyhneme problému záporných koeficientů, avšak některé barvy mají sytost větší než 100%, a jde tedy o barvy neskutečné (nelze je získat rozkladem bílého světla ). Komisí CIE byl definován též převod mezi RGB systémem a systémem XYZ virtuálních souřadnic takto:

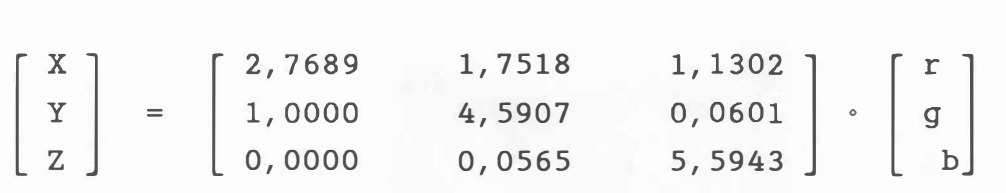

přičemž výsledný jas je určen složkou Y. Promítneme-li opět souřadnice XYZ na jednotkovou rovinu, pak:

$$
x = \frac{X}{X + Y + Z}
$$
  $y = \frac{Y}{X + Y + Z}$   $z = \frac{Z}{X + Y + Z}$ 

přičemž :

 $-30 -$ 

Souřadnici z není nutné uvádět, neboť  $z = 1 - x - y$ . Takto získáme CIE-xy souřadný systém.

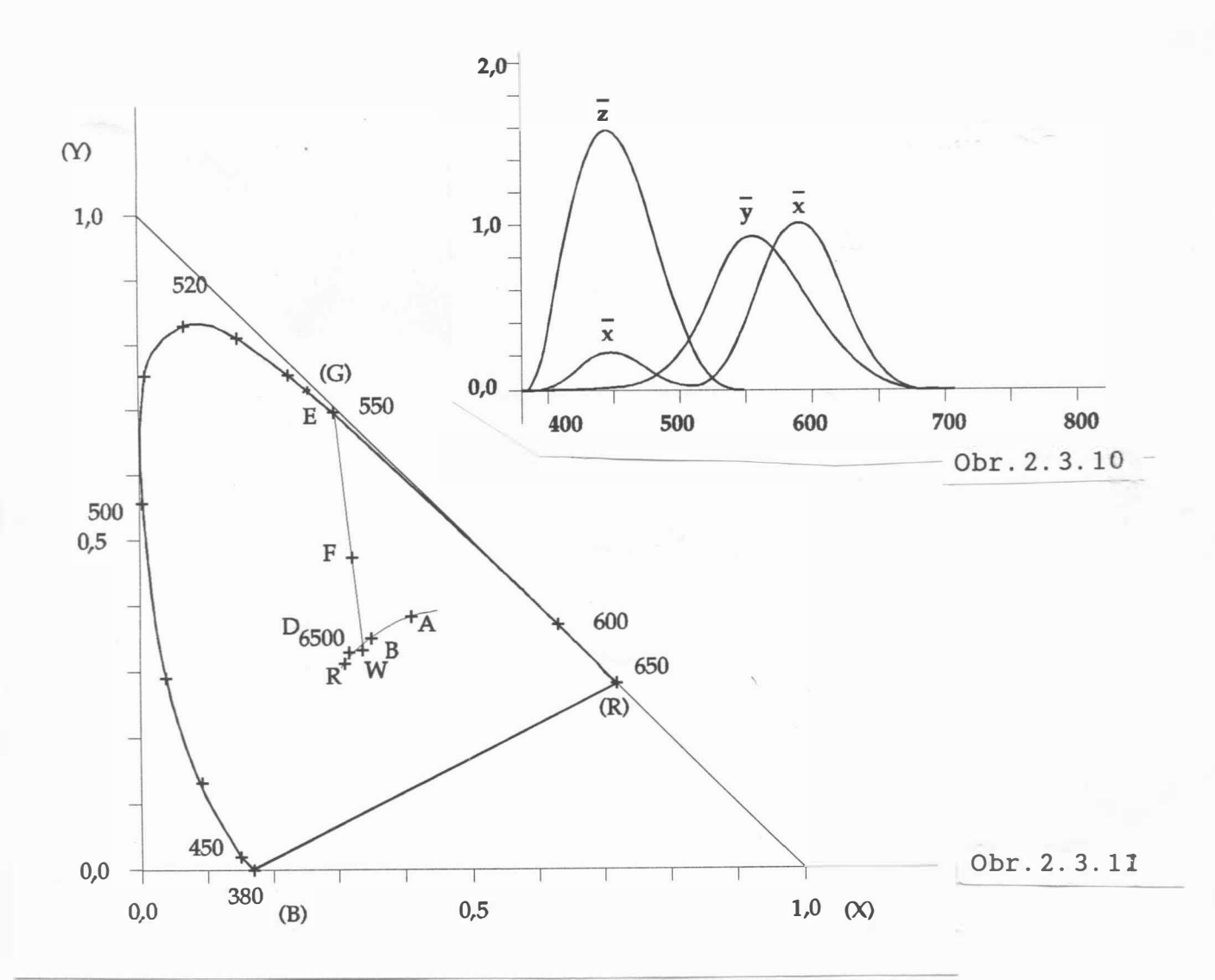

Nevýhodou CIE systému je, že neobsahuje informaci o jasu. Proto je každá barva reprezentována vektorem  $[ x , y , Y ]^{T}$ a zpětný přepočet je pak dán vztahy :

 $X = x \frac{Y}{Y}$  $\frac{y}{y}$   $y = y$   $z = (1 - x - y) \frac{y}{y}$ 

Přepočtením trichromatických spektrálních členitelů v RGB systému z obr. 2.3.2 do systému XYZ dostaneme trichromatické spektrální členitele v XYZ systému, jejichž závislost na vlnové délce je znázorněna na obr.2.3.10. Protože trichromatický členitel Y je nositelem jasu, je jeho průběh totožný s křivkou jasové citlivosti oka, viz obr. 2.3.3.

 $-31 -$ 

Zobrazíme-li nyní jednotlivé barvy po promítnutí na jednotkovou rovinu pouze v rovině x-y, pak obdržíme standardní CIE-xy barevný diagram, který je zobrazen na obr.2.3.11. Bílé izoenergetické světlo, označené W, je definováno souřadnicemi  $x = 1/3$  a  $y = 1/3$ , zatímco normalizované světlo D6500 odpovídající bílému světlu obrazovky má souřadnice x = 0,313 a y = 0 , <sup>329</sup> . Bílé světlo odpovídaj ící bodu R užívané v NTSC systému (systém barevného televizního vysílání používaný zejména  $v$  USA) má souřadnice  $x = 0, 310$  a  $y = 0, 316$ .

Sytost barvy F je dána poměrem vzdáleností WF /WE, přičemž bod E reprezentuje danou barvu se sytostí 100%. Z toho vyplývá, že mísením barvy E s bílou barvou dostáváme tutéž barvu s menší sytostí, které odpovídá určitý bod na spojnici WE. Tón barvy je určen náhradní vlnovou délkou barvy F, která je určena průsečíkem polopřímky WF a čáry spektrálních barev (vlnovou délku je možné např. odečíst z CIE-xy diagramu).

Každé dvě barvy, které smísením dávají bílé světlo, se nazývají barvami doplňkovými. Pro smísení dvou barev platí tzv. první Grassmanův zákon. Jsou-li dány dvě barvy v systému CIE reprezentované vektory :

 $C_1 = [ x_1 , y_1 , y_1 ]^T$   $C_2 = [ x_2 , y_2 , y_2 ]^T$ 

pak barva, která vznikne jejich smísením, je dána vektorem:

$$
c_3 = [x_3, y_3, y_3]^T
$$

kde

$$
x_3 = \frac{x_1 T_1 + x_2 T_2}{T_1 + T_2}
$$
  $y_3 = \frac{y_1 T_1 + y_2 T_2}{T_1 + T_2}$ 

při čemž

$$
T_1 = \frac{Y_1}{Y_1} \qquad T_2 = \frac{Y_2}{Y_2} \qquad Y_3 = Y_1 + Y_2
$$

Při mísení více barev lze postupovat tak, že výše uvedený postup aplikujeme postupně na všechny barvy, ať už původní, či vzniklé smísením ostatních barev .

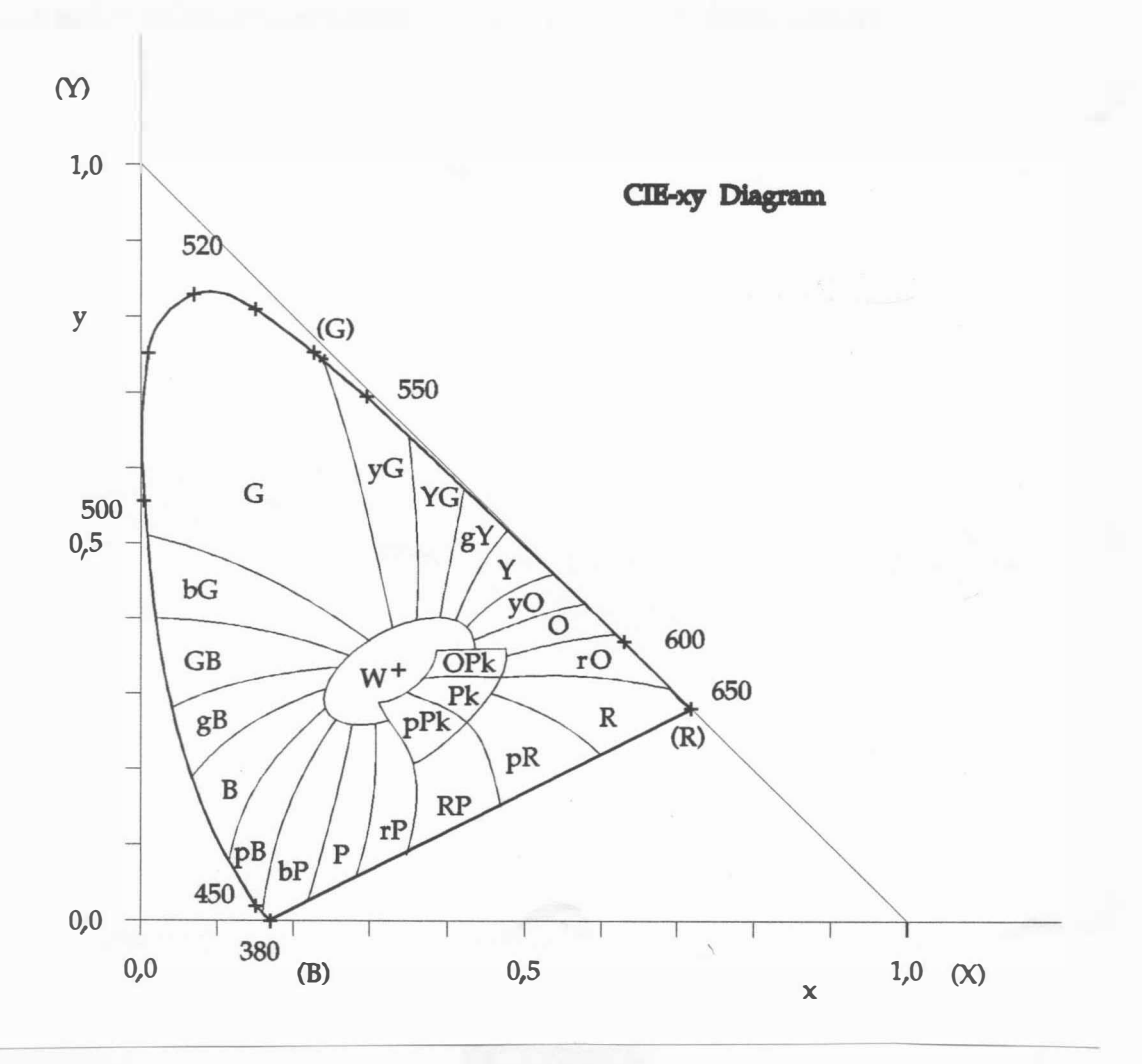

Obr. 2.3.12.a

V systému XYZ i v CIE-xy trojúhelníku, viz obr.2.3.12.a, neodpovídají stejné lineární vzdálenosti v různých místech prostoru nebo trojúhelníku stejným subjektivně vnímaným rozdílům vjemu barvy a naopak. Proto tam, kde je nutné chromatičnost světla nebo předmětů reprezentovat charakteristikami odpovídajícími subjektivním vjemům, znázornění pomocí systému stejných barevných rozdílů, tj. systému CIE-uv (1960) nebo sytému CIE-UVW (1964), kde v celém doporučuje se používat prostoru nebo rovině stejným subjektivně vnímaným rozdílům vjemů barvy odpovídají přibližně stejné vzdálenosti (podrobně viz [89], [215]). Diagram systému CIE-uv (v literatuře označovaný jako CIE Uniform Color Space) je znázorněn na obr. 2.3.12.b.

 $- 33 -$ 

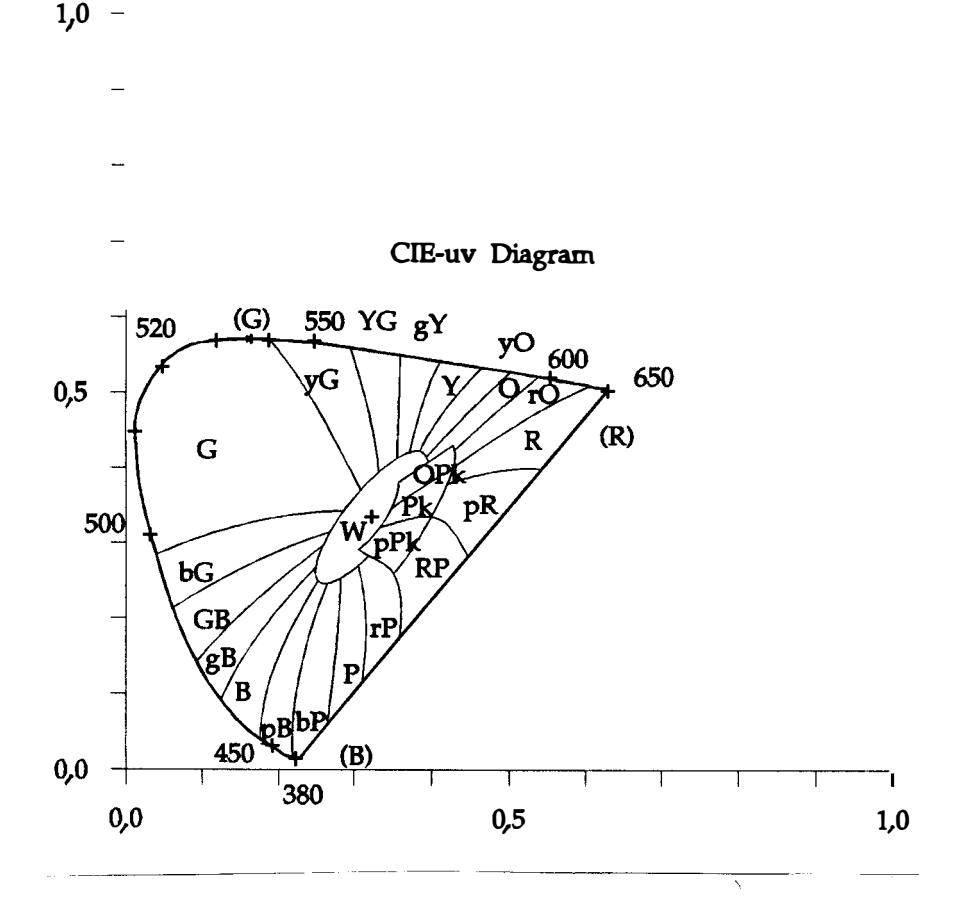

Obr. 2.3.12.b

Pro sys tém CIE-UVW pak platí převodní vztahy :

$$
W = 25 Y1/3 - 17 \t U = 13 W (u' - u'_{w})
$$
  

$$
V = 13 W (v' - v'_{w})
$$

kde u', v' jsou hodnoty u', v' pro smluvní bílé světlo.<br>De napříkladní význame v roce s postavení v roce světlo. Pro převod ze sys tému XYZ byly definovány vztahy :

$$
u' = \begin{array}{cc} 4 & X \\ X & + 15 & Y + 3 & Z \end{array} \qquad v' = \begin{array}{cc} 9 & Y \\ X & + 15 & Y + 3 & Z \end{array}
$$

Pro převod z trichromatických souřadnic xy byly definovány převodní vztahy:

$$
u' = \frac{4x}{-2x + 12y + 3} \qquad v' = \frac{9y}{-2x + 12y + 3}
$$

Diagram pro systém CIE-uv je definován v souřadnicích u' a v'.

V literatuře lze nalézt i původně definovaný systém, který však již není ČSN uváděn (proměnné jsou značeny bez znaku ' ),

- 34 -

jehož převodní vztahy byly určeny takto:

$$
u = \frac{4x}{-2x + 12y + 3} \qquad v = \frac{6y}{-2x + 12y + 3}
$$

# Příklad

Ur čete ClE barevné souřadnice barvy vzniklé smísením tří barev reprezentovaných vektory :

$$
c_1 = [ 0, 1 , 0, 3 , 10 ]T \t c_2 = [0, 35, 0, 2 , 10 ]T
$$
  

$$
c_3 = [ 0, 2 , 0, 05 , 10 ]T
$$

Aplikací prvního Grassmanova zákona dostáváme, že barva vzniklá smísením barev c $_1$  a c<sub>2</sub> je určena vektorem:

$$
c_4 = \left[ \begin{array}{c} x_4 \\ y_4 \end{array} \right], \quad y_4 \left[ \begin{array}{c} x_4 \\ y_5 \end{array} \right]^T
$$

přičemž

 $Y_{\text{1}}$  10  $T_1$  = - =  $=$  33, 33  $T_2 =$   $=$   $=$ 50  $y_1$  0, 3  $y_2$  0, 2 pak  $x_1T_1 + x_2T_2$  $x_4 = \frac{1}{T_1 + T_2} = 0,25$  $y_1T_1 + y_2T_2$  $Y_4 = Y_1 + Y_2 = 20$  $y_4 = \frac{1}{T_1 + T_2} = 0, 24$ 

Nyní je nutné smísit barvu c<sub>3</sub> a c<sub>4</sub>. Pak výsledná barva c<sub>5</sub> je ur čena vektorem

$$
c_5 = [ x_5 , y_5 , x_5 ]^T
$$

tj.  $c_4 = [0, 25, 0, 24, 20]^{T}$ 

přičemž

$$
T_3 = \frac{Y_3}{Y_3} = \frac{10}{0,05} = 200
$$
  

$$
T_4 = \frac{Y_4}{Y_4} = \frac{20}{0,24} = 83,3
$$
  

$$
x_5 = \frac{x_3T_3 + x_4T_4}{T_3 + T_4} = 0,215
$$

 $-35 -$ 

$$
y_5 = \frac{y_3T_3 + y_4T_4}{T_3 + T_4} = 0,106
$$

$$
Y_5 = Y_3 + Y_4 = 20 + 10 = 30
$$

Výsledná barva vzniklá smísením barev c<sub>1</sub>, c<sub>2</sub> a c<sub>3</sub> je dána v CIE systému souřadnicemi:

 $c_5 = [ 0, 215 , 0, 106 , 30 ]^{T}$ 

Rozdělení jednotlivých barev v diagramech CIE-xy a CIE-uv je znázorněno na obr. 2.3.12.

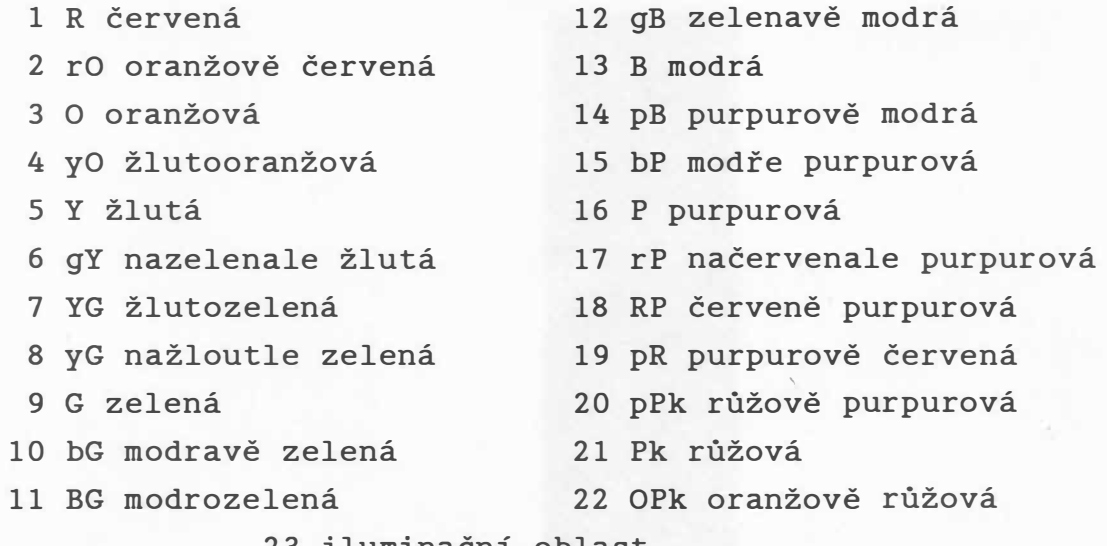

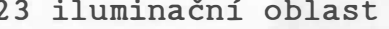

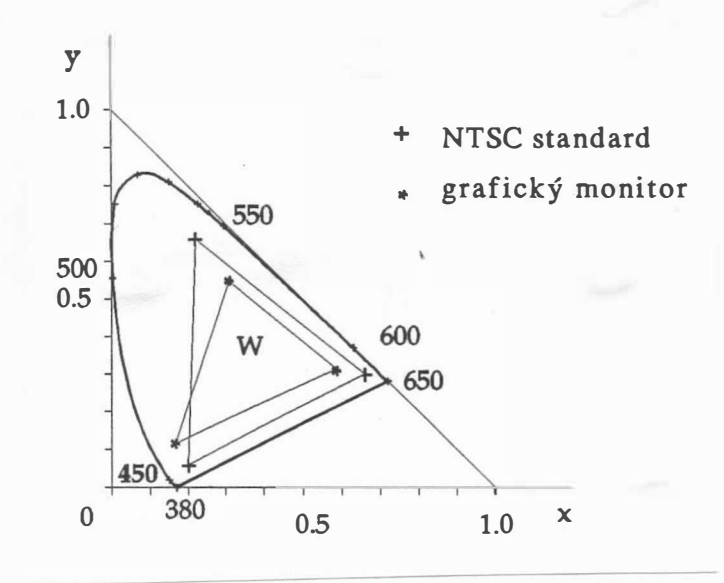

Obr. 2.3.13

 $- 36 -$ 

l když by bylo možné volit tři základní barvy tak, aby obsáhly co největší plochu CIE-xy diagramu, viz tab. 2.3.1, jsou zvoleny tak, aby luminofory byly vyrobitelné a energetické nároky nebyly příliš vysoké. Zakreslením bodů reprezentujících jednotlivé barvy do ClE-xy diagramu dos táváme palety barev zobrazitelných na daném zařízení, viz obr.2.3.13.

|               | <b>CIE</b>  |        | <b>NTSC</b> |        | bar. monitor |        |
|---------------|-------------|--------|-------------|--------|--------------|--------|
|               | $\mathbf x$ | y      | X           | y      | $\mathbf{x}$ | У      |
| $\mathbb R$   | 0,735       | 0, 265 | 0,670       | 0, 330 | 0,628        | 0, 346 |
| ${\mathbb G}$ | 0, 274      | 0,717  | 0, 210      | 0,710  | 0, 268       | 0,588  |
| $\, {\bf B}$  | 0, 167      | 0,009  | 0,140       | 0,080  | 0,150        | 0,070  |
| W             | 0,448       | 0,408  | 0,310       | 0, 316 | 0, 313       | 0, 329 |

tab. 2.3.1

Převod mezi RGB a ClE systémem je obecně dán vztahem :

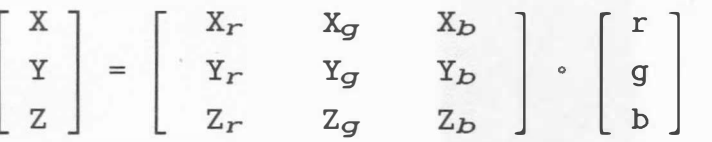

kde [  $X_r$  ,  $Y_r$  ,  $Z_r$  ]<sup>T</sup> reprezentuje bod v diagramu CIE, který odpovídá bodu  $[ r , 0 , 0 ]^T$  v systému RGB. Jsou-li známy hodnoty x, y pro jednotlivé RGB základní barvy, pak:

$$
x_r = \frac{X_r}{X_r + Y_r + Z_r} = \frac{X_r}{T_r}
$$
  

$$
y_r = \frac{Y_r}{X_r + Y_r + Z_r} = \frac{Y_r}{T_r}
$$
  

$$
z_r = 1 - x_r - y_r = \frac{Z_r}{X_r + Y_r + Z_r}
$$

Analogicky pro  $X_g$ ,  $Y_g$ ,  $Z_g$  a  $X_b$ ,  $Y_b$ ,  $Z_b$  s tím, že:

 $T_r = X_r + Y_r + Z_r$   $T_g = X_g + Y_g + Z_g$ 

$$
\mathbf{T}_b = \mathbf{X}_b + \mathbf{Y}_b + \mathbf{Z}_b
$$

- 37 -

Lze tedy psát:

$$
\begin{bmatrix} X \\ Y \\ Z \end{bmatrix} = \begin{bmatrix} x_r & T_r & x_g & T_g & x_b & T_b \\ y_r & T_r & y_g & T_g & y_b & T_b \\ (1 - x_r - y_r) & T_r & (1 - x_g - y_g) & T_g & (1 - x_b - y_b) & T_b \end{bmatrix} \cdot \begin{bmatrix} r \\ g \\ b \end{bmatrix} \tag{5}
$$

V maticovém tvaru lze psát:

$$
x = T . r
$$

Aby transformace byla zcela definována, je nutné určit hodnoty  $T_r$ ,  $T_q$  a  $T_b$ . Jsou-li známy složky odpovídající jasům Y<sub>r</sub>, Y<sub>g</sub> a Y<sub>b</sub>, pak platí:

$$
T_r = \frac{Y_r}{Y_r}
$$
  $T_g = \frac{Y_g}{Y_g}$   $T_b = \frac{Y_b}{Y_b}$ 

Jestliže jsou známy souřadnice [  $\mathtt{X}_{\mathsf{w}}$  ,  $\mathtt{Y}_{\mathsf{w}}$  ,  $\mathtt{Z}_{\mathsf{w}}$  ]  $^{\mathtt{T}}$  pro bílou barvu, pak řešením rovnice  $(\xi)$ , kde

$$
\mathbf{x} = \left[ \begin{array}{cc} X_{\mathbf{w}} & , Y_{\mathbf{w}} & , Z_{\mathbf{w}} \end{array} \right]^T \quad \text{a} \quad \mathbf{r} = \left[ \begin{array}{cc} T_r & , T_g & , T_b \end{array} \right]^T
$$
\ndostaneme požadované hodnoty. Josu-li však k dispozici  
\nchromatické souřadnice, tj. vektor  $\left[ \begin{array}{cc} x_{\mathbf{w}} & , Y_{\mathbf{w}} & , Y_{\mathbf{w}} \end{array} \right]^T$ , pak platí:

$$
T_r = \frac{Y_w}{Y_w} \cdot [x_w(y_g - y_b) - y_w(x_g - x_b) + x_gy_b - x_by_g] / D
$$
  
\n
$$
T_g = \frac{Y_w}{Y_w} \cdot [x_w(y_b - y_r) - y_w(x_b - x_r) - x_ry_b + x_by_r] / D
$$
  
\n
$$
T_b = \frac{Y_w}{Y_w} \cdot [x_w(y_r - y_g) - y_w(x_r - x_g) + x_ry_g - x_gy_r] / D
$$

kde :

$$
D = X_r. (y_g - y_b) + x_g. (y_b - y_r) + x_b. (y_r - y_g)
$$

Inverzní transformace z XYZ souřadného systému do systému RGB je dána transformací :

kde :

$$
r = T^{-1} \cdot x = W \cdot x
$$

$$
w_{11} = [ (y_g - y_b) - x_b, y_g + y_b, x_g ] / (T_r \cdot D)
$$
  

$$
w_{12} = [ (x_b - x_g) - x_b, y_g + x_g, y_b ] / (T_r \cdot D)
$$
  

$$
w_{13} = [ x_g, y_b - x_b, y_g ] / (T_r \cdot D)
$$

$$
-38-
$$

 $W_{21} = [ ( y_b - y_r ) - y_b x_r + y_r x_b ] / ( T_q . D )$  $W_{22} = [ (x_r - x_b) - x_r \cdot y_b + x_b \cdot y_r ] / (T_g \cdot D)$  $W_{23} = [ X_D. Y_T - X_T. Y_D ] / ( T_q . D )$  $w_{31} = [ (y_r - y_q)^* - y_r.x_q + y_q.x_r ] / (T_b \cdot D)$  $w_{32} = [ ( x_g - x_r ) - x_g. y_r + x_r. y_g ] / ( T_b . D )$  $W_{33} = [ X_r \cdot Y_q - X_q \cdot Y_r ] / ( T_b \cdot D )$ 

Z výše uvedeného je zřejmé, že matice převodu závisí nejen na souřadnicích základních barev, ale též na poloze bodu odpovídajícímu bílé barvě v CIE diagramu.

# Poznámka

D je dvojnásobek plochy trojúhelníka vymezeného souřadnicemi základních barev v CIE-xy diagramu.

# Příklad

Ur čete CIE-xy chromatické souřadnice barvy dané vektorem [ 255 , 0 , 0 ] $^{\text{T}}$  v RGB systému, má-li monitor níže uvedené souřadnice pro trichromatické členitele [109]

 $X_r = 0,628$  $Y_r = 0, 346$  $x_g = 0, 268$   $x_b = 0, 150$  $y_q = 0, 588$  $Y_D = 0,070$ a jsou-li souřadnice pro bílou barvu:

 $X_w = 0, 313$ Pak platí  $y_w = 0,329$   $Y_w = 1,0$ 

$$
D = x_r \cdot (y_g - y_b) + x_g \cdot (y_b - y_r) + x_b \cdot (y_r - y_g) = 0,215
$$
  

$$
D \cdot T_r / (y_w / Y_w) = x_w \cdot (y_g - y_b) - y_w \cdot (x_g - x_b) + x_g \cdot y_b - x_b \cdot y_g
$$
  

$$
= 0,0539
$$

a tedy:

 $T_r = 0, 762$ 

Analogicky

 $T_q = 1, 114$  $T_b = 1,164$ 

Dosazením do rovnice

$$
\mathbf{x} = \mathbf{T} \cdot \mathbf{r}
$$

 $-39 -$ 

dostáváme:

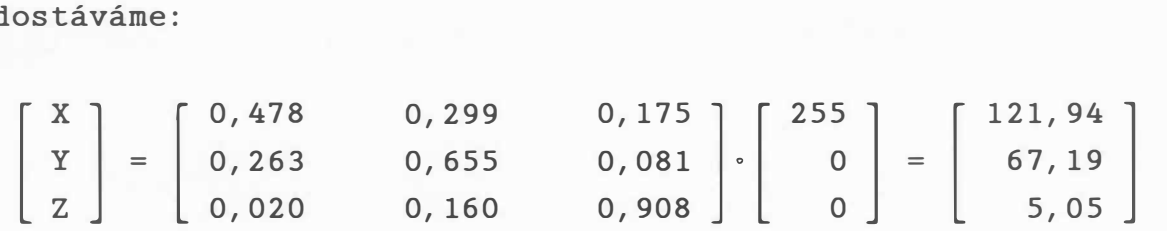

Matice převodu je poněkud odlišná od dříve uvedené matice vlivem různosti chromatických souřadnic pro trichromatické členitele a barvu bílou. CIE chromatické souřadnice dané barvy pak jsou

$$
x = \frac{x}{x + y + z} = \frac{121,94}{121,94 + 67,19 + 5,05} = \frac{121,94}{194,18}
$$
  

$$
x = 0,628
$$
  

$$
y = \frac{y}{x^2 + y + z} = \frac{67,19}{194,18} = 0,346
$$
  

$$
Y = 67,19
$$

což jsou souřadnice červené barvy uvedené v tab. 2.3.1.

# Příklad

Určete souřadnice barvy v RGB systému, jsou-li CIE chromatické souřadnice dány vektorem  $\{0, 25, 0, 2, 10, 0\}^T$ , a jsou-li chromatické souřadnice pro bílou barvu např. rovny  $[0, 313, 0, 329, 1, 0]^{T}.$ 

Po dosazení pak dostáváme:

$$
D = 0,215
$$

 $\Lambda + 4 + 6$ 

D . Tr / ( Yw/Yw) = 0 , 0539

Pak platí

$$
T_r = 0,0539 / D \left(Y_w / Y_w\right) = 0,762
$$

a analogicky :

$$
T_g = 1,114 \qquad T_b = 1,164
$$

Výpočtem trichromatických členitelů XYZ z chromatických souřadnic CIE dostáváme:

$$
X = x \frac{Y}{Y} = 0,25 \frac{10}{0,2} = 12,5
$$
  

$$
Z = (1 - x - y) \frac{Y}{Y}
$$

 $-40 -$ 

$$
= (1 - 0, 25 - 0, 2) \frac{10}{0, 2} = 27, 5
$$

Transformace do RGB systému je dána vztahem

$$
r = r^{-1} \cdot x
$$

tj.

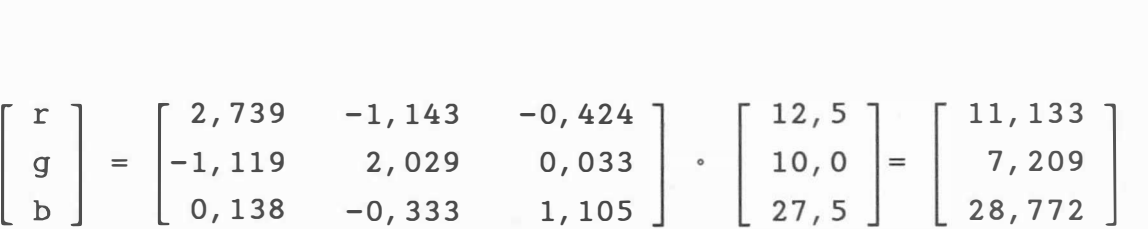

# Systém CMY

Vedle aditivního barevného systému RGB existuje též subtraktivní barevný sys tém CMY, který je velmi důležitý zejména v případě, že budeme pracovat s nějakým typem zařízení používajícího barevných přetisků. Barevný prostor si lze opět předs tavit ve tvaru krychle se souřadnými osami CMY, viz obr . 2 . 3 . 14.

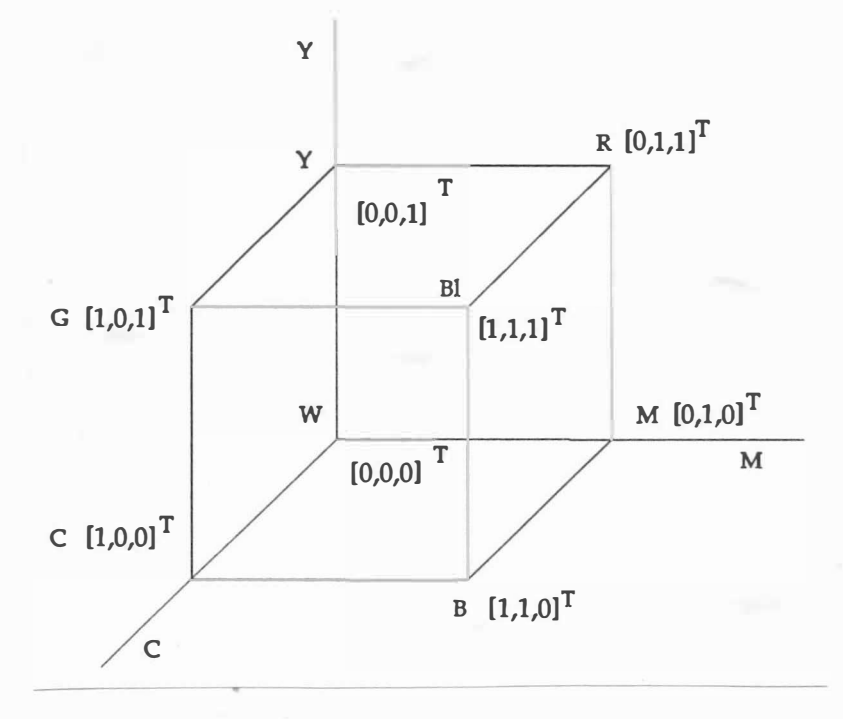

Obr . 2. 3. 1 4

 $- 41 -$ 

Převod mezi CMY a RGB systémy je dán vztahem :

$$
\left[\begin{array}{c} c \\ m \\ y \end{array}\right] \ = \ \left[\begin{array}{c} 1 \\ 1 \\ 1 \end{array}\right] \ - \ \left[\begin{array}{c} r \\ g \\ b \end{array}\right]
$$

kde vektor [  $1$  ,  $1$  ,  $1$  ]<sup>T</sup> reprezentuje v systému RGB barvu bílou. Opačný převod je definován vztahem:

•

$$
\left[\begin{array}{c} r \\ g \\ b \end{array}\right] = \left[\begin{array}{c} 1 \\ 1 \\ 1 \end{array}\right] - \left[\begin{array}{c} c \\ m \\ y \end{array}\right]
$$

kde vektor  $\begin{bmatrix} 1, 1, 1 \end{bmatrix}^T$  reprezentuje v systémy CMY barvu černou. Poznamenejme, že význam a hodnoty y v CIE, YIQ a CMY systémech jsou rozdílné.

V případě systémů RGB a CMY lze využít technik půltónování tak, že i při použití levných zařízení lze obdržet na výstupu 1024 i více barevných odstínů.

Například vzor 4 x 4 může být definován maticí pro

- černou barvu

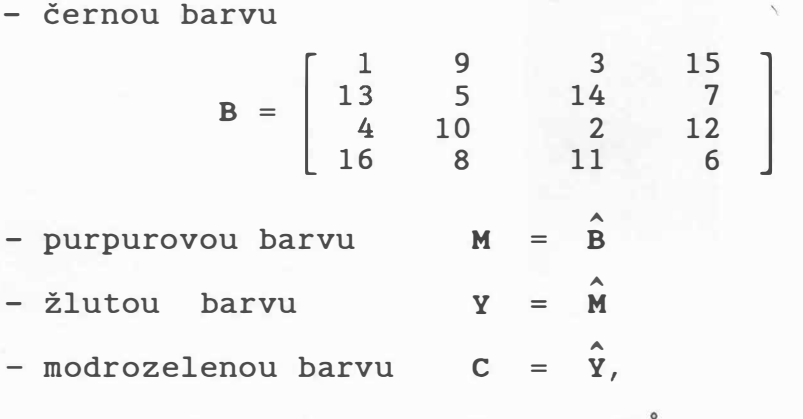

kde: ^ značí " otočení" matice o 90° vpravo.

I když je možné černé barvy docílit pomocí přetisku všech barev, používá se z důvodů rychlosti, zlepšení kontrastu a snížení ceny barva černá jako speciální složka. Tento systém se pak obvykle označuje jako CMYK. Přesnou definici převodních vztahů do RGB, resp. CIE systému lze nalézt v [217].

 $- 42 -$ 

## Systém YIQ

a

Pro televizní vys ílání je používán sys tém YIQ zavedený NTSC (National Television Standart Committee) v r. 1953. Tento systém byl použit zejména z důvodu kompatibility barevných a černobílých televizních přijímačů. Hodnota složky Y obsahuje informaci o sytosti a barevném odstínu a je vlastně přijímána černobílým TV přijímačem. Složka I obsahuje informaci o odstínu barvy v rozmezí oranžová-modrozelená, zatímco složka Q obsahuje informaci o ods tínu barev zelená-purpurová . Vzhledem k citlivosti je šířka frekvenčního pásma pro I rovna 1.5 MHz, pro Q rovna 0.6 MHz, zatímco pro Y rovna 4 MHz. Převod systému RGB a YIQ je definován vztahy

0 , 299 0 , 596 [q] [0,211<br>|r] | 1,000 0 , 587 -0, 274 -0, 522 0 , 1 1 4 -0, 322 0 , 311

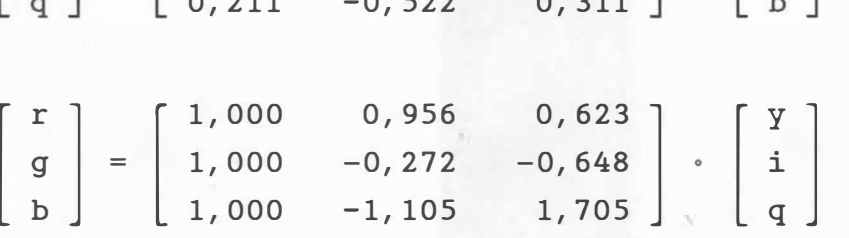

Uvedené převodní vztahy definují i převod barevných odstínů pro případ výstupu na monochromní display, na kterém lze zobrazit jen různé úrovně šedi, neboť jas je určen složkou y v systému YIQ, tj.

 $y = [ 0, 299 , 0, 587 , 0, 114 ] . [ r , g , b ]^{T}$ 

Vzhledem k tomu, že počet úrovní šedi je u zař ízení omezen, je nutné v praktických aplikacích řešit problém výběru vhodných subintervalů pro sdružování jasů obsažených v obrázku do skupin tak, aby byl výsledný obrázek co nejvěrnější předloze.

 $- 43 -$ 

## Systémy HLS a HSV

Nevýhodou dosud uvedených barevných systémů je, že jsou víceméně orientované na vlastnosti zařízení. Je jen velmi obtížné si představit, jak běžný uživatel vyjádří hnědou barvu pomocí jednotlivých složek v systému RGB. Z tohoto důvodu byly odvozeny i jiné barevné systémy, které jsou orientovány uživatelsky a které mají za základ opět tři složky, a to (viz obr . 2. 3. 15) :

- barevný tón (Hue označuje se písmenem H)
- sytost barvy (Saturation označuje se písmenem S)
- jas (někdy označováno jako světlost/tmavost; Value , resp. Lightness - označuje se písmenem V, resp.L).

Odtud jsou pak odvozeny názvy základních systémů, HSV resp. HLS. Na obr. 2.3.16 je ukázán systém HSV, zatímco systém HLS je znázorněn na obr. 2. 3. 18.

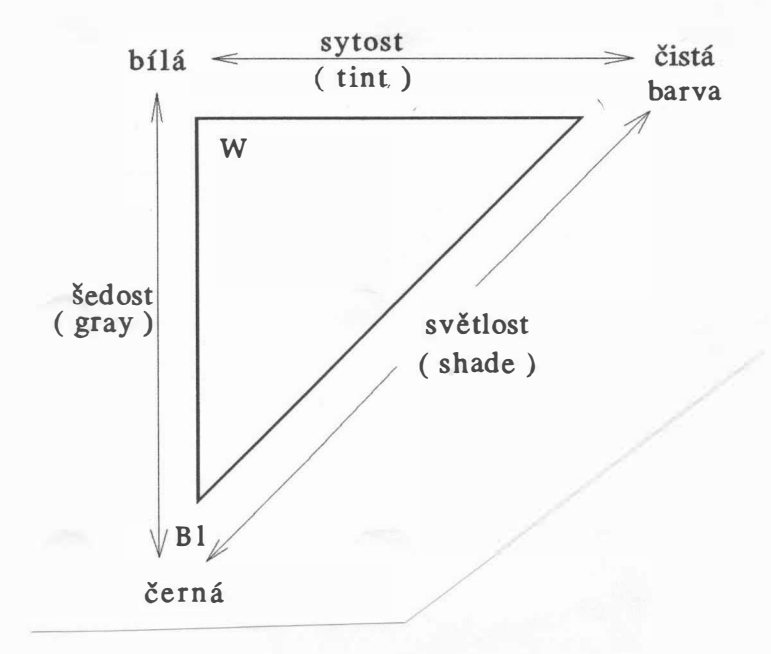

Obr. 2.3.15

Nevýhodou systémů HLS a HSV je, že odstín barvy v těchto systémech není lineárně závislý na hodnotě barevného odstínu v systému RGB a ani jeho změna není spojitá. Např. hrana R-G v krychli RGB se zobrazí jako oblouk R-G v systémech HSV a HLS.

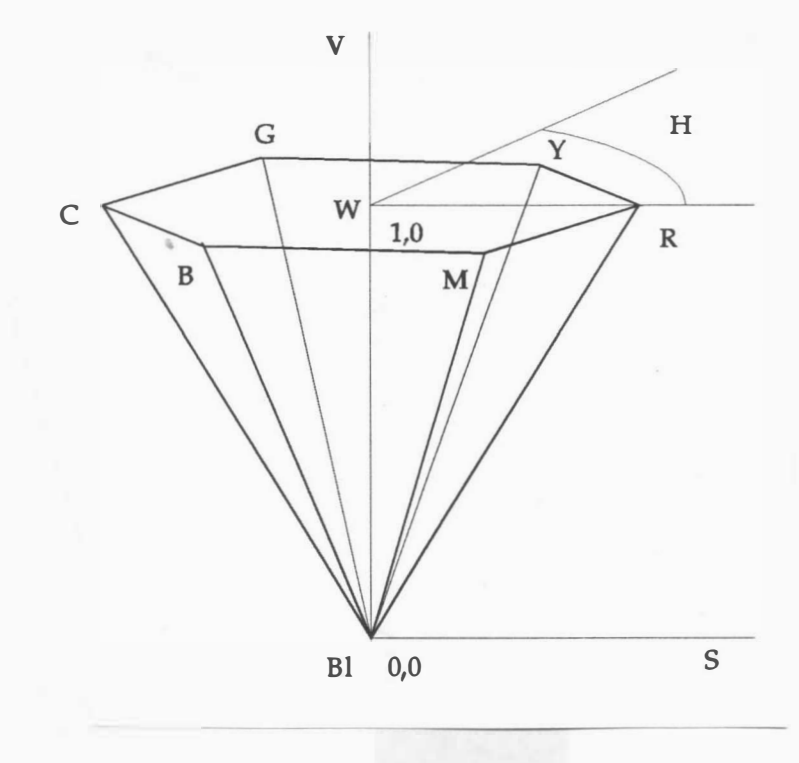

Obr. 2.3.16

Systém HSV (Hue, Saturation, Value) je založen na představě, že hexagon barev vzniká vlastně promítnutím základních barev na rovinu kolmou k tělesové úhlopříčce spojující bílou a černou barvu v RGB krychli, viz obr. 2.3.17.

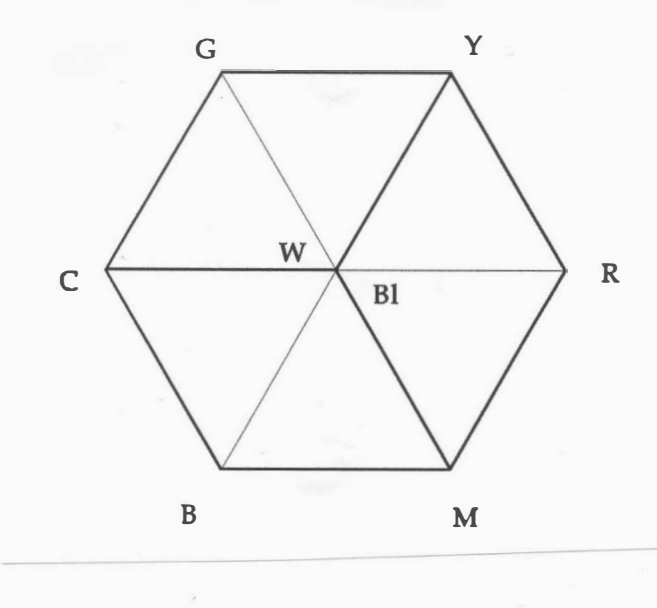

Obr. 2.3.17

- 45 -

Převod z RGB do HSV systému a naopak není též realizovatelný jednoduchou transformací. Převod z RGB do HSV systému je popsán algoritmem alg. 2.3.1 a převod opačný je popsán algoritmem alg. 2.3.2. procedure  $zRGBdOHSV$  ( r, q, b: real; var h, s, v: real ); { vstup: r, g,  $b \in \langle 0, 1 \rangle$  } { výstup:  $h \in \langle 0, 360 \rangle$ ; s,  $v \in \langle 0, 1 \rangle$  } var q, rc, gc, bc, max, min: real; begin  $max := MAXIMUM (r, g, b);$  $min := MINIMUM (r , g , b );$  $v := max$ ; { hodnota  $v$  } if max  $\langle \rangle$  0 then  $s := (max - min) / max$ else  $s := 0;$ if  $s = 0$  then  $h :=$  nedefinováno else begin q := 1.0 / ( $max - min$ );  $rc := (max - r) * q; { vzdálenost od červené }$  $\texttt{gc} := (\texttt{max - g}) * q; \{ \texttt{vzdálenost od zelené } \}$  $bc := (max - b) * q; { valálenost od modré }$ if  $r = max$  then  $h := bc - qc$ { barva mezi žlutou a purpurovou } else if  $q = max$  then  $h := 2 + rc - bc$ { barva mezi modrozelenou a žlutou } else if  $b = max$  then  $h := 4 + qc - rc$ ; { barva mezi modrozelenou a purpurovou } h := h \* 60; { konverze do stupňů } if  $h \leftarrow 0.0$  then  $h := h + 360$  { konverze do stupňů } end { chromatický případ } end { zRGBdoHSV };

Algoritmus 2. 3. 1

 $- 46 -$ 

```
procedure zHSVdoRGB ( var r, g, b: real; h, s, v: real);
{ vstup: h \in \langle 0, 360 \rangle; s, v \in \langle 0, 1 \rangle }
{ výstup: r, g, b \in \langle 0, 1 \rangle }
var f, p, q, t: real;
begin 
end { zHSVdoRGB };
   if s = 0 then { achromatický případ }
      if h = nedefinováno then 
      begin r := v;
      end 
      else 
ERROR 
   else 
   begin { 
chromatický 
př ípad } 
      if h = 360 then h := 0;
      h := H / 60; \{ h \in \langle 0, 6 \rangle \}i -
TRUNC ( h ) i 
{ celá čás t } 
            g := v;b := vf := h - i; { zbytek }
      p := v * (1 - s);
      q := v * (1 - s * f);t := v * (1 - s * (1 - f));
      c ase i of 
      ( r, g, b ) := ( v , t , p );
      1: (r, g, b) := (q, v, p);2: (r, g, b) := (p, v, t);3: (r, g, b) := (p, q, v);4: (r, g, b) := (t, p, v);5: (r, g, b) := (v, p, q)end { case } 
   end { barevný odstín }
```
Algoritmus 2.3.2

Rozšířením HSV systému je systém HLS (Hue, Lightness, Saturation). Na obr.2.3.18 je transformovaná RGB krychle do HLS systému . Způsob definování barvy v HLS systému je obdobný způsobu v HSV systému s tím rozdílem, že barevný odstín není definován pro  $S = 0$  a  $S = 1$ , což odráží více realitu, neboť při

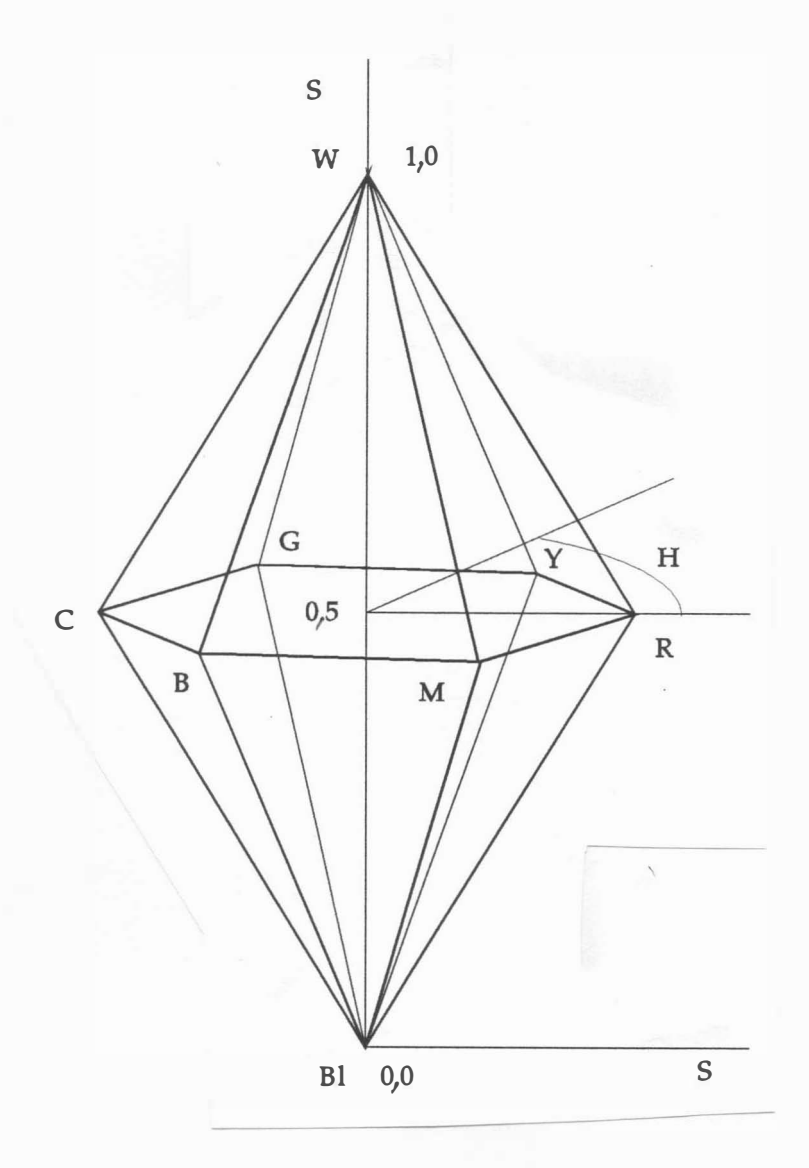

Obr. 2.3.18

Převod ze systému RGB do systému HLS a naopak je definován algoritmy alg. 2.3.3 a alg. 2.3.4.

procedure zRGBdoHLS ( r, g, b: real; var h, l, s: real ); { vstup: r, g,  $b \in \langle 0, 1 \rangle$  } { výstup:  $h \in \langle 0, 360 \rangle$ ; 1,  $s \in \langle 0, 1 \rangle$ } var max, min, rc, gc, bc, q: real;

 $-48 -$ 

```
begin 
   max := MAXIMUM (r, g, b);
   min := MINIMUM ( r, q, b );
   1 := ( max + min ) / 2; { with{ výpočet s aturace } 
   if max = min then { achromatický piipad }
   begin s := 0; h := nedefinováno end
   else 
   begin { chromatický případ } 
      if 1 \le 0.5 then S := (max - min) / (max + min)else S := (max - min) / (2 - max + min);
      { výpočet ods tínu } 
      q := 1 / ( max - min );
      rc := (max - r) * q;gc := (max - g) * q;bc := (\text{max} - \text{b}) \cdot \text{q};if r = max then h := bc - qc{ výs ledná barva mezi žlutou a purpurovou } 
      else if q = max then h := 2 + rc - bc{ výsledná barva mezi modrozelenou a žlutou } 
           else if b = max then h := 4 + 2C - rc;
      h: = h \star 60;
                 { výs ledná barva mezi purpurovou } 
                             a modrozelenou }
      if h < 0.0 then h := h + 360end { chromatický případ } 
end { zRGBdoHLS };
                        Algoritmus 2.3.3
procedure zHLSdoRGB ( var r, g, b: real; h, 1, s: real);
{ vstup: h \in (0, 360); 1, s \in (0, 1)}
{ výstup: r, q, b \in \langle 0, 1 \rangle }
var M1, M2: real;
function VAL ( n1, n2, h: real): real;begin 
  if h > 360.0 then h := h - 360.0;
   if h \leq 0.0 then h := h + 360.0;
```
- 49 -

```
if h \leftarrow 60.0 then VAL := n1 + (n2 - n1) * h / 60.0else if h \le 180 then VAL := n2
        else if h < 240then VAL := nl + (n2 - n1) * (240 - h) / 60.0else VAL := n1end \{ VAL \};
begin 
   if l = 0.5 then M2 := l * (l + s)M1 := 2 * 1 - M2;else M2 := 1 + s - 1 * s;if s = 0 then
   begin 
      if h = nedefinováno then 
      begin r := 1; g := 1; b := 1 end
      else ERROR 
   end 
   else 
   begin 
      r := VAL ( M1, M2, h + 120 );
      q := VAL ( M1, M2, h );
      b := VAL ( M1, M2, h - 120 )
   end 
end { zHLSdoRGB };
                         Algoritmus 2.3.4
```
# Systém HSI

Mnohé grafické systémy (Tektronics) využívají systému HSI (barevný tón-hue, sytost-saturation, jas-intensity), který bývá zaměňován za systém HLS. Konverze mezi HSI a RGB systémy může být provedena ve dvou krocích, a to zavedením pomocného vektoru  $\begin{bmatrix} M_1, M_2, I_1 \end{bmatrix}^T$  a transformací:

$$
\begin{bmatrix} M_1 \\ M_2 \\ I_1 \end{bmatrix} = \frac{1}{\sqrt{6}} \begin{bmatrix} 2 & -1 & -1 \\ 0 & \sqrt{3} & -\sqrt{3} \\ \sqrt{2} & \sqrt{2} & \sqrt{2} \end{bmatrix} \cdot \begin{bmatrix} r \\ g \\ b \end{bmatrix}
$$

pak :

$$
H = \text{arctg} \left( M_1 / M_2 \right) \qquad S = \frac{\sqrt{3}}{\sqrt{2}} \sqrt{M_1^2 + M_2^2} \qquad I = \frac{\sqrt{3}}{3} \quad I_1
$$

 $-50 -$ 

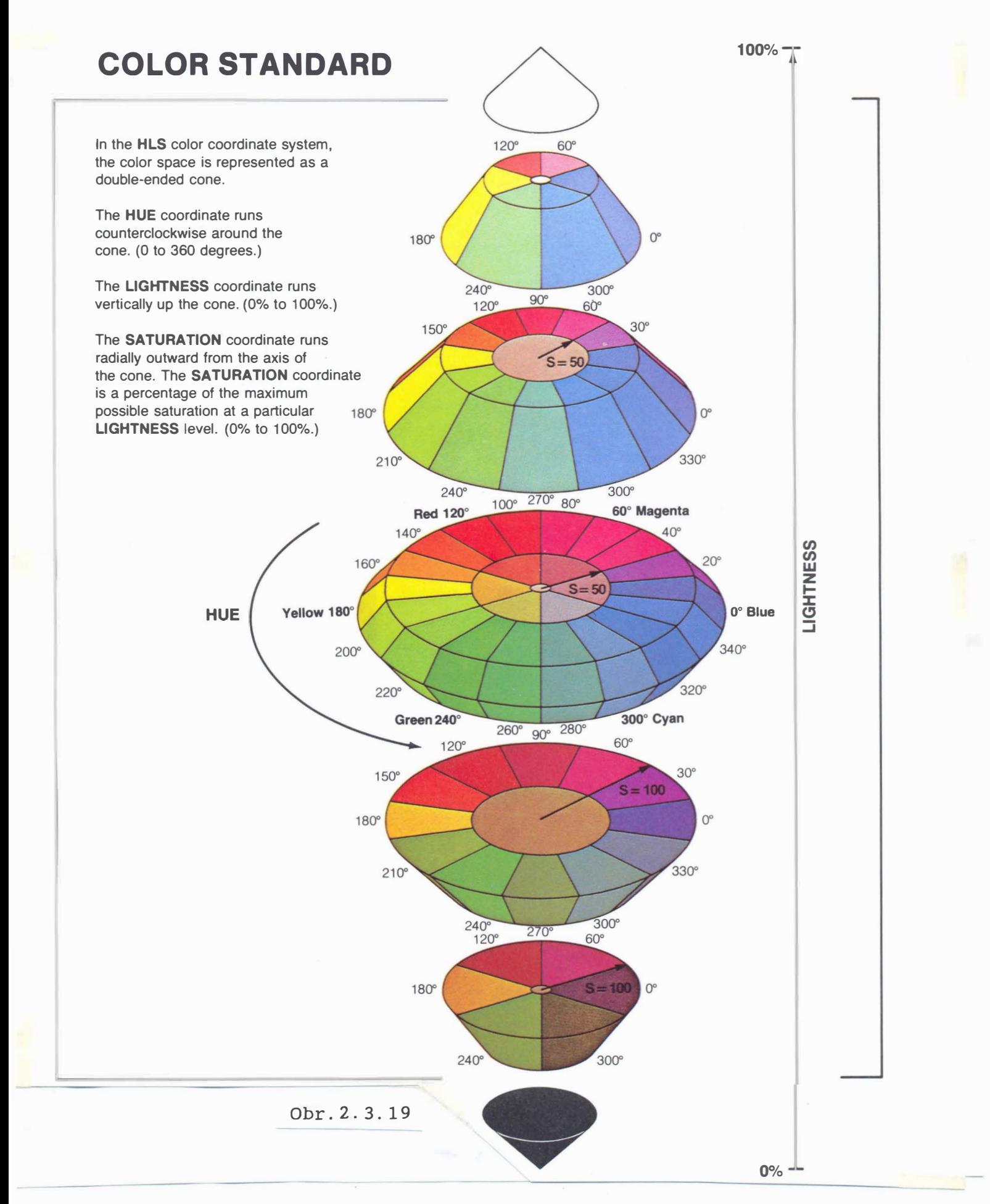

- 51 -

Pro zpětnou transformaci pak platí, že inverzní matice je rovna matici transponované, přičemž:

$$
M_1 = \frac{\sqrt{2}}{\sqrt{3}} S \sin(H) \qquad M_2 = \frac{\sqrt{2}}{3} S \cos(H) \qquad I_1 = I \sqrt{3}
$$

K systému HSI lze vytvořit i odpovídající model, který je podobný systému HSV a který je znázorněn na obr.2.3.19.

# Systémy vzorníků, tabulek a barevné atlasy

Barevné vzorníky, tabulky a atlasy se používají zejména v textilním, chemickém průmyslu a všude tam, kde je zapotřebí rychlá a ne přilis přesná kontrola barev. Principem je roztřídění barev do skupin, přičemž každé barvě je přiřazen jednoznačný kód.

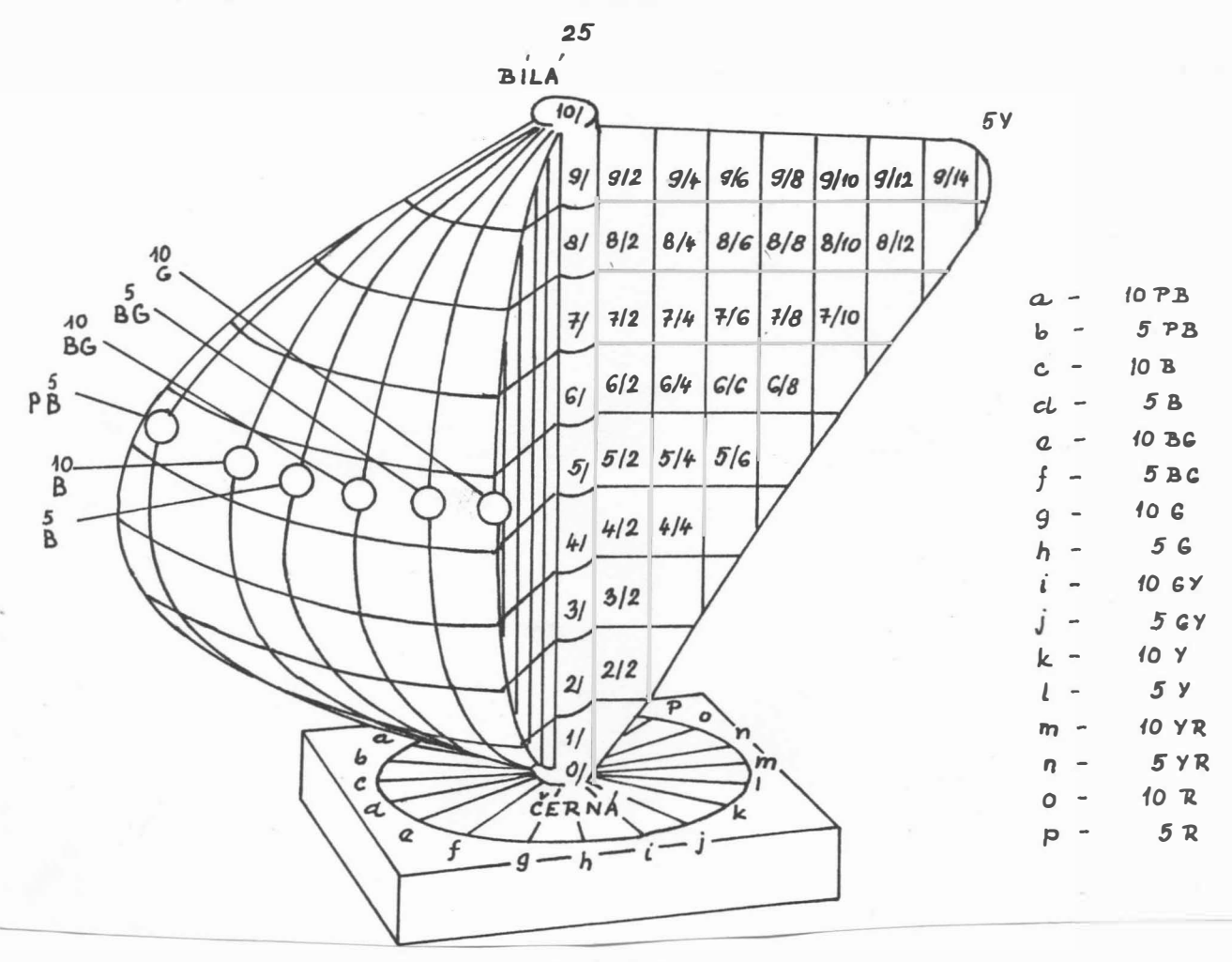

Obr.2.3.20

Jedním takovým barevným systémem je Munsellův systém, který bere v úvahu i citlivost oka k jednotlivým barvám. Tento systém je zobrazen na obr.2.3.20. Každému políčku v diagramu odpovídá určitá barva, která je v katalogu barev reprezentována barevným lístkem, přičemž číslo barvy, např. SY 7/7, jednoznačně barvu identifikuje. Tento systém je důležitý zejména v oblasti průmyslu keramického, textilního, tiskařského apod. Kromě Munsellova systému se ještě používá systém Ostwaldův nebo Hickethierův.

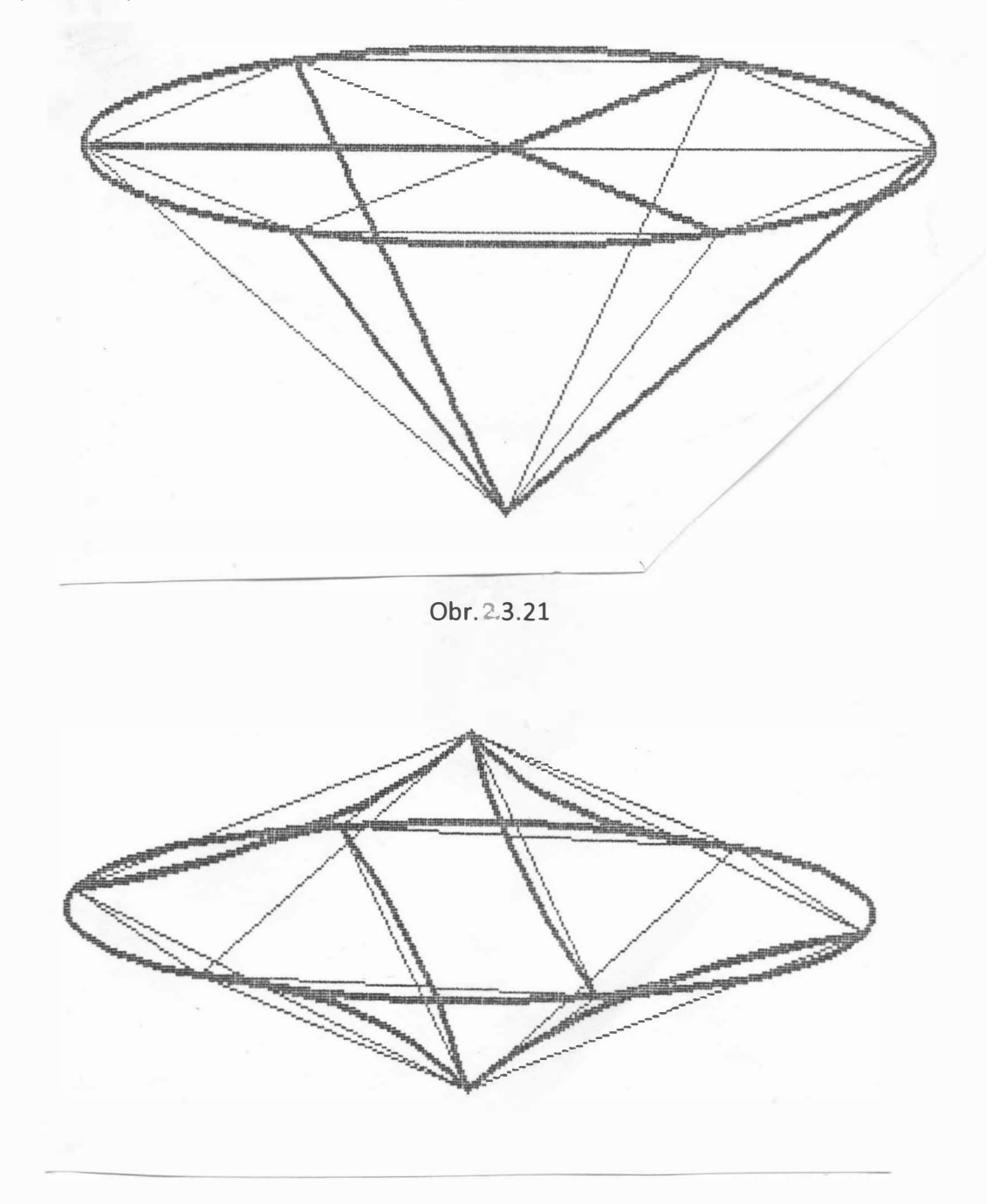

Obr2.3.22

- 53 -

Je vhodné poznamenat, že lineární interpolaci barev v RGB systému, resp. v CMY, YIQ, neodpovídá lineární interpolace barev v HLS, resp. HSV systému, neboť obecně nejde o afinní transformaci. Na obr. 2.3.21 je ukázáno, jak se transformuje RGB krychle do systému HSV, na obr. 2.3.22 pak transformace do HLS.

Kromě výše uvedených barevných systémů, které jsou používány nejvíce v počítačové grafice, je celá řada dalších systémů používaných zejména v kolorimetrii. S rozvojem výpočetní techniky a periferních zařízení nabývají tyto systémy na důležitosti zejména v oblastech, kde jde o věrnost podání barev, viz  $[193]$ ,  $[201]$ ,  $[204]$ ,  $[210]$ ,  $[217]$ .

### Systém ClE LAB

Jedním ze systémů, který se prosazuje a který je využíván celou řadou profesionálních kolorimetrů, je systém CIE LAB, viz  $[201]$ . Systém udává jas barvy L<sup>\*</sup>, odstín barev mezi červenou a zelenou a $*$  a odstín barev mezi modrou a žlutou b $*$ . Převodní vztahy mezi systémem XYZ a CIE LAB jsou definovány takto [216]:

$$
\overline{Y} = \frac{L^* + 16}{116}
$$
  

$$
X = X_w \left( \frac{a^*}{500} + \overline{Y} \right)^3
$$
  

$$
Z = Z_w \left( -\frac{b^*}{200} + \overline{Y} \right)^3
$$
  

$$
Y = Y_w \overline{Y}^3
$$
  

$$
L^* \in \langle 1, 100 \rangle
$$

kde X<sub>w</sub> , Y<sub>w</sub> , Z<sub>w</sub> jsou souřadnice smluvního bílého světla v systému XYZ .

Pro opačný převod platí vztahy [218]:

$$
L^* = q \left(\frac{Y}{Y_w}\right)^{1/3} - 16
$$
  

$$
a^* = 500 \left[\left(\frac{X}{X_w}\right)^{1/3} - \left(\frac{Y}{Y_w}\right)^{1/3}\right]
$$
  

$$
b^* = 200 \left[\left(\frac{Y}{Y_w}\right)^{1/3} - \left(\frac{Z}{Z_w}\right)^{1/3}\right]
$$

přičemž

 $-54 -$ 

$$
q = \begin{cases} 116 & \text{pro} & \frac{Y}{Y_W} > 0,008856 \\ 903,29 & \text{pro} & \frac{Y}{Y_W} \le 0,008856 \end{cases}
$$

Někteří autoři [221] uvádějí vztahy, kde hodnota q je určena:

 $q = 25$  pro  $1 \le Y \le 100$ 

<sup>Podobným systémem je systém CIE L<sup>\*</sup>u<sup>\*</sup>v</sup> \* .

#### Systém CIE L $^{\star}$ u  $*_{\mathbf{v}} *$

Systém CIE L<sup>\*</sup>u<sup>\*</sup>v<sup>\*</sup> [217] je výhodný zejména z důvodu možnosti přesné definice rozdílnosti barev. Systém CIE L<sup>\*</sup>u<sup>\*</sup>v<sup>\*</sup> je definován převodními vztahy

$$
L^* = q \left(\frac{Y}{Y_W}\right)^{1/3} - 16
$$
  

$$
q = \begin{cases} 116 & \text{pro} \quad \frac{Y}{Y_W} > 0,008856\\ 903,29 & \text{pro} \quad \frac{Y}{Y_W} \le 0,008856 \end{cases}
$$
  

$$
u^* = 13 L^* (u' - u'_w)
$$
  

$$
v^* = 13 L^* (v' - v'_w)
$$

kde u $_{\mathtt{w}'}'$  v $_{\mathtt{w}}'$  jsou hodnoty u $'$ , v $'$ pro smluvní bílé světlo, přičemž

$$
u' = \frac{4 X}{X + 15 Y + 3 Z} \qquad v' = \frac{9 Y}{X + 15 Y + 3 Z}
$$

V [221] je hodnota q definována:

 $q = 25$  pro  $1 \le Y \le 100$ 

Pak vzdálenost  $\Delta E^*$ uv barvy  $L_1^* u_1^* v_1^*$  a barvy  $L_2^* u_2^* v_2^*$  je definována [217] takto

$$
\Delta E^* uv = \sqrt{(\Delta L^*)^2 + (\Delta u^*)^2 + (\Delta v^*)^2}
$$

 $\Delta L^* = L_2^* - L_1^*$   $\Delta u^* = u_2^* - u_1^*$   $\Delta v^* = v_2^* - v_1^*$ kde :

$$
- 55 -
$$

Kromě výše uvedených systémů jsou používány též systémy respektující způsob vnímání barev. Podle teorie jsou na sítnici oka tři druhy čípků, které produkují tři různé signály na základě světelného podnětu [204], a to:

- signál jasový jako souhrnný vjem v oblasti červené a zelené,
- signál pro odlišení barev v oblasti červená zelená
- signál pro odlišení barev v oblasti žlutá modrá.

Systémy založené na uvedeném principu vysvětlují celou řadu jevů v oblasti vnímání barev .

# Systém Opponent

Jedním z nejjednodušších systémů je systém Opponent [216], který předpokládá, že barvy jsou určeny polohou v diagramu, viz obr . 2. 3. 23. R

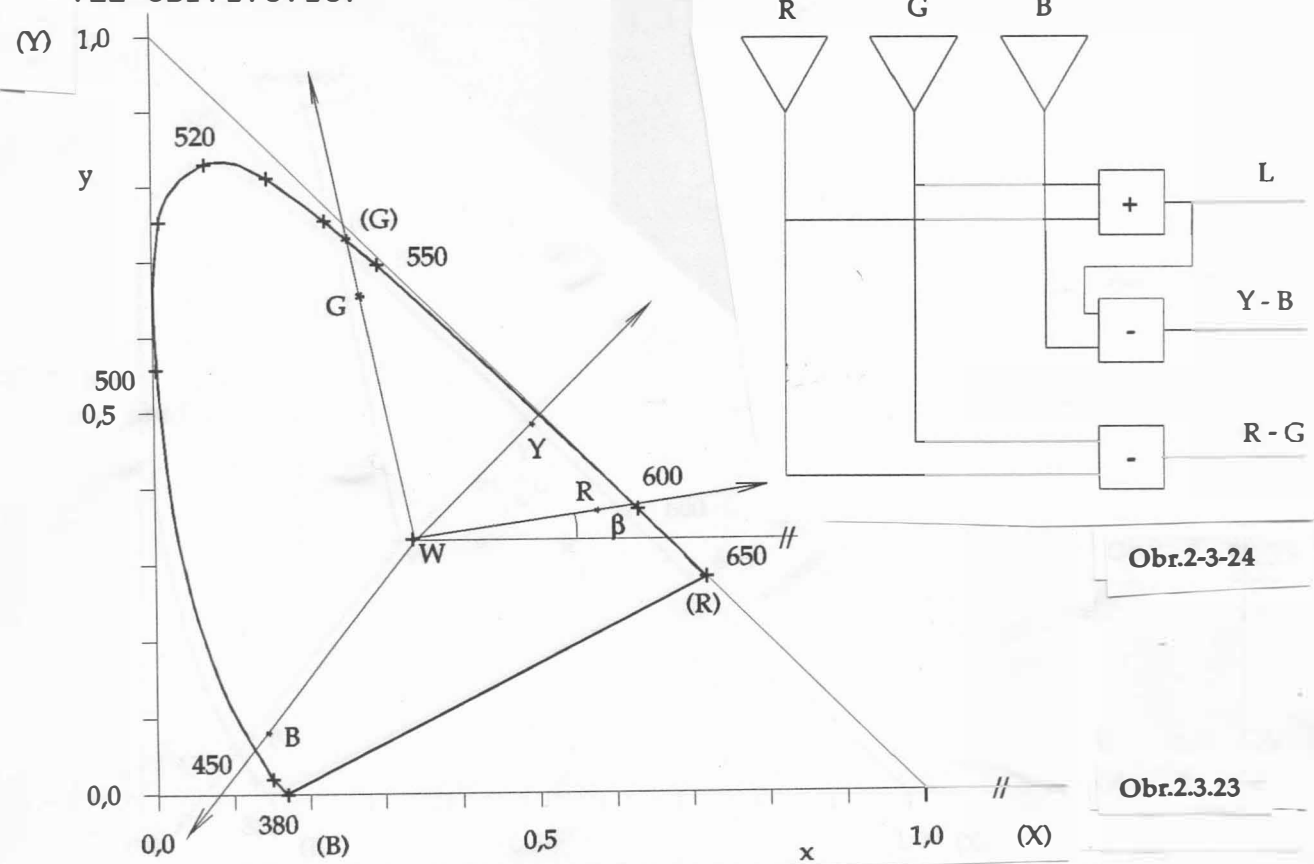

Obr. 2.3.24 pak znázorňuje, jak jsou jednotlivé složky definovány při převodu ze systému CIE-xy, resp. RGB.

Je-li barva c v systému Opponent ur čena polohou v diagramu RYGB a jasem L, pak je poloha barvy c v systému CIE-xy určena úhlem  $\beta$ , vzdáleností od bodu reprezentujícího barvu bílou a jasem, viz  $[216]$ . Úhel  $\beta$  je definován vztahy:

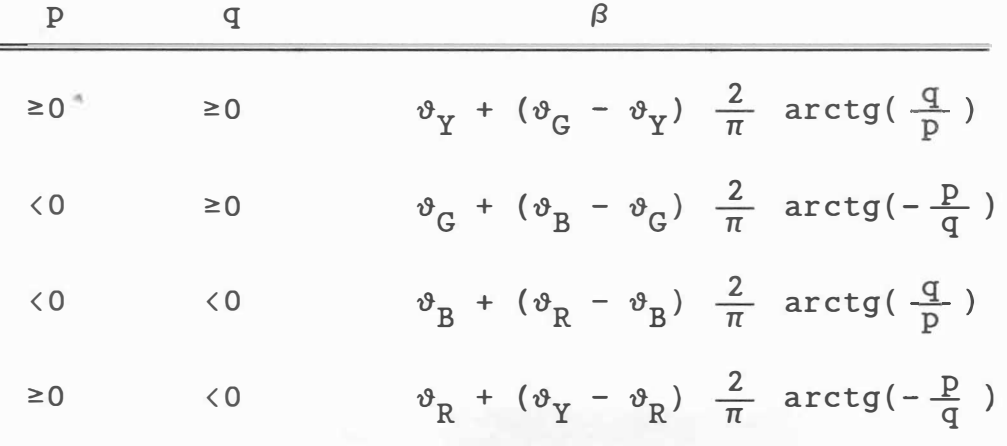

kde úhel  $\vartheta_{\textstyle\rm Y}$  je úhel sevřený osou x a spojnicí bodu  $\mathbf{x}_{_{\textstyle\rm W}}^{}$ , který reprezentuje bílou barvu, a bodu Y, který reprezentuje žlutou barvu (Yellow); analogicky pro  $\vartheta_{\mathsf{G}}$  ,  $\vartheta_{\mathsf{R}}$  ,  $\vartheta_{\mathsf{B}}$ 

Vzdálenost od bodu **x**, je pak určena vztahem:

$$
R = \sqrt{p^2 + q^2}
$$

Pak souřadnice barvy c v systému CIE-xy jsou přibližně určeny takto :

 $x = x_w + R$ . cos  $\beta$   $x = x_w + R$ . sin  $\beta$   $z = 1 - x - y$ 

V souřadném systému XYZ má barva c souřadnice:

 $X = x \frac{L}{V}$  $\frac{V}{Y}$   $Y = L$   $Z = Z \frac{L}{Y}$ 

Tento přepočet je sice poměrně hrubý, ale je kvalitativně správnou aproximací fyziologického vizuálního systému .

Pro případné srovnávání je vhodné přesně definovat referenční body systému Opponent, viz [216]:

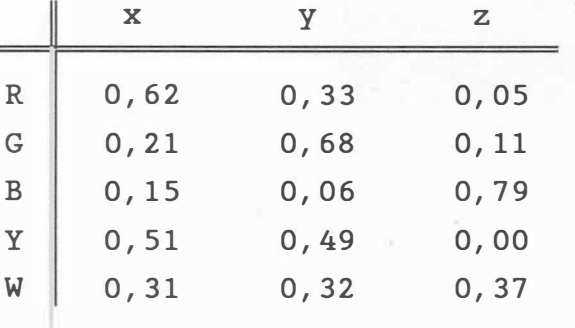

 $-57 -$ 

I když tento systém vysvětluje mnohé jevy, je však výpočetně poměrně náročný [204], přičemž gamut barev pro display je nelineární a systém neposkytuje jednoduchá pravidla pro mísení barev. Z tohoto důvodu byl zaveden systém RGYB.

### Systém RGYB

Systém RGYB [204] byl zaveden pro odstranění některých vad systému Opponent. Jeho princip je znázorněn na obr. 2.3.25.

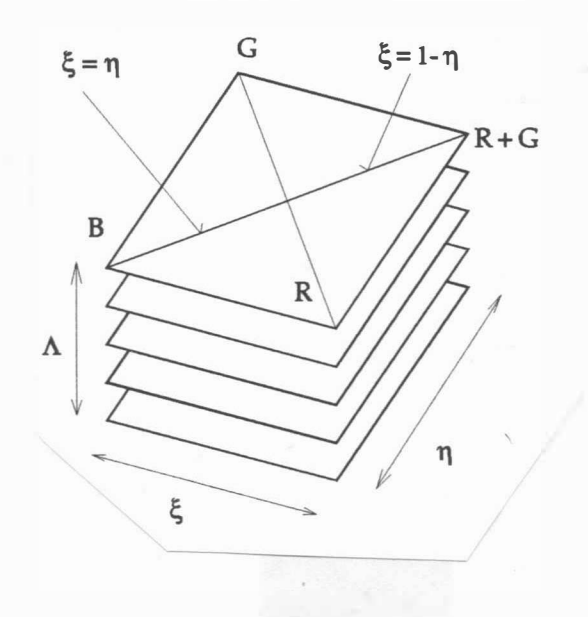

Obr . 2. 3. 2 5

Z obrázku je zřejmé, že achromatické barvy, tj. bílá, odstíny šedé a černá, jsou určeny bodem  $\xi = 0, 5$  ,  $\eta = 0, 5$ přičemž A určuje úroveň jasu, tj. šeď.

Pro systém RGYB platí následující převodní vztahy pro převod do systému RGB

 $R = \xi$  .  $\Lambda$   $G = \eta$  .  $\Lambda$   $B = (1 - \max(\xi, \eta))$  .  $\Lambda$ kde :

 $\xi \in (0, 1)$   $\eta \in (0, 1)$   $\Lambda \in (0, 1)$ 

Z hlediska výpočetní náročnosti jsou požadavky zanedbatelné. Uvedený systém vykazuje navíc i jiné dobré vlastnosti, např. z hlediska mísení barev, kdy pravidla mají lineární charakter. Pro  $\Lambda \in \{ 1, 2 \}$  systém respektuje i vliv saturace, viz [204].

 $-58 -$ 

Systém RGYB lze též modifikovat tak, že

 $R = 2$ .  $\xi - \Lambda$ .  $\xi + \Lambda - 1$  $G = 2$  .  $\eta - \Lambda$  .  $\eta + \Lambda - 1$  $B = max (\xi, \eta)$ .  $(\Lambda - 2) + 1$ 

Pak " horní vrstva", tj.  $\Lambda = 2, 0$  je celá bílá, zatímco " dolní vrstva", tj.  $\Lambda = 0, 0$  je celá černá a " prostřední vrstva", tj.  $\Lambda = 1, 0$  obsahuje úplnou paletu barev.

Až dosud byly předloženy různé barevné systémy a jejich vzájemné převody. Při použití moderních barevných výstupních zařízení je nezbytné zkoumat i otázku zajištění stejného barevného vjemu jak na obrazovce, tak i na výstupu z barevné tiskárny. Uspokojivé řešení tohoto problému je velmi náročné, viz [193], [201], a zcela překračující možnosti dostupné techniky. Nicméně jde o problém, který v krátké budoucnosti jistě nabude na významu vzhledem k velkému pokroku v oblasti grafických barevných výs tupů.

# Systém  $AC_1C_2$

Systém AC<sub>1</sub>C<sub>2</sub> odvodil Meyer, viz [91], [221], který definoval převodní vztahy takto:

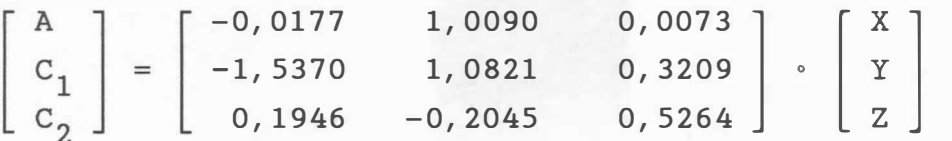

# Systém S®W

Systém S®W není příliš znám a jde vlastně o vyjádření sys tému ClE UVW v polárním souřadném systému . Proměnná S popisuje saturaci barvy, 0 barevný tón a W jas barvy, viz CIE-UVW. Pro souřadnice S , 0 , W platí následující převodní vztahy :

$$
S = \sqrt{u^2 + v^2} = 13 W \sqrt{(u - u_w)^2 + (v - v_w)^2}
$$
  
\n
$$
\Theta = \arctg (v/u) = \arctg [(v-v_w)/(u-u_w)]
$$

kde (u<sub>w</sub>v<sub>w</sub>) je pozice smluvního bílého světla v diagramu CIE uv.

 $-59 -$ 

- - -- --- --- - - - - - --

Mnohá grafická zařízení nemají k dispozici velkou paletu barev, např. laserové nebo inkoustové tiskárny, zatímco např. dnes již standardní Super VGA karta poskytuje alespoň 256 barev současně zobrazitelných. Výstupní rastrová grafická zařízení lze rozdělit z hlediska použití barev takto:

s pevnou paletou inkoustové, laserové tiskárny výs tupní 3 - 4 barvy v paletě<br>VGA 16 barev/256 možných s volitelnou vGA 16 barev/256 možných<br>paletou (Super VGA 256 barev/4K možných<br>constální AK barev/10<sup>6</sup> mož Super VGA 256 barev/4K možných speciální 4K barev/10 $^6$  možných

Je zřejmé, že docílení velmi věrného barevného výstupu není víceméně problémem, pokud je použit vhodný video interface a display. Naproti tomu docílit velmi kvalitního výstupu např. na laserové nebo inkous tové tiskárně při použití pouze 3 - 4 barev je velmi obtížné. Obecně lze říci, že je možné použít modifikovaných te chnik půltónování k docílení velmi věrného barevného výstupu, viz obr.1.1.

Tento obrázek dokumentuje, jaké kvality lze docílit při použití sys tému CMYK ( CMY + černá barva ). Velmi důležitá je i hustota tisku, která musí být alespoň 300 dpi (bodů na palec).

Další speciální skupinou modifikací dříve algoritmů je modifikace te chnik půl tónování pro případ použití barev, resp. slučování jednotlivých barev palety a vytváření uvedených palety nové, pro zařízení mající 16 - 256 barev k docílení vjemu ekvivalentního mnohem větší paletě barev [101]. Tato úloha je vlastně úlohou nalezení takové omezené palety barev a barevných odstínů, že výsledný vjem obrazu zobrazeného s takovou paletou je co "nejbližší" vjemu obrazu, který byl zadán. Tato úloha se řeší několika základními metodami, a to:

- prostor RGB se rozdělí do boxů, které reprezentují jednu barvu. Počet boxů je dán dostupnou paletou barev. Vzhledem k menší citlivosti oka na modrou barvu se obvykle volí počty bitů reprezentující jednotlivé barevné složky takto:

R : G : B = 3 : 3 : 2

 $- 60 -$ 

l když je pixel definován pomocí osmi bitů, je kvalita obvykle nízká i při použití ditheringu . Tento algoritmus se v literatuře nazývá Standard Algorithm .

- vybere se K nejvíce používaných barev v daném obraze, přičemž K je dáno počtem současně zobrazitelných barev. Má-li obraz hodně rozdílných barev, pak výsledky nejsou uspokojivé. Tento algoritmus se nazývá Popularity Algorithm .
- vezme se prvých K barev jako počáteční aproximace. Při přečtení barvy, která není v tabulce, jsou dvě nejbližší barvy z K + 1 sloučeny a nahraženy váženým průměrem. Tento postup se opakuje, pokud není zpracován poslední pixel daného obrazu. Tento algoritmus se v literatuře vyskytuje pod názvem Octree Algorithm.
- RGB prostor se rozdělí rovnoměrně do K boxů. V každém kroku se box s největším počtem výskytů rozdělí ve směru nejdelší osy tak, že nové sub-boxy reprezentují přibližně stejný počet výskytů v zadaném obraze . Algoritmus je označován v literatuře jako Median Cut Algorithm.

Z výše uvedeného je zřejmé, že jde o problematiku velmi rozsáhlou, přičemž dosažené výsledky jsou nejen velmi závislé na te chnických prostředcích, ale i na zpracovávaných obrazech. Je vhodné podotknout, že experimenty popsané v literatuře nelze jednoduchým způsobem ověřit vzhledem k nedostupnosti příslušných te chnických prostředků .

 $\ddot{\phantom{0}}$ 

# Příklad

v sys témech založených na RGB sys tému se používá k promítnutí jednotková rovina. Odvoďte analogické vztahy pro případ promítání na jednotkovou kouli, zobrazte rozložení barev, a diskutujte dosažené výsledky. Jak vypadá diagram analogický diagramu CIE-xy?

## Poznámka

Pro všechny experimenty využijte hodnot uvedených v následující tabulce udávající závislost r, g, b a x, y, z na vlnové dél ce A:

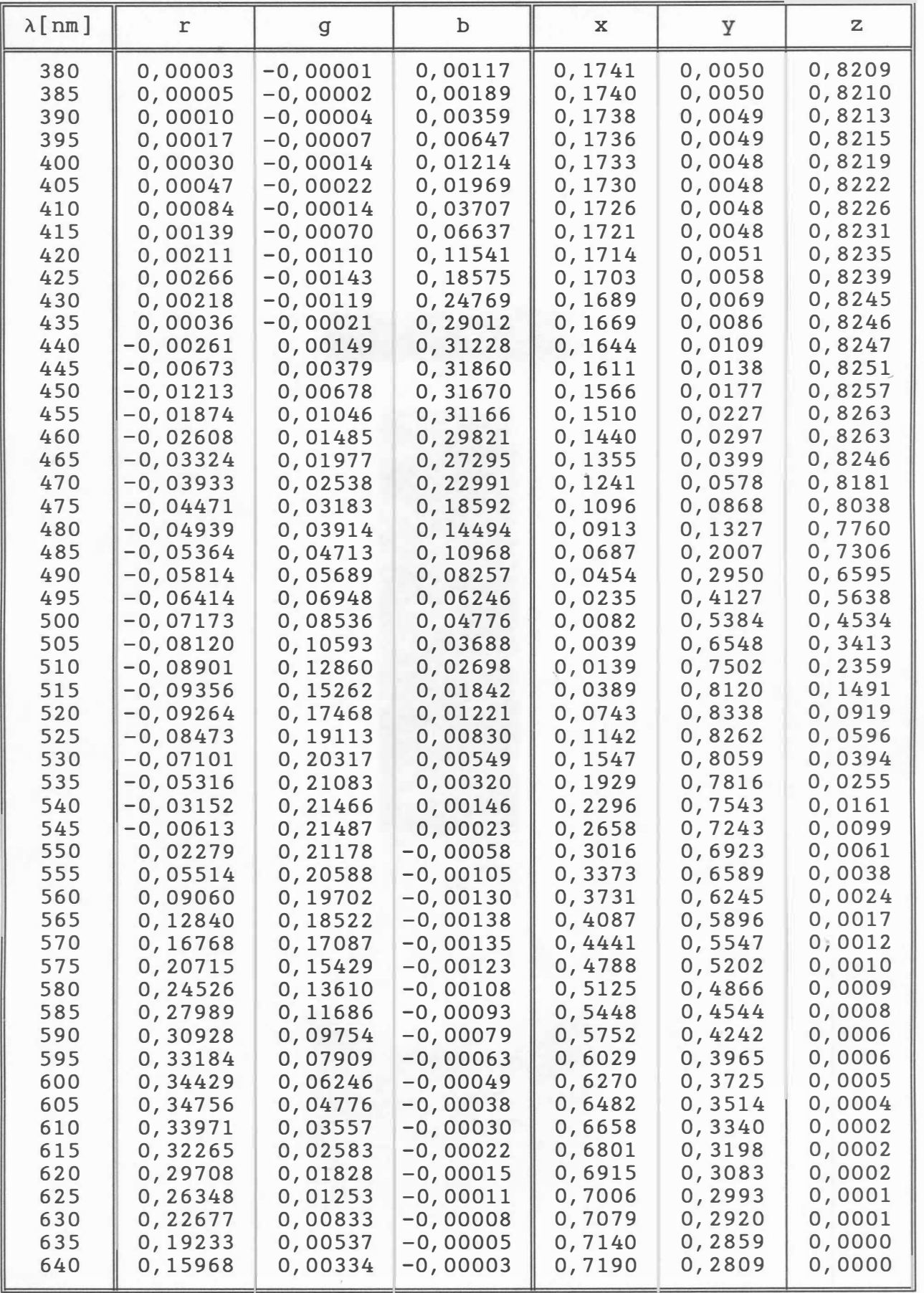

Pokračování závislosti r, g, b a x, y, z na vlnové délce:

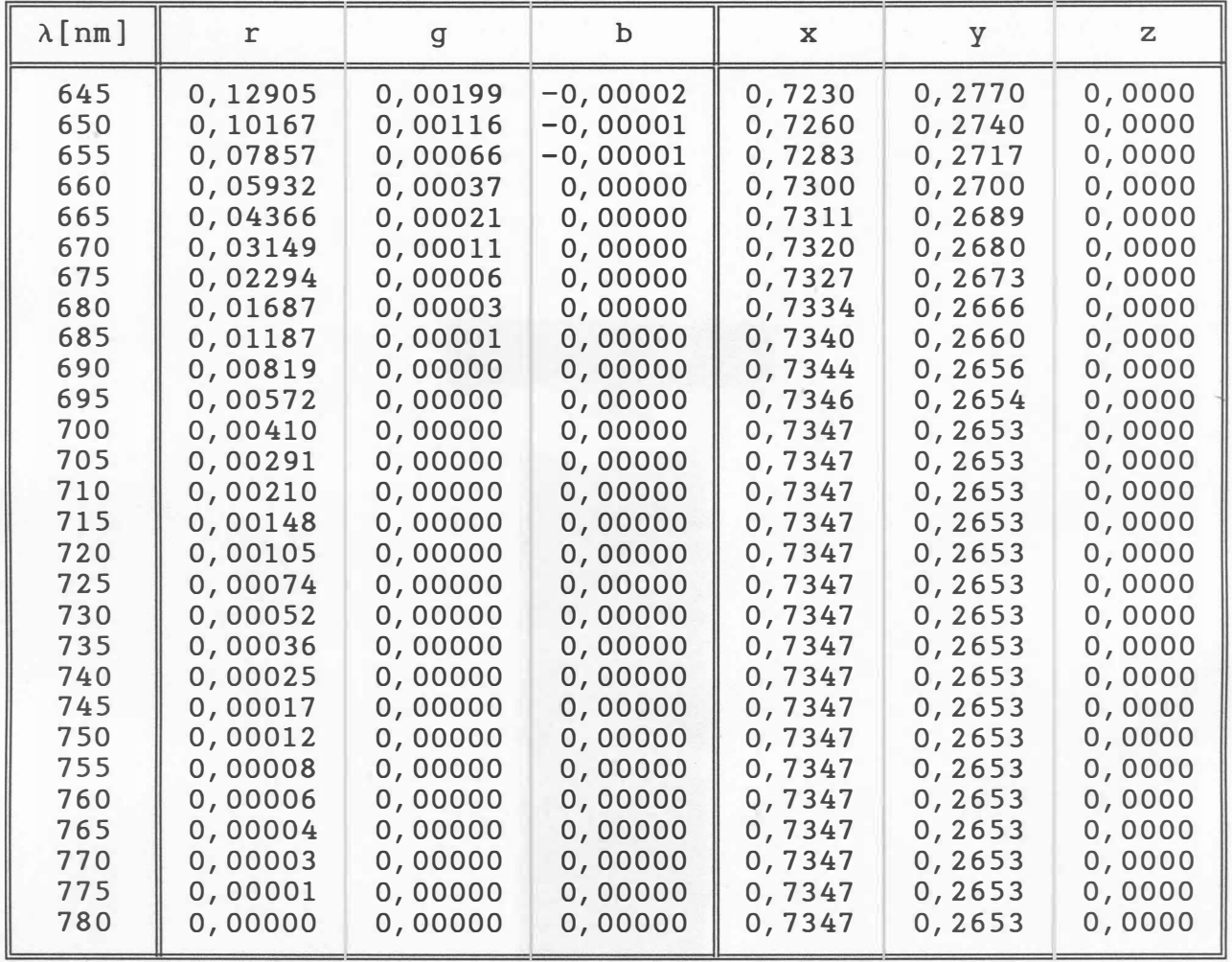

Na obr. 2.3.26 je ukázka použití techniky půltónování při použití mozaikové tiskárny (9 jehliček). Obr.2.3.27 ukazuje možnost použití techniky vzorů pro zobrazování scén s více úrovněmi šedi při použití laserové tiskárny. Z obr.3.2.28, kde je zobrazena krychle RGB v systému HSI, je zřejmá nelinearita převodních vztahů mezi RGB a HSI systémy.

 $- 63 -$ 

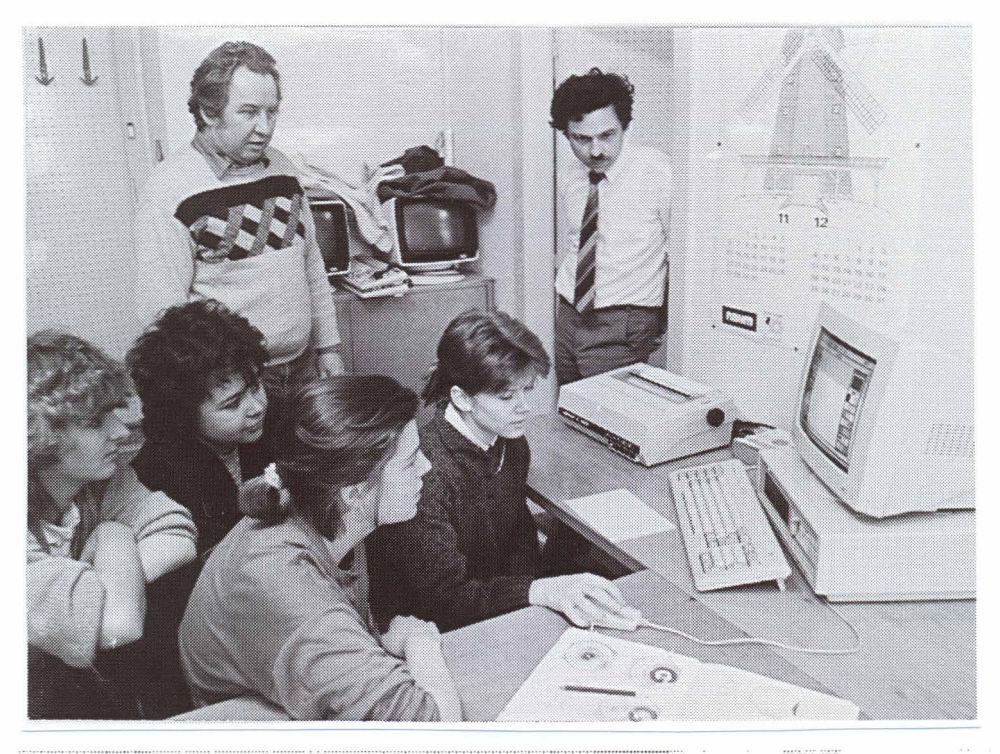

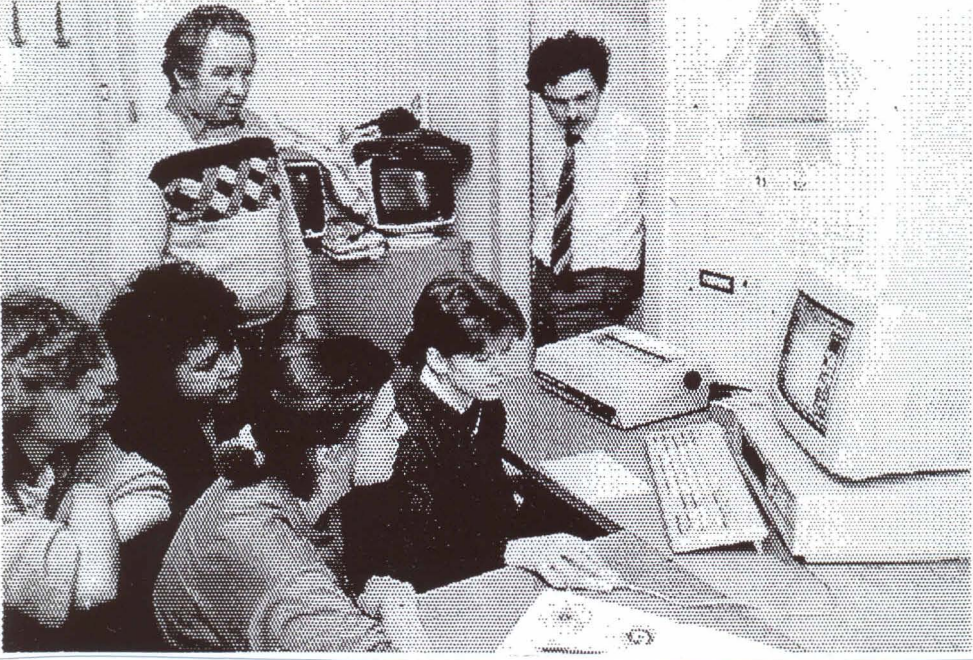

Obr. 2. 3.26
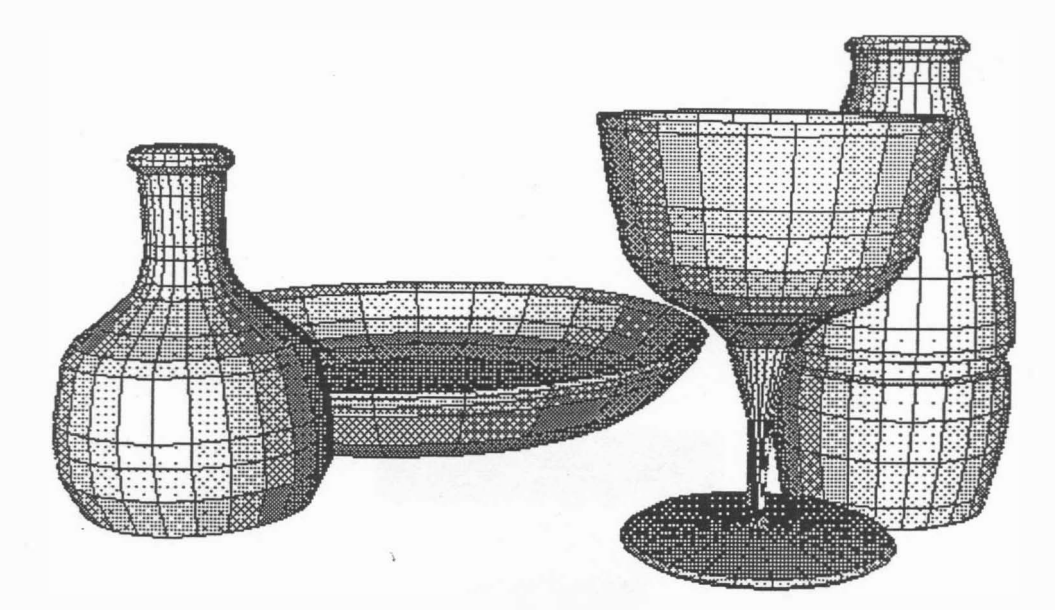

;---====��------

Obr. 2.3.27

# H S I Si'STEM

.1 ,

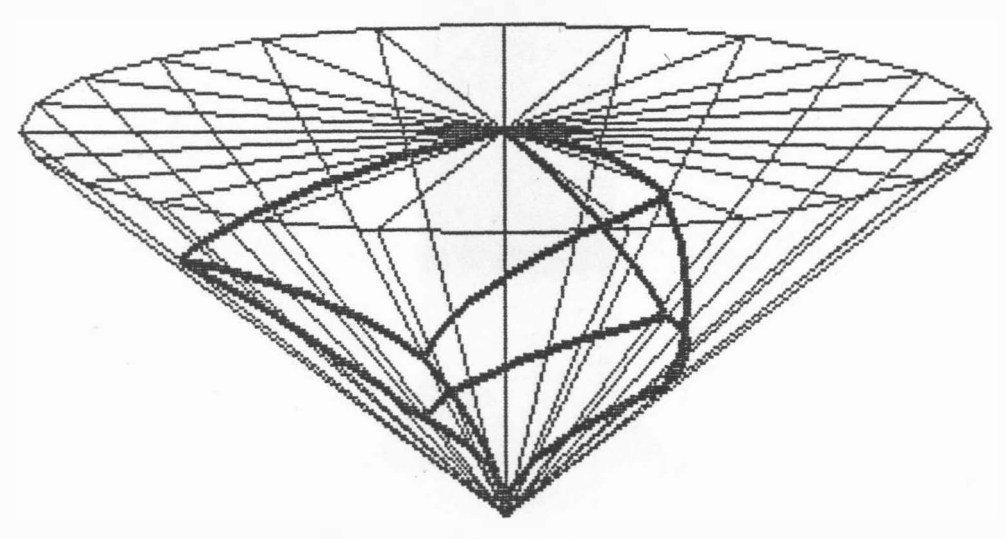

Obr. 2.3. 28

### 3. Osvětlení a stínování

Po provedení geometrických transformací (posuv, rotace apod.) s objekty tvořícími zadanou scénu, následuje poměrně složitá a dlouhotrvající operace odstranění neviditelných hran, resp. povrchů (hidden-line, resp. hidden surface elimination). Řešení problému stínování povrchů ( rendering ), což je v podstatě metoda umožňující získat obrázky, které se blíží realitě, je dalším krokem. Jde tedy o proces, který zahrnuje nejen fyziologickou stránku, ale též i psychologickou. Je známo, že fyzikální a chemické změny v oku vytvářejí podněty, které jsou přijímány mozkem a interpretovány jako jas, barva atd., viz kap. 2. Navíc jsou stejné vnější podněty různě interpretovány různými osobami. Proto jsou mnohá pravidla založena na výsledcích experimentů a nejsou přesně ve shodě s očekávanými zákonitostmi .

## 3.1 Modely osvětlení

Světlo dopadající na povrch fyzikálního tělesa je částečně pohl ceno a přeměněno na teplo. V případě, že těleso pohl cuje veškeré světlo, je těleso neviditelné a nazývá se "absolutně černým tělesem". Zbytek světla je buď tělesem odražen nebo propuš těn . Viditelnost tělesa je tedy ur čena světlem odraženým a propuštěným, přičemž " množs tví " odraženého či propuš těného světla je závislé na vlnové délce. Pokud těleso odráží, resp. propouš tí, vše chny vlnové délky stejně, pak se těleso při osvětlení bílým světlem jeví jako šedé, v ostatních případech barevné, viz kap.2. endent provides and the test of the test of the test of the test of the test of the test of the test of the test of the set of the set of the set of the set of the set of the set of the set of the set of the set of the set

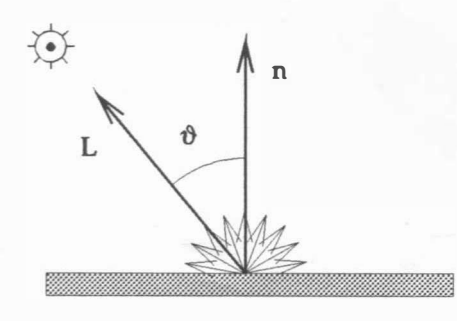

rozptylující odraz Obr . 3. 1. 1

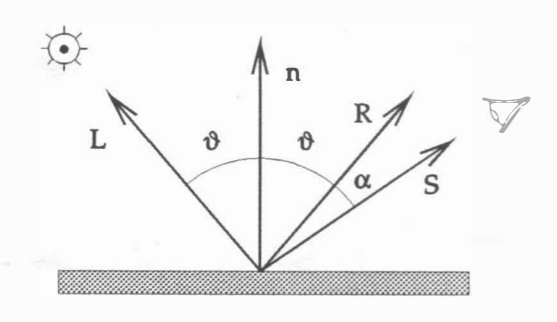

zr cadlový odraz Obr . 3 . 1. 2

 $- 66 -$ 

Odraz světla na povrchu může být dvojího charakteru, a to:

- Rozptylující (diffuse reflection), který světelné paprsky rozprostře do všech směrů, viz obr.3.1.1. Výsledným vjemem je pak matný povrch mající rovnoměrný jas, který je nezávislý na úhlu pozorování dané plochy .
- Zrcadlový (specular reflection), kdy se paprsek odrazí od povr chu, viz obr . 3. 1. 2. Jas plochy je tedy závislý na úhlu pozorování dané plochy.

Na obr. 3.1.1 a 3.1.2 jsou uvedeny typy odrazů světla od povrchu, přičemž :

- L je směrový vektor světelného zdroje
- n je normála plochy
- R je směrový vektor odraženého paprsku
- S je směrový vektor pozorovatele

Pro rozptylující typ odrazu platí tzv. Lambertův zákon, určující intenzitu rozptýleného světla v závislosti na úhlu �, ve tvaru

$$
I_d = k_d . I_p . \cos \vartheta
$$

kde  $k_d$  je koeficient určující "množství" odraženého

rozptýleného světla, přičemž k<sub>d</sub> ∈ < 0 , 1 >

- I<sub>p</sub> je intenzita daného bodového zdroje světla
- $\vartheta$  je úhel dopadu světelného paprsku,  $\vartheta \in \langle -\pi/2, \pi/2 \rangle$

Pak lze psát

 $\wedge$ 

$$
\mathbf{I}_d = \mathbf{k}_d \cdot \mathbf{I}_p \cdot \hat{\mathbf{L}}^T \cdot \hat{\mathbf{n}}
$$

kde L a n jsou normované vektory, tj.:

$$
\frac{\wedge}{L} = \frac{L}{|L|} \qquad \qquad \frac{\wedge}{n} = \frac{n}{|R|}
$$

Uvedený výpočet intenzity je však ekvivalentní situaci, kdy dané těleso je uvnitř černé místnosti. Z důvodu přirozenějšího vjemu je nutné kromě odražené intenzity respektovat ještě intenzitu danou okolím (ambient light), tj. světlem odraženým od ostatních povrchů ve scéně, případně scénu ohraničujících (např. stěn místnosti). Pak v nejjednodušším iluminačním modelu lze intenzitu I ur čit :

 $I = k_a$ .  $I_a + k_d$ .  $I_p$ . cos  $\vartheta$ 

kde: k<sub>a</sub> je koeficient určující vliv okolního světla, k<sub>a</sub>∈ < 0,1 > I a intenzita okolního světla

Přepsáním do vektorového tvaru dostáváme

$$
\mathbf{I} = \mathbf{k}_a + \mathbf{I}_a + \mathbf{k}_d + \mathbf{I}_p + \mathbf{L}^T \cdot \mathbf{n}
$$

Pokud by nyní byly na scéně dvě stejné rovnoběžné plochy, viz obr.3.1.3, jež se z pozice pozorovatele částečně překrývají, byly by plochy od sebe nerozpoznatelné, i při různých vzdálenostech od pozorovatele .

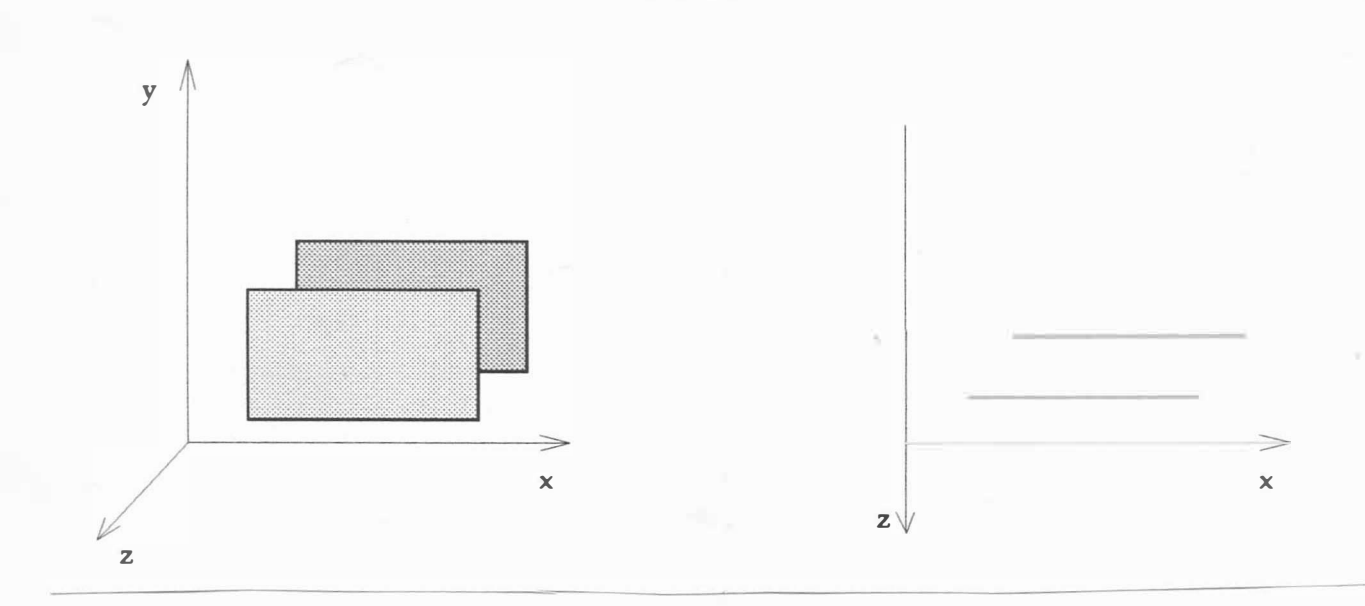

Obr . 3 . 1. 3

Jedním z důvodů tohoto jevu je nerespektování vlivu vzdálenosti na jas, neboť energie světla klesá s kvadrátem vzdálenosti zdroje světla od plochy.

Označíme-li tuto vzdálenost d, lze psát:

 $I = k_a$  .  $I_a$  +  $k_d$  .  $I_p$  .  $L^T$ ,  $n / d^2$ 

Nicméně výsledky, které bychom získali pomocí uvedené rovnice, jsou nerealistické, tj. neodpovídají skutečnosti. Při paralelní projekci je zdroj světla v nekonečnu, při perspektivní projekci hodnota 1/d $^2$  pro d  $\in$  ( 0 ,  $\infty$  ) nabývá velkého rozsahu hodnot, neboť pozice pozorovatele bývá blízko zobrazované scéně. Pro d < 1 dochází navíc k nežádoucímu zvýšení jasu.

Realističtějších výsledků lze docílit, pokud intenzita bude vyhodnocena pomocí rovnice

 $I = k_a$  .  $I_a$  +  $k_d$  .  $I_p$  .  $\stackrel{\wedge}{L}^T$ ,  $\stackrel{\wedge}{n}$  / (  $k + d$  )

kde: k je libovolná kladná konstanta reprezentující vzdálenost zdroje světla od plochy

d je vzdálenost pozorovatele od zobrazovaného povrchu.

Pokud je povrch barevný, je nutné aplikovat uvedený vztah na jednotlivé složky použitého barevného systému, a tedy např. pro subtraktivní barecný systém CMY lze psát:

> $I_c = k_{a_c} \cdot I_{a_c} + k_{d_c} \cdot I_{p_c} \cdot \hat{L}^T \cdot \hat{n} / (k + d)$  $I_m = k_{a_m} \cdot I_{a_m} + k_{d_m} \cdot I_{p_m} \cdot \hat{L}^T \cdot \hat{n} / (k + d)$  $I_y = k_{a_y}$ .  $I_{a_y} + k_{d_y}$ .  $I_{p_y}$ .  $\hat{L}$ .  $\hat{n}$  / (k + d )

Je nutné podotknout, že použití subtraktivního barevného systému (CMY) při výstupu není jednoduché vzhledem k tomu, že vlivem nepřesnos tí daných fyzikální realizací zařízení dochází k mísení principu subtraktivního a aditivního. Analogické rovnice lze psát pro jednotlivé složky r, g, b, pokud se zvolí tyto tři základní barvy, tj. systém RGB.

Dalším typem odrazu je zrcadlový odraz, který je na rozdíl od rozptylujícího odrazu velmi směrový, viz obr.3.1.2. Přísně vzato by vektor R měl být totožný s vektorem S. Empirický model osvětlení pro "reálné" povrchy, který vytvořil Bui-Tuong Phong, je definován rovnicí

$$
\mathbf{I}_{\mathbf{S}} = \mathbf{I}_{\mathbf{p}} \cdot \mathbf{w}(\vartheta, \lambda) \cdot \cos^{n} \alpha
$$

- kde I<sub>s</sub> je intenzita odraženého světla  $w(\vartheta, \lambda)$  je odrazová křivka určující "množství" odraženého
	- světla v závislosti na vlnové délce  $\lambda$ , viz obr. 3.1.4
	- $\alpha$  je úhel mezi vektory R a S, viz obr. 3.1.2
	- n určuje charakteristiku povrchu, tj. jak rychle "mizí" jev úplného odrazu, viz obr.3.1.5; hodnota  $n \in \langle 0, \infty \rangle$ podle materiálu.

 $- 69 -$ 

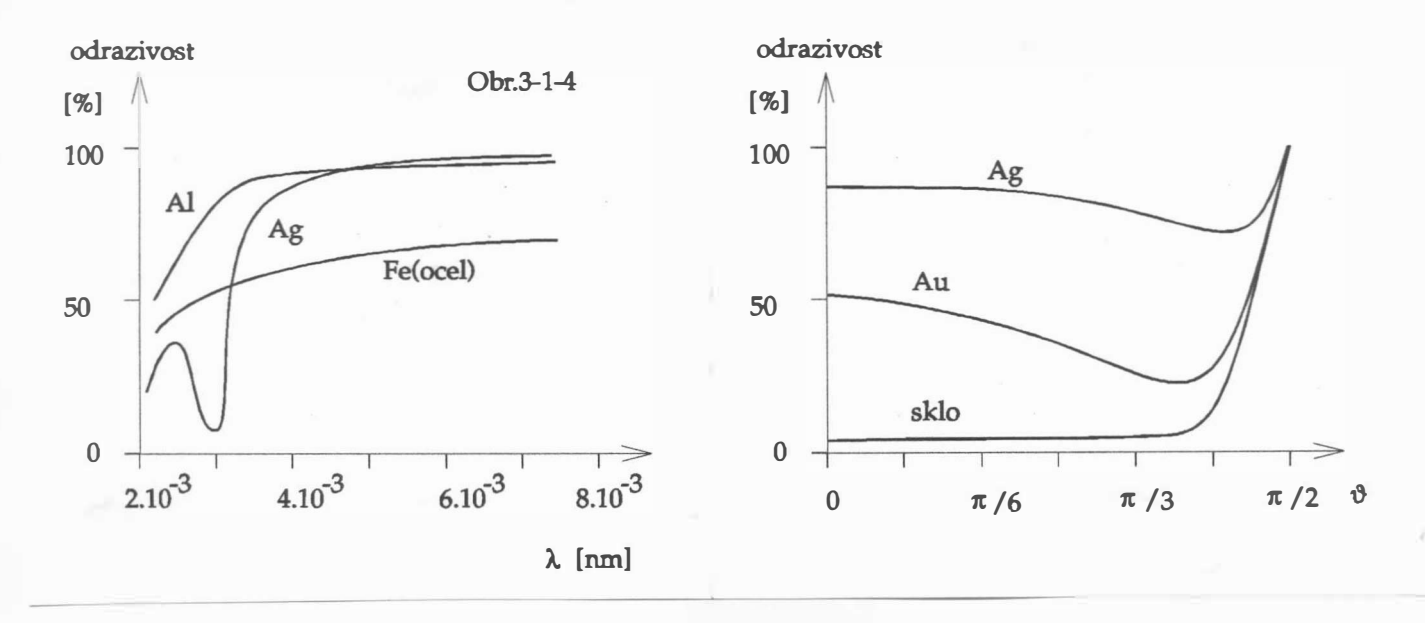

Obr . 3. 1. 4

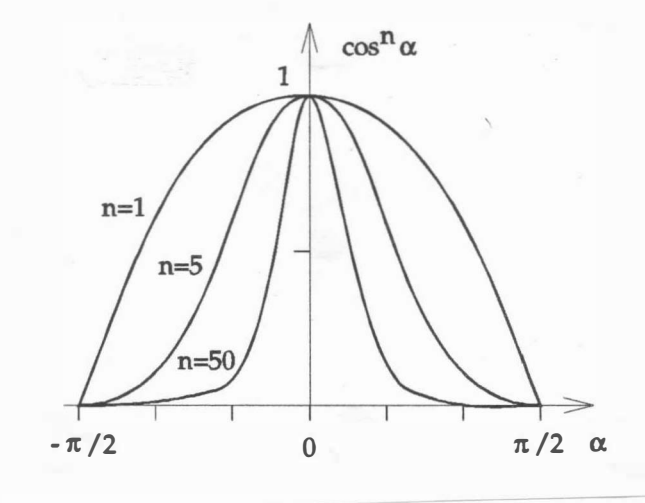

Obr. 3.1.5

Vzhledem ke své složitosti je funkce  $w(\vartheta, \lambda)$  nahrazena konstantou k <sub>s</sub>. Pak lze psát

 $\wedge$   $\wedge$ kde R a S jsou normalizované vektory R a S, tj.:  $I_S = k_S . I_p . cos<sup>n</sup> \alpha = k_g$  $s \cdot I_p \cdot \cos \alpha = k_g \cdot I_p \cdot ($  $\mathop{\mathrm{RT}}\limits_{\mathbf{R}}$   $\mathop{\mathrm{ST}}\limits_{\mathbf{S}}$  $\hat{s}$ )<sup>n</sup>

$$
\begin{array}{c|cccc}\n\wedge & & & R & & & \wedge & S \\
\hline\nR & = & & & & \R & & & S \\
\hline\n & & & & & & \R & & & & \R\n\end{array}
$$

- 70 -

I pro zr cadlový odraz je nutné respektovat vliv vzdálenosti světelného zdroje na intenzitu světla. Intenzita světla je dána prostým součtem všech složek, tj.:

$$
I = k_a \cdot I_a + I_p \cdot [k_d \cdot \cos \vartheta + k_s \cdot \cos^n \alpha] / (k + d)
$$

Přepsáním do vektorového tvaru dostáváme

 $\begin{bmatrix} k_d \end{bmatrix}$  $I = k_a : I_a + I_p : [k_d : (L^T, n) + k_s : (R^T, S)^n] / (k + d)$  $\begin{matrix} \mathbf{v} & \mathbf{v} & \mathbf{v} & \mathbf{v} \\ \mathbf{v} & \mathbf{v} & \mathbf{v} & \mathbf{v} \end{matrix}$ kde L , n , R , S jsou normalizované vektory.

V případě více zdrojů světla dostáváme:

$$
I = k_a \cdot I_a + \sum_{i=1}^{m} I_{p_i} \left[ k_d \cdot \cos \vartheta_i + k_s \cdot \cos^{n} \alpha_i \right] / (k + d)
$$

kde: m je počet světelných zdrojů.

Ve vektorovém tvaru pak :

$$
I = k_{a} \cdot I_{a} + \sum_{i=1}^{m} I_{p_{i}} \left[ k_{d} \cdot (\stackrel{\wedge_{T}}{L_{i}} \cdot \stackrel{\wedge}{n}) + k_{s} \cdot (\stackrel{\wedge_{T}}{R_{i}} \cdot \stackrel{\wedge}{s})^{n} \right] / (k + d)
$$

Uvedený výraz je možné pro určité situace zjednodušit, např. mají-li všechny zdroje stejnou intenzitu.

V případě uvažování barvy je nutné opět uve denou rovnici aplikovat na základní barvy použitého barevného systému, přičemž koeficienty k<sub>d</sub>, k<sub>s</sub>, k<sub>a</sub> budou obecně záviset na vlnové délce, a budou tedy rozdílné pro jednotlivé základní barvy.

 $-71 -$ 

### 3 . 2 Metody stínování

#### Konstantní stínování

Technika konstantního stínování vychází ze zjednodušujících předpokladů, kdy

- zdroje světla jsou v nekonečnu, takže součin $\quad$  L $^{\rm T}.$  n je kons tantní pro celý zobrazovaný n-úhelník,
- pozorovatel je též v nekonečnu, a tedy součin  $R^T$ . S je též kons tantní .

Konstantní stínování je postačující k zobrazení těles ohraničených lineárními ploškami, přičemž prakticky nepřináší zvýšení výpočetní složitosti, neboť jas, resp. barva je konstantní v rámci daného n-úhelníka. Nicméně tato technika je nevhodná pro zobrazování neplanárních povrchů, které jsou pouze aproximovány lineárními ploškami. V tomto případě se na styku dvou plošek s různými normálami intenzita mění skokem. Tuto změnu intenzity oko vnímá jako hranu, která na původním oblém tělese neexistuje, viz obr. 3.2.1.

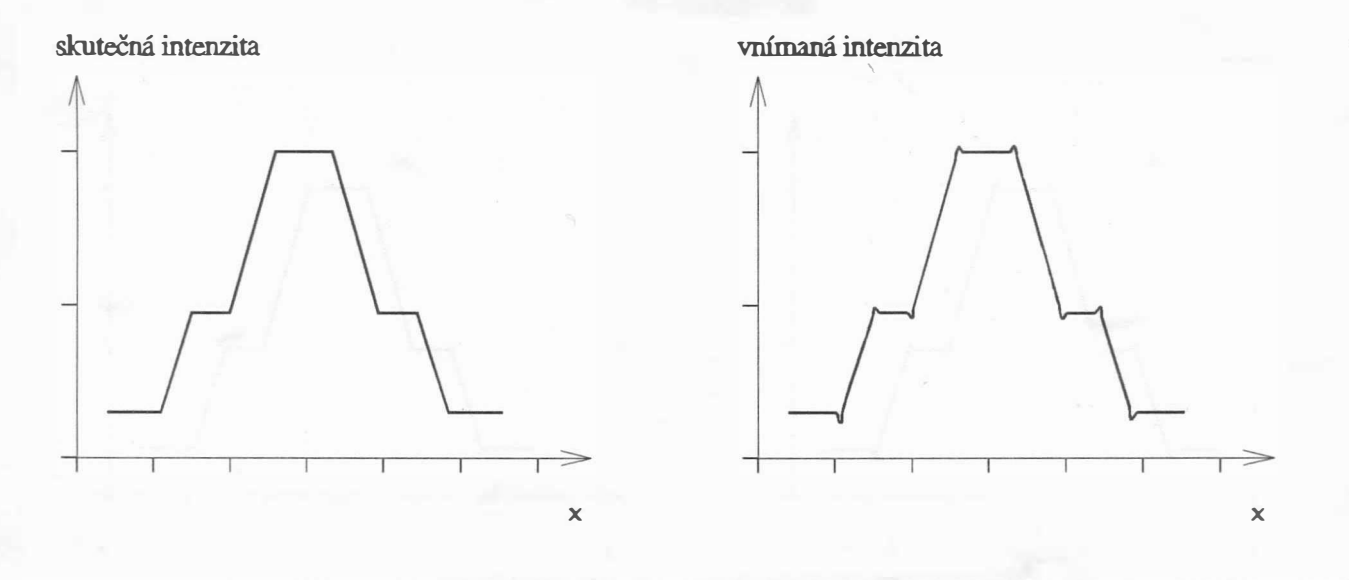

Obr. 3.2.1

Tento jev působící dosti rušivě se nazývá Machův efekt podle svého objevitele Ernsta Macha (\*1838 +1916), původem z Chrlic u Brna. Nežádoucí efekt lze částečně eliminovat interpolací jasu.

Přes uvedené nevýhody tato technika pro svoji výpočetní nenáročnost v mnoha aplikacích plně postačuje.

## Gouraudovo stínování

Metoda Gouraudova stínování [152] je založena na interpolaci jasu vycházející ze znalosti normály plošek ve vrcholech n-úhelníka sítě, která zakřivenou plochu aproximuje. Normála ve vrcholu se určuje jako aritmetický průměr normál plošek, které obsahují daný vrchol.

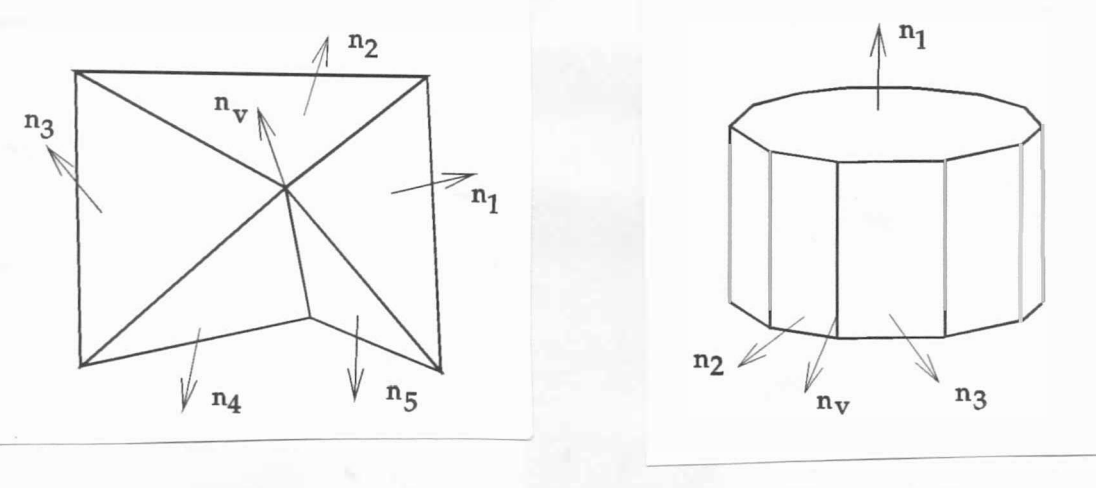

Obr. 3. 2. 2 0br. 3. 2. 3

Např. normála  $\mathsf{n}_{_{\mathbf{V}}}$  z obr.3.2.2 je pak určena:

 $n_v = (n_1 + n_2 + n_3 + n_4 + n_5) / 5$ 

Tento výpočet je možný z toho důvodu, že zobrazujeme zakřivenou plochu, která je aproximována lineárními ploškami a která neobsahuje hranu.

V případě existence hran, např. válec, kužel apod., je nutné použít k výpočtu normálového vektoru vrcholu jen normály plošek aproximujích příslušnou zakřivenou plochu. Např. v situaci na obr. 3. 2. 3 plocha s normálou  $n_1$  nesmí být použita k výpočtu normálového vektoru vrcholu  $n_{v}$ , a tedy:

 $n_v = (n_2 + n_3) / 2$ 

Nyní je možné provést lineární interpolaci jasu pro zobrazovaný n-úhelník (většinou trojúhelník), neboť jsou známy intenzity ve vrcholech. Při realizaci se k minimalizaci výpočetních nároků s výhodou využívá toho, že hodnoty  $I_A$  a  $I_B$  se v rámci zobrazovaného řádku nemění, viz obr. 3.2.4.

 $- 73 -$ 

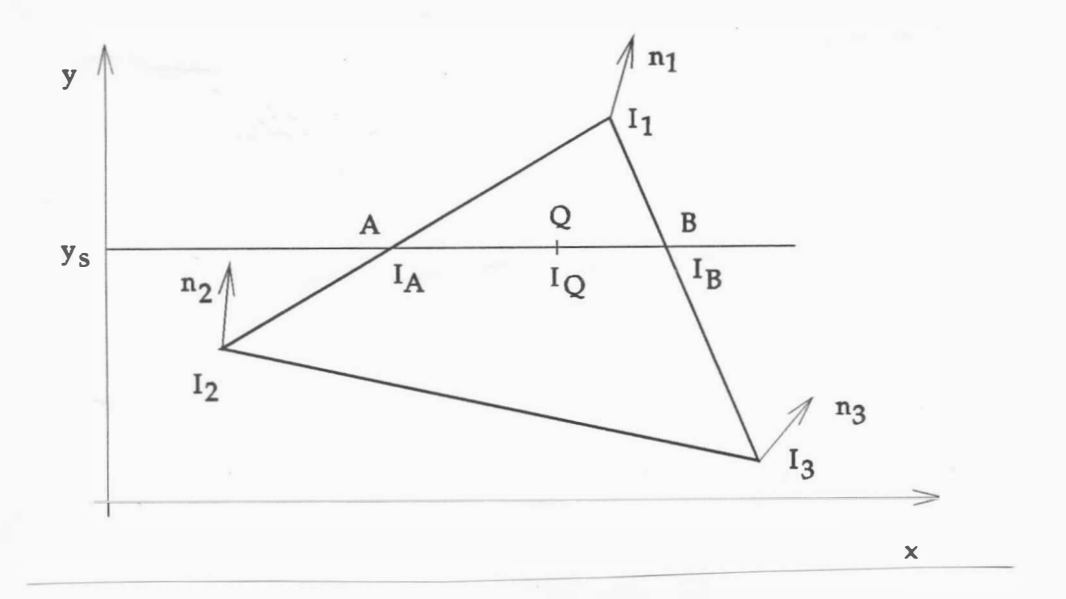

Obr. 3.2.4

Hodnoty I<sub>a</sub> a I<sub>b</sub> lze pak vypočítat:

$$
I_{A} = \begin{bmatrix} I_{1} (y_{s} - y_{2}) + I_{2} (y_{1} - y_{s}) \end{bmatrix} / (y_{1} - y_{2})
$$
  

$$
I_{B} = \begin{bmatrix} I_{1} (y_{s} - y_{3}) + I_{3} (y_{1} - y_{s}) \end{bmatrix} / (y_{1} - y_{3})
$$

Hodnotu intenzity I<sub>p</sub> pro daný pixel ležící na řádku y<sub>s</sub> lze určit

$$
I_Q = [I_A.(x_B - x_Q) + I_B.(x_Q - x_A)] / (x_B - x_A)
$$

nebo alternativně:

 $I_A = I_1 + (I_2 - I_1)$  u  $I_B = I_1 + (I_3 - I_1)$  w  $I_{Q} = I_{A} + (I_{B} - I_{A})$ . t u, w, t  $\in$  < 0, 1 >

V případě barevného výstupu je nutné uvedený postup aplikovat na jednotlivé primární barvy daného barevného systému.

- 74 -

#### Phongovo stínování

Na rozdíl od Gouraudova stínování, které interpoluje intenzitu, resp. barvu v rámci zobrazovaného řádku, Phongovo stínování [150] interpoluje normálový vektor podél zobrazovaného řádku, čímž je zajištěna lepší aproximace křivosti povrchu podél řádky, a tedy výsledný vjem se blíží očekávanému, zejména pokud se týče odrazů .

Při Phongově stínování je opět nutné určit normálové vektory vrcholů příslušejících jednotlivým ploškám, viz obr.3.2.5, podobně jako v případě Gouraudova stínování.

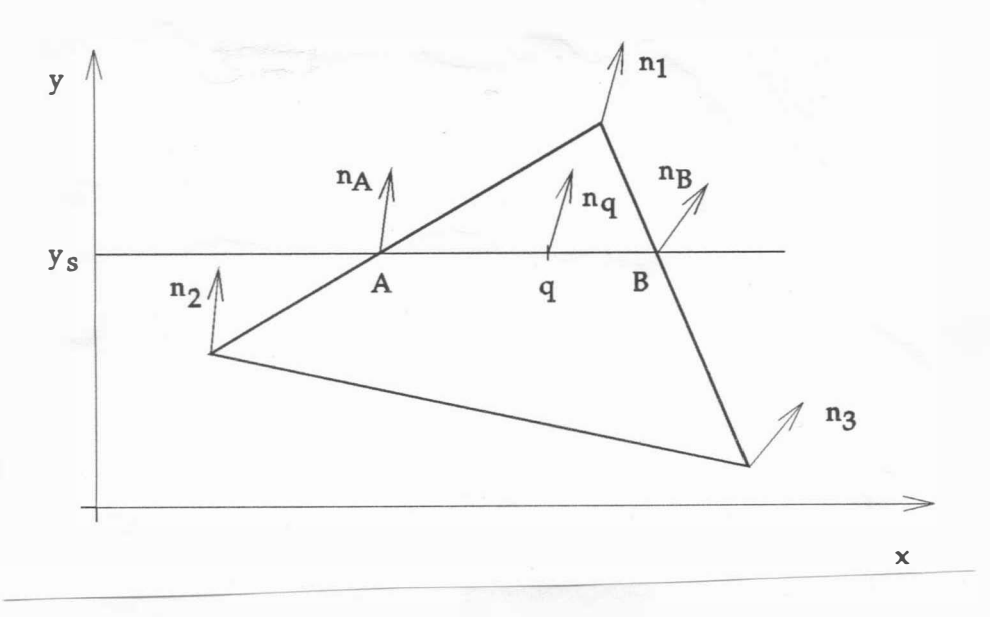

Obr . 3. 2. 5

Pro normálové vektory lze psát :

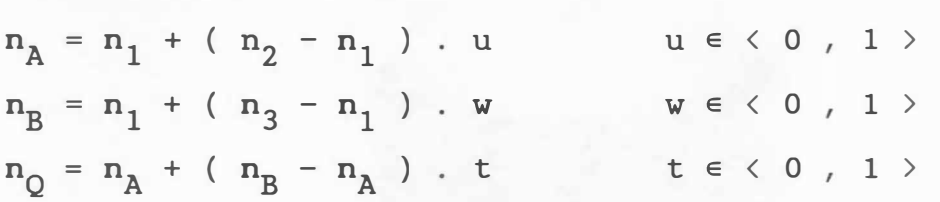

přičemž pro  $n_{q_1}$  a  $n_{q_2}$  v rámci daného řádku lze psát

$$
n_{q_2} = n_{q_1} + (n_B - n_A)
$$
.  $(t_2 - t_1)$ 

kde t<sub>1</sub> a t<sub>2</sub> jsou odpovídající hodnoty parametru t v bodech  $q_1$  a  $q_2$ .

 $- 75 -$ 

Normálový vektor lze pro každý bod v řádku určit jako:

$$
n_{q_2} = n_{q_1} + \Delta n \cdot \Delta t
$$

Z uvedeného vyplývá, že výpočtové nároky při použití Phongova stínování vzrostou, neboť je nutné počítat normálu plochy a odpovídající intenzitu v každém bodě.

Lze nahlédnout, že vektor R je závislý na vektoru L a normále povrchu n, viz obr. 3.2.6.a.

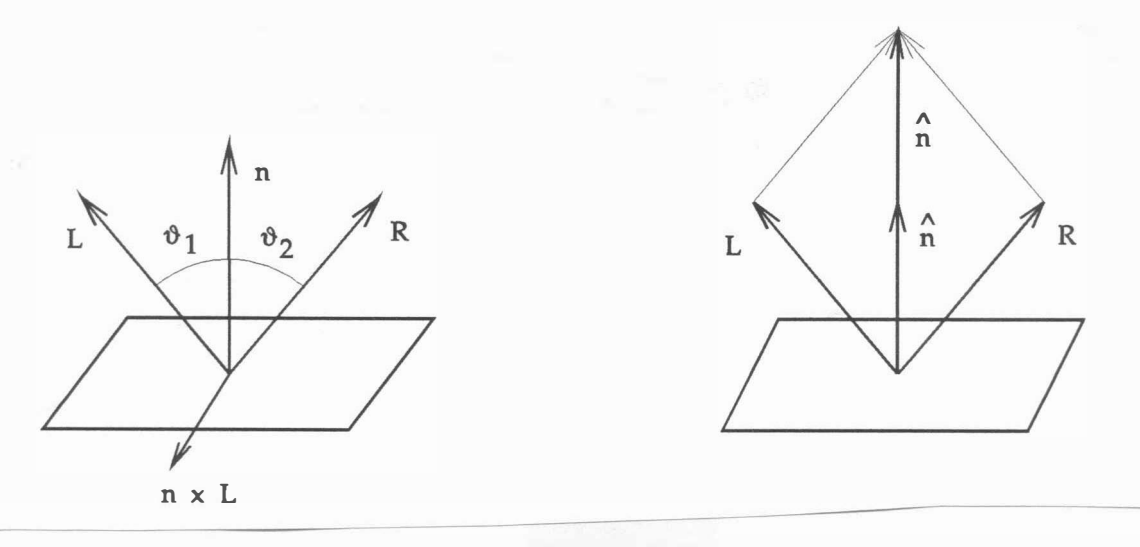

Obr. 3. 2. 6

Lze ukázat, že:

 $L \times n = n \times R$  nebo  $n \times L = R \times n$ 

rozepsáním vektorových součinů dostáváme pro jednotlivé složky:

$$
L_y n_z - L_z n_y = n_y R_z - n_z R_y
$$
  

$$
L_z n_x - L_x n_z = n_z R_x - n_x R_z
$$
  

$$
L_x n_y - L_y n_x = n_x R_y - n_y R_x
$$

Uvedená soustava rovnic však nemá jedno řešení, neboť rovnice soustavy jsou závislé, tj. hodnost matice soustavy není rovna 3. Je tedy nutné nalézt další dodatečnou rovnici. Vzhledem k tomu, že úhel odrazu se musí rovnat úhlu dopadu, tj.  $\vartheta_1 = \vartheta_2$ , musí platit:

$$
LT. n = nT. R
$$

tj.

$$
L_{x}n_{x} + L_{y}n_{y} + L_{z}n_{z} = n_{x}R_{x} + n_{y}R_{y} + n_{z}R_{z}
$$

 $- 76 -$ 

Z obr.3.2.6 lze odvodit, že obecně pro  $\vartheta_1 \neq \vartheta_2$  lze určit jednoparametrické řešení vektorů R takové, že L x n = n x R. Přepíšeme-li uvedené rovnice do maticového tvaru pro vektor  $R = [ R_{x}, R_{y}, R_{z}]^{T}$ , dostáváme :

$$
\left[\begin{array}{ccc} 0 & -n_{Z} & n_{Y} \\ n_{Z} & 0 & -n_{X} \\ -n_{Y} & n_{X} & 0 \\ n_{X} & n_{Y} & n_{Z} \end{array}\right] \ , \ \ R \ = \left[\begin{array}{ccc} n_{Z}L_{Y} & -n_{Y}L_{Z} \\ n_{X}L_{Z} & -n_{Z}L_{X} \\ n_{Y}L_{X} & -n_{X}L_{Y} \\ n_{Y}L_{X} & n_{Y}L_{Y} & n_{Z}L_{Z} \end{array}\right]
$$

Řešení v uvedeném případě je možné, neboť jedna rovnice je nadbytečná. Obecně je nutné soustavu rovnic typu A . x = b řešit pomocí metody nejmenších čtverců, pokud je počet nezávislých rovnic větší než počet neznámých, tj.:

$$
\mathbf{x} = \left(\begin{array}{ccc} \mathbf{A}^{\mathrm{T}} & \mathbf{A} \end{array}\right)^{-1} \cdot \mathbf{A}^{\mathrm{T}} \cdot \mathbf{b}
$$

 $\wedge$ Výhodněji je možné vektor R a R určit pomocí vztahů

> "  $\overrightarrow{R}$  = 2. ( $\overrightarrow{L}$   $\overrightarrow{L}$   $\overrightarrow{n}$   $\overrightarrow{n}$   $\overrightarrow{L}$  $\wedge$  $R = | L | . R$

viz obr. 3.2.6.b:

Příklad

Určete vektor R, je-li dáno:  $n = [ 0 , 1 , 0 ]^{T}$ a  $L = [-1, 2, -1]^T$ 

Pak

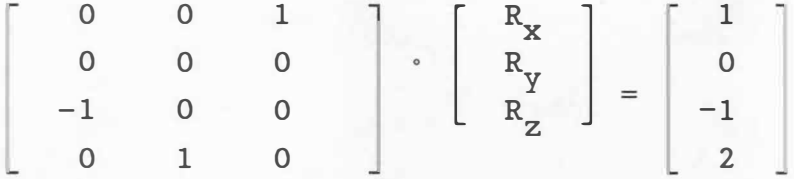

Úpravami dostáváme (a vyškrtnutím 2. řádku):

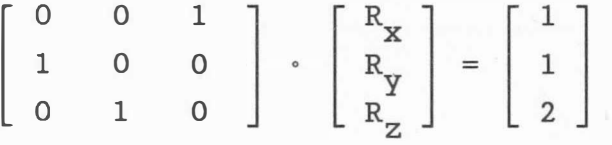

- 77 -

a tedy výsledný vektor:

 $R = [ 1 , 2 , 1 ]^{T}$ 

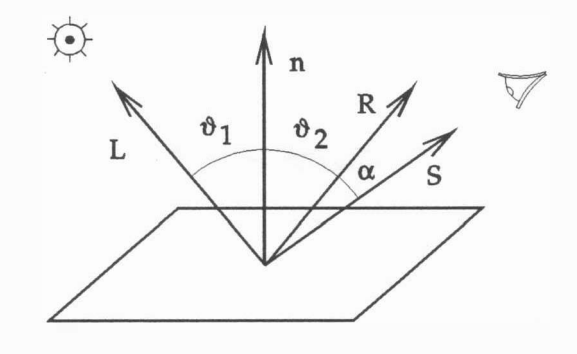

Obr. 3.2.7

## Příklad

Určete intenzitu vnímanou pozorovatelem, viz obr. 3.2.7, pokud:

 $n = [ 0 , 1 , 0 ]^{T}$ 

 $L = [-1, 2, -1]^T$   $S = [1, 1, 5, 0, 5]^T$ 

Lze ukázat (viz předchozí příklad), že:

 $R = [ 1, 2, 1 ]^{T}$ 

Dále předpokládejme, že poměr intenzity okolního světla k intenzitě zdroje světla je 1:10, tj. např.:

$$
\mathbf{I}_{a} = 1 \qquad \qquad \mathbf{a} \qquad \qquad \mathbf{I}_{p} = 10
$$

Pro kovový povrch nabývají konstanty hodnot:

$$
k_g = 0,80
$$
  $k_d = 0,15$   $k_a = 0,15$   $n = 5$ 

(povrch absorbuje 5% energie, neboť  $k_g + k_d = 0,95$ ).  $Je-li d = 0$  a  $k = 1$ ,  $pak$ 

$$
\sum_{L}^{A} T, \quad n = \frac{L^{T} \cdot n}{|L| |L| |n|} = \frac{2}{\sqrt{6}}
$$

tj .

$$
\vartheta = \arccos(2 / \sqrt{6}) = 35^{\circ}26'
$$

 $- 78 -$ 

Dále

$$
\begin{aligned}\n&\stackrel{\wedge}{\mathbf{R}}\mathbf{T}.\quad \stackrel{\wedge}{\mathbf{S}} = \frac{\mathbf{S}^{\mathbf{T}} \cdot \mathbf{R}}{|\mathbf{S}| |\mathbf{R}|} = 4,5 \; / \; \sqrt{21} \\
&\alpha = \arccos(4,5 \; / \; \sqrt{21}) = 10^{\circ}89'\n\end{aligned}
$$
\n
$$
\mathbf{I} = \mathbf{k}_{a} \cdot \mathbf{I}_{a} + \mathbf{I}_{p} \cdot \left[ \mathbf{k}_{d} \cdot (\stackrel{\wedge}{\mathbf{L}}\mathbf{T}.\quad \stackrel{\wedge}{\mathbf{n}}) + \mathbf{k}_{s} \cdot (\stackrel{\wedge}{\mathbf{R}}\mathbf{T}.\quad \stackrel{\wedge}{\mathbf{S}})^{\mathbf{n}} \right] / (\mathbf{k} + \mathbf{d}) =
$$
\n
$$
= 0,15 + 10 \; . \; [\; 0,15 \; . \; ( \; 2 \; / \; \sqrt{6} \; ) + 0,8 \; . \; (4,5 \; / \; \sqrt{21} \; )^{5} \; ] =
$$
\n
$$
= 8,65
$$

Vzhledem k tomu, že vektor pozorovatele S je téměř totožný s vektorem odrazu R, je výsledkem velký jas dané plochy. Změní-li se však poloha pozorovatele tak, že

$$
S = [1, 1, 5, -0, 5]^T
$$

pak

$$
\stackrel{\wedge}{R}T \stackrel{\wedge}{S} = 3, 5 / \sqrt{21}
$$

a tedy

 $\alpha = 40, 2^{\degree}$ 

Pak výsledná intenzita je rovna

 $I = 0, 15 + 10. (0, 12 + 0, 21) = 3, 45$ 

což je podstatně menší úroveň jasu.

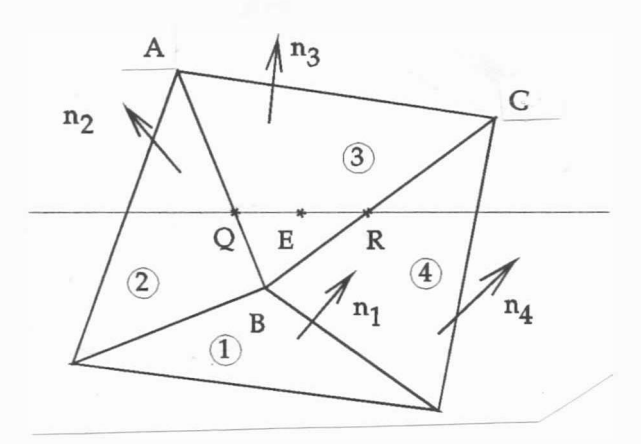

Obr . 3. 2.8

 $- 79 -$ 

## Příklad

Ukažte rozdíl mezi jednotlivými modely osvětlení pro povrch, který je aproximován rovinnými ploškami [ 109] , viz obr . 3. 2. 8:

1: 2: 3:  $-2, 25 \times +3, 897 \times +10 \times -24, 5 = 0$ 4:  $- x + 1, 732 y +$  $2 z - 4 = 0$  $-17 = 0$  $5, 5 \, z$  - 11 = 0

Dále pak:

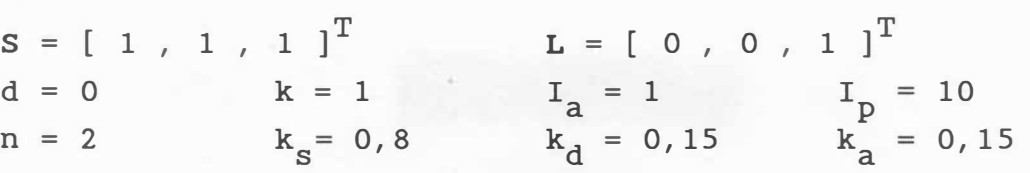

A Pro konstantní stínování je nezbytné určit normálový vektor  $n_2$ :

$$
n_3 = \frac{n_3}{|n_3|} = [-0, 21, 0, 36, 0, 91]^T
$$

Lze opět ukázat, že:

$$
\stackrel{\wedge}{R} = [ -0, 38 , 0, 66 , 0, 66 ]^T
$$

A  $S =$ S<sub>S</sub>  $\overline{s}$  |  $\overline{z}$ 1  $\sqrt{3}$  $\begin{bmatrix} 1 & 1 & 1 & 1 \end{bmatrix}^T = \begin{bmatrix} 0, 58 & 0, 58 & 0, 58 \end{bmatrix}^T$ 

Pak

$$
\begin{array}{ccc}\n\wedge^{\mathsf{A}} & \wedge & & \\
\mathbf{L}^{\mathsf{T}} & \mathbf{n} = 0,91 & a & \mathbf{R}^{\mathsf{T}} & \mathbf{S} = 0,55\n\end{array}
$$

Dosazením do rovnice pro výpočet intenzity pro konstantní stínování dostáváme

$$
I = k_{a} \cdot I_{a} + I_{p} \cdot [k_{d} \cdot (\stackrel{\wedge}{L}^{T} \cdot \stackrel{\wedge}{n}) + k_{s} \cdot (\stackrel{\wedge}{R}^{T} \cdot \stackrel{\wedge}{s})^{n}] / (k + d) =
$$
  
= 0,15 + 10. [0,14 + 0,24] / 1,0 = 3,95

Celá plocha bude tedy zobrazena s intenzitou:

$$
I = 3,95
$$

Pro Gouraudovo stínování je nutné nejdříve určit normály ve vrcholech A, B, C, tj.:

$$
n_A = n_2 + n_3 = [-3, 25, 5, 63, 17, 5]^T
$$
  
\n
$$
n_B = n_1 + n_2 + n_3 + n_4 = [-3, 25, 5, 63, 25]^T
$$
  
\n
$$
n_C = n_3 + n_4 = [-2, 25, 3, 897, 15, 5]^T
$$

$$
- 80 -
$$

Normalizované vektory :

 $\hat{n}_A = n_A / | n_A | = [ -0, 17, 0, 3, 0, 94 ]^T$  $\hat{n}_{B}$  =  $n_{B}$  / |  $n_{B}$  | = [ -0, 12 , 0, 22 , 0, 97 ]<sup>T</sup>  $\hat{n}_{C}$  =  $n_{C}$  / |  $n_{C}$  | = [ -0, 14 , 0, 24 , 0, 96 ]<sup>T</sup>

Pak směrové vektory odražených paprsků jsou určeny:

$$
\hat{\mathbf{R}}_{A} = [ -0.33 , 0.57 , 0.76 ]^{T}
$$
  
\n
$$
\hat{\mathbf{R}}_{B} = [ -0.24 , 0.42 , 0.87 ]^{T}
$$
  
\n
$$
\hat{\mathbf{R}}_{C} = [ -0.27 , 0.46 , 0.84 ]^{T}
$$

Pak odpovídající intenzity ve vrcholech A, B, C jsou opět určeny rovnicí

 $I = k_a$ .  $I_a + I_p$ .  $\left[ k_d \cdot (\hat{L}^T, n) + k_s \cdot (\hat{R}^T, s)^n \right] / (k + d)$ 

a tedy:

$$
I_{A} = 0, 15 + 10. [0, 14 + 0, 27] / 1 = 4, 25
$$
  
\n
$$
I_{B} = 0, 15 + 10. [0, 15 + 0, 30] / 1 = 4, 65
$$
  
\n
$$
I_{C} = 0, 15 + 10. [0, 14 + 0, 29] / 1 = 4, 45
$$

Označíme-li

 $u_0 = AQ / AB = 0,6$  $W_{\rm p} = \text{CR}$  / BC = 0, 3

pak interpolováním intenzit dostáváme pro bod Q, resp. R:

 $I_{Q} = I_{A} + (I_{B} - I_{A})$  .  $u = 4, 25 + (0, 4)$ .  $0, 6 = 4, 49$ 

$$
I_R = I_C + (I_B - I_C)
$$
. w = 4,65 + (-0, 2). 0, 3 = 4,59

Je-li nyní bod E na řádku v pozici odpovídající hodnotě parametru  $t_E = QE/QR = 0.5$ , pak dostáváme:

$$
I_E = I_Q + (I_R - I_Q)
$$
.  $t = 4,49 + (0,1)$ .  $0,5 = 4,54$ 

<sup>V</sup>případě použití Gouraudova stínování bude bod E aktivní s intenzitou:

$$
I_E = 4,54
$$

 $- 81 -$ 

<sup>V</sup>případě Phongova stínování je nutné interpolovat normály a dosazením za u dostáváme:

 $n_{\text{Q}} = n_{\text{A}} + (n_{\text{B}} - n_{\text{A}})$  . u =  $[-0, 17, 0, 3, 0, 94]^{T} + [ 0, 05, -0, 08, 0, 03]^{T} ]. 0, 6$  $[-0, 14, 0, 25, 0, 96]^T$ 

Analogicky dosazením za w:

 $n_R = n_B + (\stackrel{\wedge}{n_C} - \stackrel{\wedge}{n_B})$  . w = [ -0, 04 , 0, 23 , 0, 97 ]<sup>T</sup>

Interpolací normály v rámci řádky po dosazení za t dostáváme:

 $n_E = n_Q + (n_R - n_Q)$ . t = [ -0,09, 0,24, 0,97 ]<sup>T</sup>

Lze ukázat, že:

 $\hat{R}_{\rm F} = [-0, 17, 0, 46, 0, 87]$ 

( je nutné řešit dříve uvedenou soustavu rovnic, nebo použít A dříve uvedené vzorce pro výpočet R). Pak intenzita  $I<sub>F</sub>$  je určena opět rovnicí

$$
I = k_{a} \cdot I_{a} + I_{p} \cdot [k_{d} \cdot (\hat{L}^{T} \cdot n) + k_{s} \cdot (\hat{R}^{T} \cdot s)^{n}] / (k + d)
$$

dosazením pak:

 $I_E = 0, 15 + 10.$   $\begin{bmatrix} 0, 15 + 0, 36 \end{bmatrix}$  / 1 = 5, 25

V případě Phongova stínování bude bod E aktivován s intenzitou:

$$
I_{\overline{E}} = 4,54
$$

Porovnáme-li získané výsledky, pak dostáváme následující hodnoty intenzit v bodě E pro jednotlivé typy stínování:

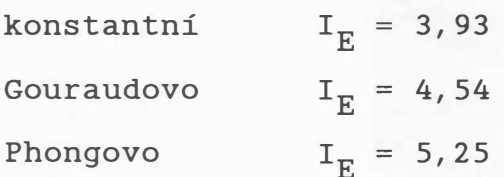

 $- 82 -$ 

# Model Torrance - Sparrow

Až dosud uvedené modely osvětlení aproximovaly více či méně realitu. Odraz světla od reálného povrchu byl předmětem mnoha experimentů, které lze datovat až do r.1910 a dokonce ještě dříve. Výsledky z Gouraudova a Phongova modelu se přibližují k experimentálně získaným hodnotám, v určitých situacích jsou však rozdíly dosti značné. V roce 1967 byl odvozen tzv. Torrance - Sparrowův model, viz [157], [158], který velmi dobře aproximuje experimentálně získané hodnoty, ale je výpočtově poměrně náročný.

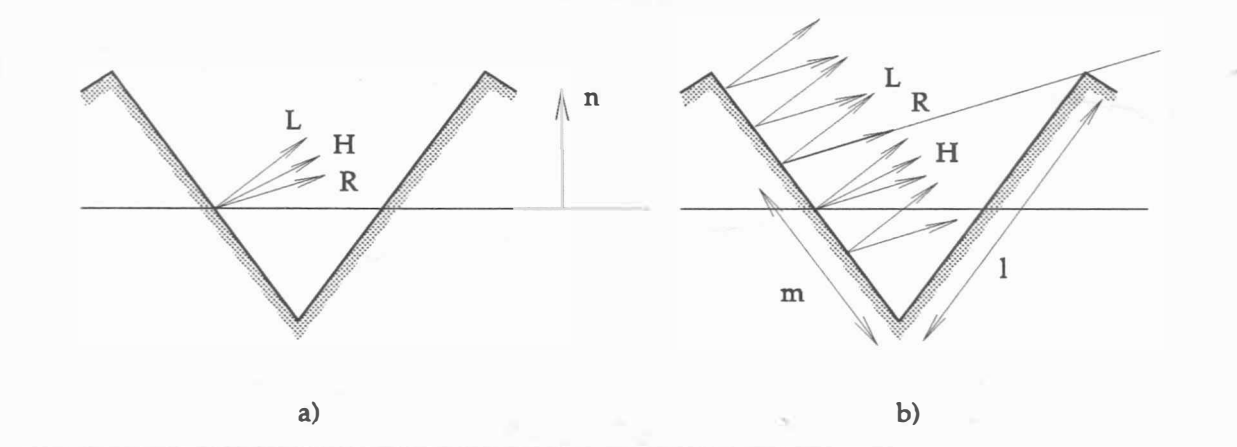

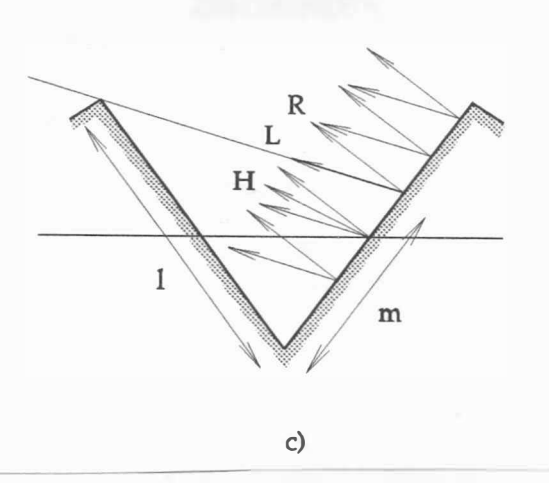

Obr. 3.2. 9

Tento model vychází z představy, že povrch není ideálně hladký, ale že se skládá z "mikroplošek", které způsobují zrcadlový odraz. Jednotlivé "mikroplošky" jsou orientovány náhodně a odraz na ploše se určí jako celkový příspěvek od všech "mikroplošek" .

<sup>V</sup>obecném případě mohou nastat tyto případy :

- nenastává žádná interference odraženého paprsku s ostatními "mikroploškami", viz obr. 3.2.9.a
- nastává "maskování" odraženého světla, viz obr. 3.2.9.b, tj. odražený paprsek dopadá na jinou "mikroplošku" a není přímo vnímán pozorovatelem
- dochází k tvoření stínu vlivem zastínění části plochy jinou "mikroploškou", viz obr. 3.2.9.c (úsek označený m)

Zaveďme následující označení (viz obr. 3.2.11):

n normálu plochy bez uvažování "mikroplošek"

- <sup>L</sup>směrový vektor zdroje světla
- <sup>R</sup>směrový vektor odraženého paprsku
- <sup>S</sup>směrový vektor pozorovatele
- H normálový vektor "mikroplošky"
- <sup>1</sup>( malé L) délka hrany "mikroplošky " ( udává vlastně hrubost povrchu - hodnota se volí)
- m určuje část "mikroplošky" , která se\ svým odrazem podílí na osvětlení sousední "mikroplošky" , viz obr. 3.2. 9. b, nebo část, která určuje zastíněnou část "mikroplošky", viz obr. 3. 2. 9. c
- 
- A A A A A <sup>n</sup>, L , R , S , H normované tvary odpovídajících vektorů .

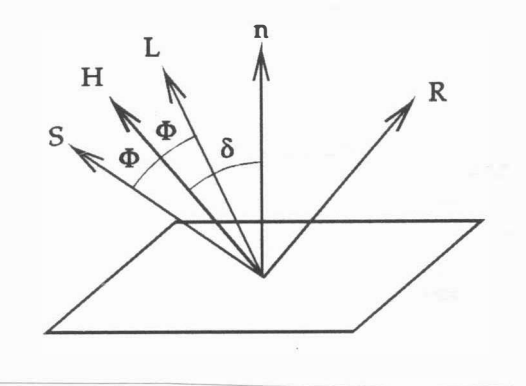

Obr . 3.2. 10

 $-84 -$ 

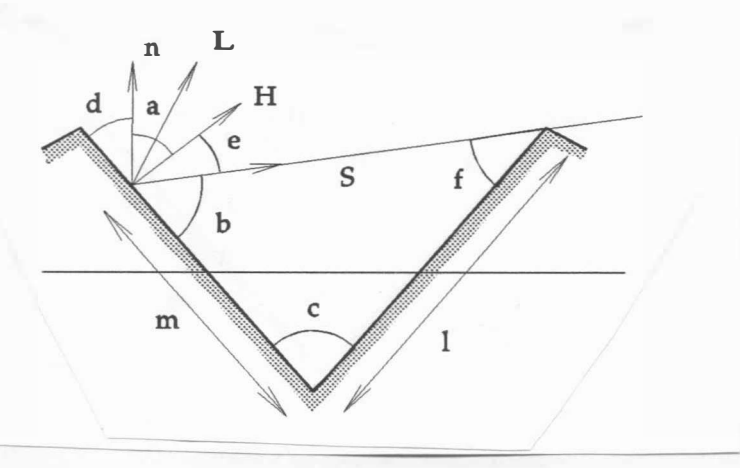

Obr. 3.2.11

Z obr. 3.2.10 vyplývá:

$$
\cos \phi = \mathbf{H}^{\mathsf{T}} \cdot \mathbf{L} = \mathbf{S}^{\mathsf{T}} \cdot \mathbf{H}
$$

$$
\mathbf{H} = \frac{\mathbf{L} + \mathbf{S}}{|\mathbf{L} + \mathbf{S}|} = \frac{\mathbf{L} + \mathbf{S}}{2}
$$

To znamená , že pouze "mikroploška" s normálou H může přispět k celkové intenzitě vnímané pozorovatelem. V prvém případě, tj. v případě ad a, nenastává žádné zeslabení intenzity světla, zatímco v ostatních případech zeslabení nastává .

Podle [16], [157] je odraz obecně určen výrazem:

$$
k_{S} = \frac{D G F}{n^{T} S}
$$

kde D je distribuční funkce směrů "mikroplošek" daného povrchu

F koeficient odrazivosti respektující Fresnelův zákon odrazu

<sup>G</sup>je funkce určující zeslabení intenzity vlivem maskování a zastínění

Blinn [15], [16] určil, že pro případ, kdy "mikroplošky" mají tvar symetrického V, lze psát (význam jednotlivých proměnných  $viz$   $obr. 3.2.11$ :

$$
\frac{\text{m}}{\text{l}} = \frac{\sin f}{\sin b}
$$
\n
$$
\text{d} + \text{a} = \pi / 2 \qquad \text{c} = 2 \text{ d}
$$
\n
$$
\text{f} + \text{b} + \text{c} = \pi
$$

 $- 85 -$ 

Použitím výše uvedených předpokladů a trigonometrických identit lze ukázat, že:

- pro případ maskování , viz obr . 3.2. 11, platí

$$
\frac{\mathbf{m}}{1} = \frac{\mathbf{m} \cdot \mathbf{m}}{\mathbf{m} \cdot \mathbf{m}} = \frac{\mathbf{m} \cdot \mathbf{m} \cdot \mathbf{m} \cdot \mathbf{m} \cdot \mathbf{m} \cdot \mathbf{m}}{\mathbf{m} \cdot \mathbf{m} \cdot \mathbf{m} \cdot \mathbf{m} \cdot \mathbf{m}}
$$

Označíme-li

$$
G_{m} = \frac{2.(\stackrel{\wedge}{n} \stackrel{\wedge}{H}) \stackrel{\wedge}{n} \stackrel{\wedge}{I} \stackrel{\wedge}{S})}{\stackrel{\wedge}{H} \stackrel{\wedge}{I} \stackrel{\wedge}{S}}
$$

pak poměrné zeslabení intenzity vnímané pozorovatelem lze vyj ádřit výrazem ( 1 - m ) / 1, a tedy :

$$
1 - \frac{m}{1} = G_m
$$

1

Pro případ stínování pak analogicky

$$
G_{S} = \frac{2. (n. H) . (n. L)}{\Lambda_{H} \Lambda_{H} \Lambda}
$$
  
1 - m = G<sub>m</sub>

Celkové zeslabení intenzity je pak určeno výrazem [ 16 ] :

 $G = min \{ 1 , G_m , G_s \}$ 

Distribuční funkce D byla ve Phongově modelu představována funkcí ve tvaru cos<sup>n</sup>  $\delta$ . Použitý Torrance-Sparrowův model předpokládá Gaussovo rozložení

$$
D = c_1 \cdot e^{-(\delta.c)^2}
$$

kde D je počet "mikroplošek" orientovaných ve směru odchýleném o úhel o od normály <sup>n</sup>

c , c<sub>1</sub> jsou volitelné kladné konstanty. Volbou volíme " drsnost" povrchu.

Beckmann [155] ukázal, že D lze též určit jako:

$$
D = \frac{1}{m^2 \cos^4 \delta} e - (\text{tg } \delta / m^2)^2
$$

přičemž není nutné volit žádnou konstantu. Nicméně existují

 $- 86 -$ 

i jiné distribuční funkce, které jsou vhodné např. pro skleněné předměty [159].

Pro výpočet k<sub>s</sub> je nezbytné určit hodnotu odrazivosti F podle Fresnelova zákona, tj.

$$
F = \frac{1}{2} \cdot \left[ \frac{\sin^2(\phi - \vartheta)}{\sin^2(\phi + \vartheta)} + \frac{tg^2(\phi - \vartheta)}{tg^2(\phi + \vartheta)} \right]
$$

kde  $\phi$  je incidenční úhel,

 $\eta$  je index odrazu

$$
\cos \phi = \sum_{i=1}^{N} \prod_{j=1}^{N} \sin \vartheta = \sin \varphi / \eta
$$

Vzhledem k tomu, že index odrazu  $\eta$  je závislý na vlnové délce, tj.  $\eta = \eta(\lambda)$ , je též F funkcí vlnové délky. Pokud funkce  $\eta(\lambda)$ není známá, může být určena z experimentálně získaných dat.

Cook a Torrance [156] navrhli, aby funkce F byla určena jako

$$
F = \frac{1}{2} \cdot \left( \frac{c - g}{c + g} \right)^2 \cdot \left\{ 1 + \frac{\left[c \cdot (g + c) - 1\right]^2}{\left[c \cdot (g - c) + 1\right]^2} \right\}
$$

kde c = cos  $\phi$  =  $\uparrow$   $\uparrow$   $\uparrow$   $\uparrow$  $g^2 = \eta^2 + c^2 - 1$ H

Pro  $\phi = 0$ ,  $c = 1$ ,  $g = \eta$  $F_0 = F_{\phi=0}$ ), že lze ukázat [109] (označme

 $=\left(\begin{array}{cc} \frac{\eta-1}{\eta+1} \end{array}\right)^2$ 

Je-li funkce  $F_{0}(\lambda)$  známá, lze vyjádřit  $\eta(\lambda)$  jako

$$
\eta(\lambda) = \frac{1 + \sqrt{F_0(\lambda)}}{1 - \sqrt{F_0(\lambda)}}
$$

Uvedený pos tup je nutné aplikovat pro každou mikroplošku. Celkový odraz na ploše se určí jako celkový příspěvek od všech "mikroplošek". Nyní lze psát

$$
I = k_a \tI_a + I_p \t{k_d \t(n^T \t n) + \frac{D \t G \t F}{n^T \t n}
$$

nebo v případě více zdrojů světla

$$
I = k_a \cdot I_a + \sum_{j=1}^{q} I_{p_j} \cdot \left[ k_d \cdot (n^T \cdot \stackrel{\wedge}{L}_j) + \frac{D_j \cdot G_j \cdot F_j}{n^T \cdot S} \right]
$$

Pro získání vjemu odpovídajícího realitě je možné opět vypočtenou intenzitu zeslabit v závislosti na vzdálenosti pozorovatele od plochy stejným způsobem jako v předchozím textu. Je zřejmé, že uvedené vztahy jsou poměrně hodně výpočtově náročné. I přes tuto nevýhodu jsou uvedené metody používané

v komer čně dos tupných programových celcích.

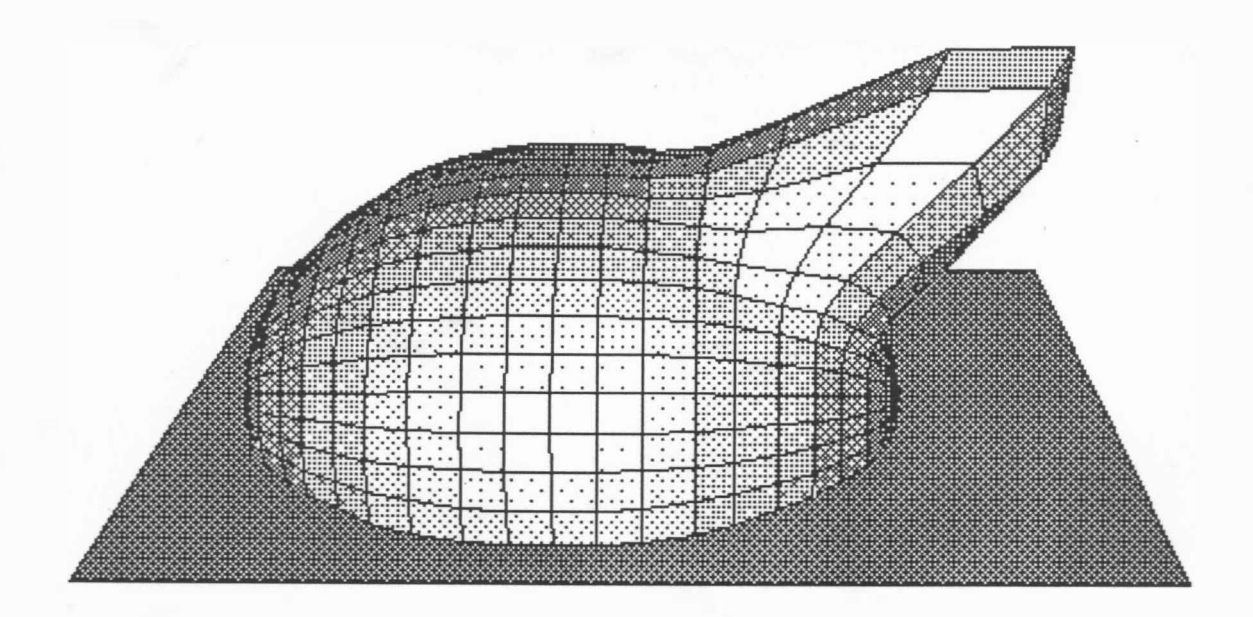

Obr. 3.2.12

#### Příklad

Zobrazte závislost průběhu intenzit v závislosti na poloze pozorovatele pro různé hodnoty vektoru L. Předpokládejte, že normálový vektor plochy n je konstantní. Závislost vyjádřete ve sférických souřadnicích, kde  $\varphi$  a  $\eta$  jsou definovány vektorem S,

koeficient n určuje charakteristiku povrchu - viz kap. 3.1, a souřadnice r je úměrná vypočtené intenzitě. Uvedená závislost vytvoří obecnou plochu v  $E_3$ , viz obr.3.2.12 - 3.2.13.

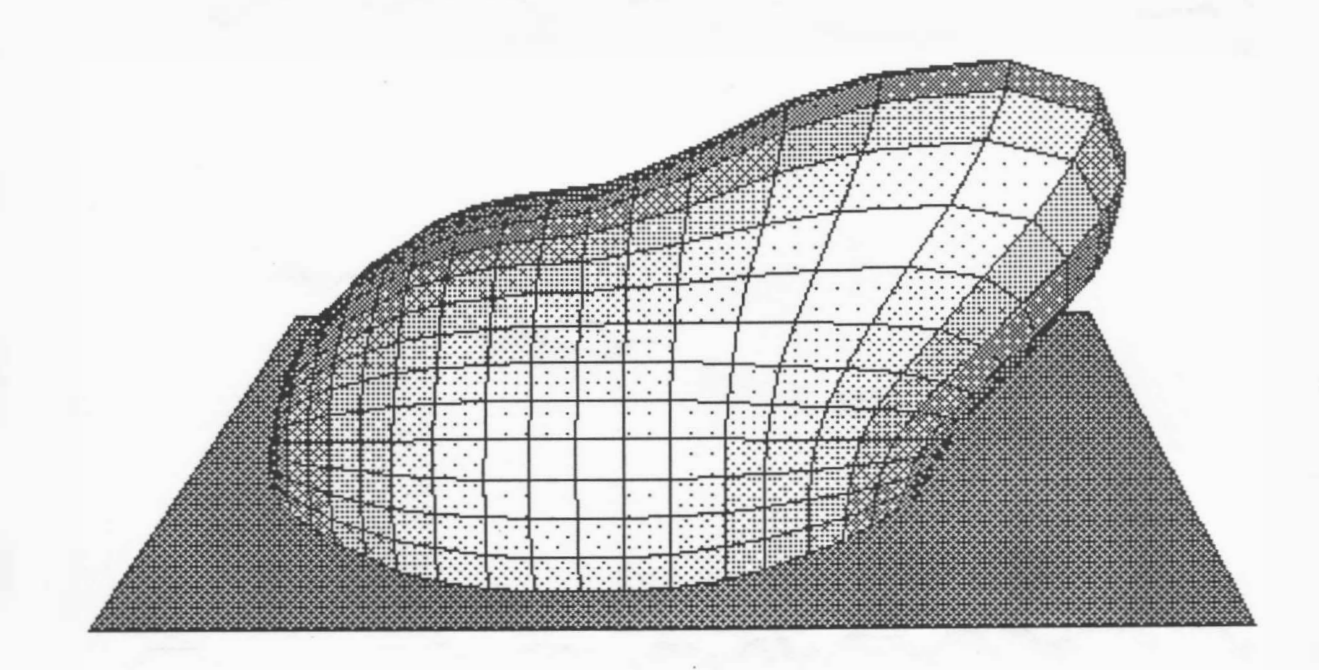

Obr. 3. 2. 13

- 89 -

#### 3 . 3 Lom světla

Uve dené základní iluminační modely je vhodné doplnit o možnost respektovat nejen odrazy vznikající na povrchu, ale i průhlednost či průsvitnost těles, tzn. respektovat lom světla na rozhraní dvou prostředí . Ze Snellova zákona je známo ( viz obr . 3. 3. !), že :

 $\eta_1$  . sin  $\vartheta_1 = \eta_2$  . sin  $\vartheta_2$ 

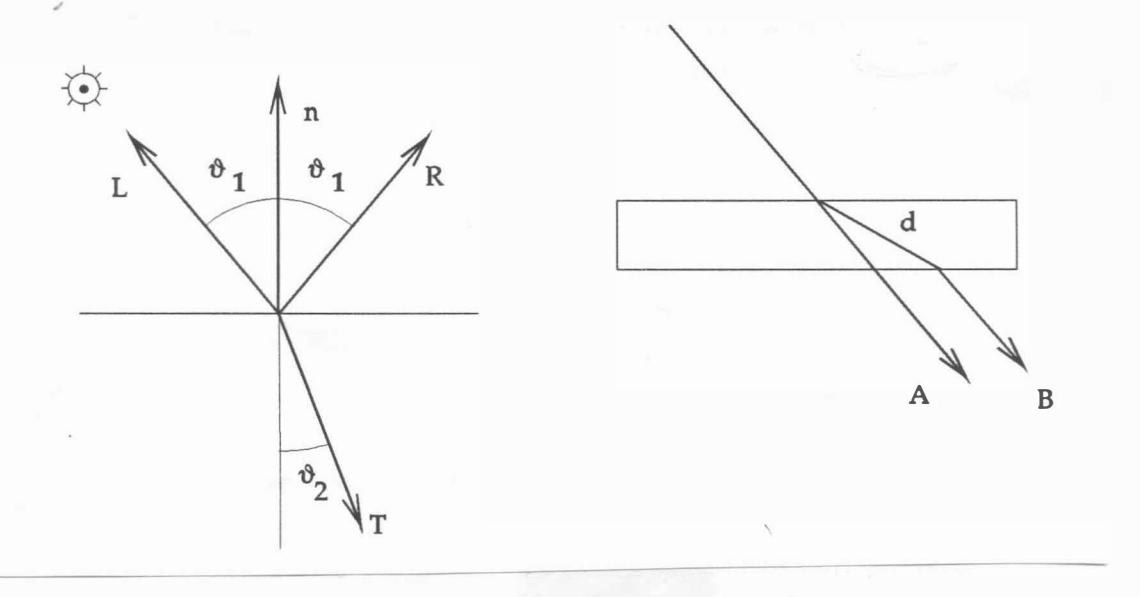

Obr . 3. 3. ! Obr. 3. 3. 2 .

Navíc intenzita propuštěného světla závisí exponenciálně na délce dráhy, kterou paprsek v daném prostředí urazí, tj.

$$
I = I_0 \cdot t \cdot e^{-ad}
$$

kde a, t jsou koeficienty charakteristické pro daný materiál,

d je délka dráhy paprsku v daném prostředí .

Koeficient t určuje množství propouštěného světla, zatímco koeficient a určuje, jak rychle je světlo absorbováno.

Na obr. 3.3.2 je ukázáno posunutí paprsku při průchodu jiným prostředím, nerespektující přičemž A označuje – geometrický zákon lomu světla. p aprsek Paprsek označený B představuje optickou dráhu, po které se paprsek pohybuje vlivem lomu. Je nutné si uvědomit, že při respektování zákonů týkajících se lomu světla může docházet k neočekávatelným efektům, viz obr. 3.3.3.

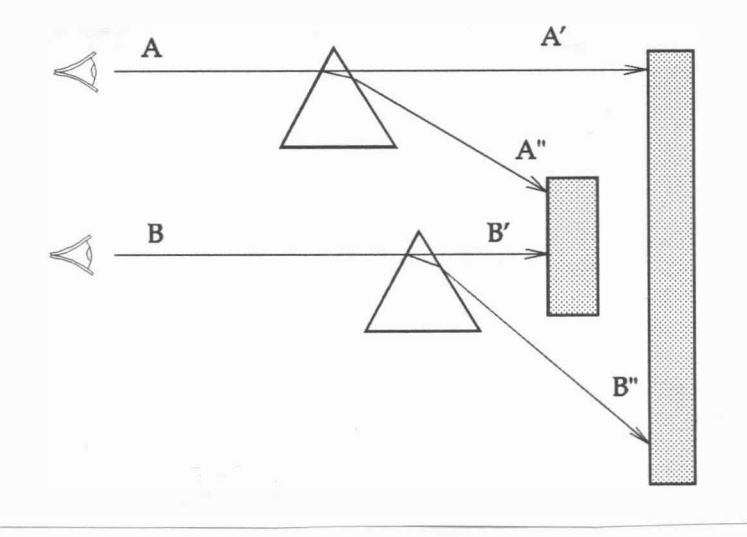

Obr . 3. 3. 3

Zjednodušené modely pro zobrazování scén s transparentními tělesy mohou být použity pro modifikaci algoritmů řešení viditelnosti, s výjimkou algoritmů založených na myšlence z-bufferu, kde pořadí vykreslování ploch je libovolné. Modifikace vycházejí z následující představy:

Pokud právě zobrazovaná plocha s intenzitou I, je transparentní a plocha naposledy zobrazovaná má intenzitu  $I_2$ , pak výsledná intenzita zobrazované plochy je dána jako

 $I = I_2 + (I_1 - I_2)$ . t t e < 0, 1 > kde pro t = O je zobrazovaná plocha průhledná,

pro t = 1 je zobrazovaná plocha neprůhledná.

Lineární model však nedává pro oblá tělesa očekávané výsledky, což je způsobeno zanedbáním proměnné tlouš ťky mater iálu . Je tedy nezbytné modifikovat uvedený vztah tak, aby výsledná hodnota závisela na normále zobrazovaného povr chu . Vztah, který navrhl Kay [153], [154], [109], vystihuje požadovanou závislost, přičemž

 $t = t_{min} + (t_{max} - t_{min})$ .  $[1 - (1 - ln_z + )^p]$ kde  $t_{min}$ ,  $t_{max}$  je minimální a maximální hodnota míry transparentnosti;  $t_{min}$ ,  $t_{max} \in \langle 0, 1 \rangle$ n<sub>z</sub> je z-ová složka normálového vektoru n v daném bodě p koeficient, jehož hodnota se obvykle volí v rozsahu 1-3.

 $-91 -$ 

Z uve deného je zřejmé, že hodnota t je závislá na hodnotě normálového vektoru n v bodě, který je právě zobrazován.

I když uvedený nelineární model pro zobrazování transparentních objektů nemůže být přímo použit pro z-buffer algoritmus , může být algoritmus z-bufferu modifikován použitím dodatečných seznamů transparentních ploch tak, aby bylo možné zobrazovat i scény s transparentními plochami. Algoritmus využívá obrazovou paměť ( frame-buffer) k zobrazení neprůhledných ploch, z-buffer k reprezentaci největší z-ové souřadnice zobrazovaného pixelu, I-buffer pro uložení transparentních intenzit a T-buffer pro reprezentaci váhových funkcí . Vzhledem k paměťovým nárokům je nutné uvedený algoritmus realizovat tak, aby scéna byla řešena vždy po řádkách, tj. použít řádkový z-buffer. Algoritmus 3.3.1 jednoduše řeší problematiku transparentních ploch, avšak výsledek nebude vždy perfektní .

```
n : =počet n-úhelníků;
```

```
for i := 1 to n do
```
if n-úhelník<sub>i</sub> je transparentní

then ulož jej v seznamu transparentních n-úhelníků else zpracuj jej pomocí algoritmu z-bufferu; m : =počet transparentních n-úhelníků; for  $i := 1$  to  $m$  do

```
if z \leq z_{\text{buffer}} then
   begin
```
vypočti novou intenzitu jako I<sub>N</sub> = t<sub>0</sub>I<sub>0</sub> + t<sub>c</sub>I<sub>c</sub>;

ulož  $I_N$  do I-bufferu;

ulož t<sub>c</sub> do T-bufferu;

end;

{ tímto způsobem je určena váhová suma intenzit všech }

{ ploch, které jsou před nejbližší neprůhlednou plochou } urči nyní váhový součet intenzity  $I_F$  uložené ve frame bufferu a intenzity  $I_0$  uložené v I-bufferu pomocí rovnice:

$$
I = I_F + (I_0 - I_F) . t_0
$$

kde I<sub>N</sub> je nová intenzita, I<sub>O</sub> je původní intenzita,

- I<sub>c</sub> je intenzita pro zpracovávaný n-úhelník
- t<sub>0</sub> je původní koeficient transparence z T-bufferu

```
t<sub>c</sub> je koeficient transparentnosti zpracovávaného n-úhelníka
```
Algoritmus 3. 3. 1

Z výše uvedeného je zřejmé, že k zobrazování scén s vysokou výslednou věrností obrazu je nutné použít kvalitativně jiných algoritmů .

Obecně lze říci, že iluminační model je dán rovnicí:

 $I = k_a$ .  $I_a + k_d$ .  $I_d + k_s$ .  $I_s + k_t$ .  $I_t$ kde člen : k<sub>a</sub>.I<sub>a</sub> určuje vliv okolního světla  $k_d$ . I<sub>d</sub> určuje vliv rozptýleného odrazu k<sub>s</sub>. I<sub>s</sub> určuje vliv zrcadlového odrazu  $k_{+}$ . I<sub>+</sub> určuje vliv propuštěného světla

Dosud uvedené přístupy k zobrazení dané scény neumožňují však věrné zobrazení dané scény a většina dosud realizovaných algoritmů využívá různých zjednodušení iluminačního modelu. Pro získání vysoce jakostních výstupů je nutné použít dokonalejších te chnik .

 $- 93 -$ 

### 3 . 4 Globální model osvětlení

Globální model osvětlení vychází z předs tavy, že úkolem je zj istit intenzitu odraženého světla pro každý pixel výsledného obrazu. Dosud uvedené techniky umožňovaly vypočítat intenzitu, která byla určena dopadem světelného paprsku na plochu. Nebylo možné zachytit vliv zvýšení intenzity osvětlení odrazem světelného paprsku od jiné plochy.

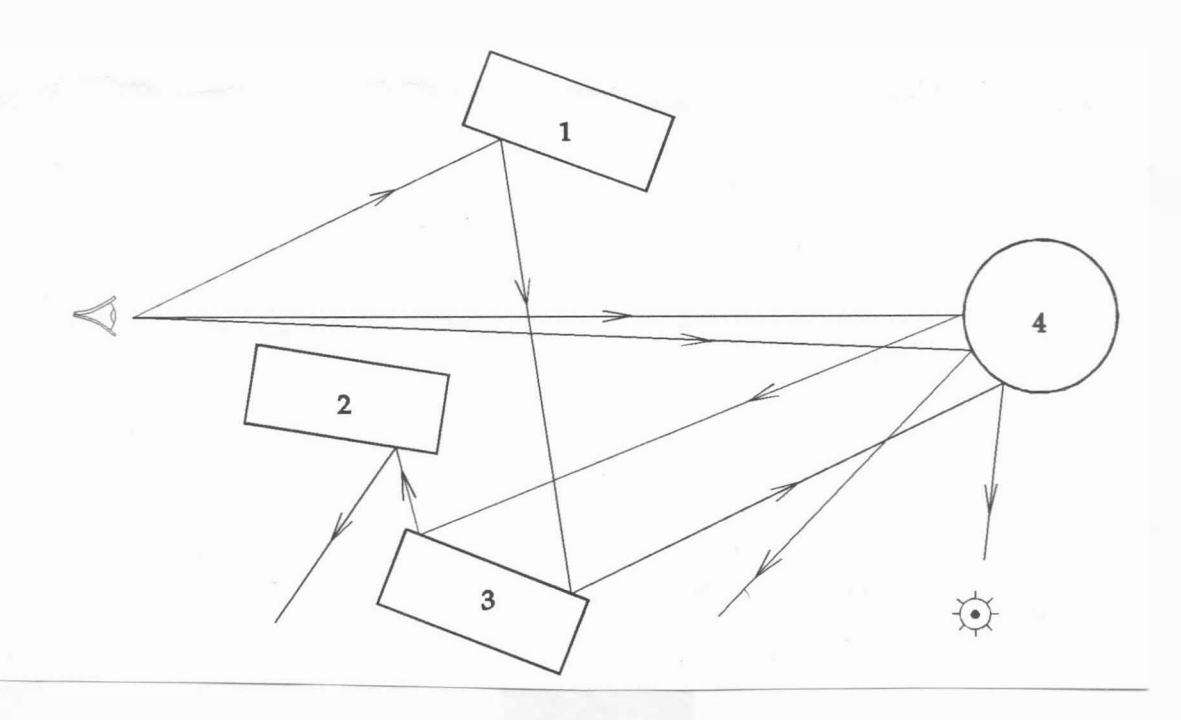

#### Obr . 3 . 4 .1

Z obr. 3. 4.1 vyplývá, že pokud odraz tělesa 1 bude mít charakter zr cadlového odrazu, pak pozorovatel uvidí u tělesa 3 i ty plochy, které jsou zakryty nebo od pozorovatele odvráceny. V případě, že těleso 3 odráží světlo alespoň částečně zr cadlovitě , pak pozorovatel uvidí i odvrácenou plochu tělesa 2. Je vhodné poznamenat, že při každém odrazu dochází k vytváření zdánlivého obrazu scény, který je stranově či výškově převrácený. Navíc uživatelův vjem musí být ovlivňován též zdrojem světla, které se odráží od ploch těles 4, 3, 1, i když tento zdroj světla není přímo viditelný z pozice pozorovatele.

Z uvedeného vyplývá, že metodu sledování paprsku lze doplnit vhodným modelem osvětlení tak, aby výsledné zobrazení scény bylo velmi věrné. Kay [153], [154] a Whitted [143] realizovali metodu

celkového osvětlení jednotlivých ploch.

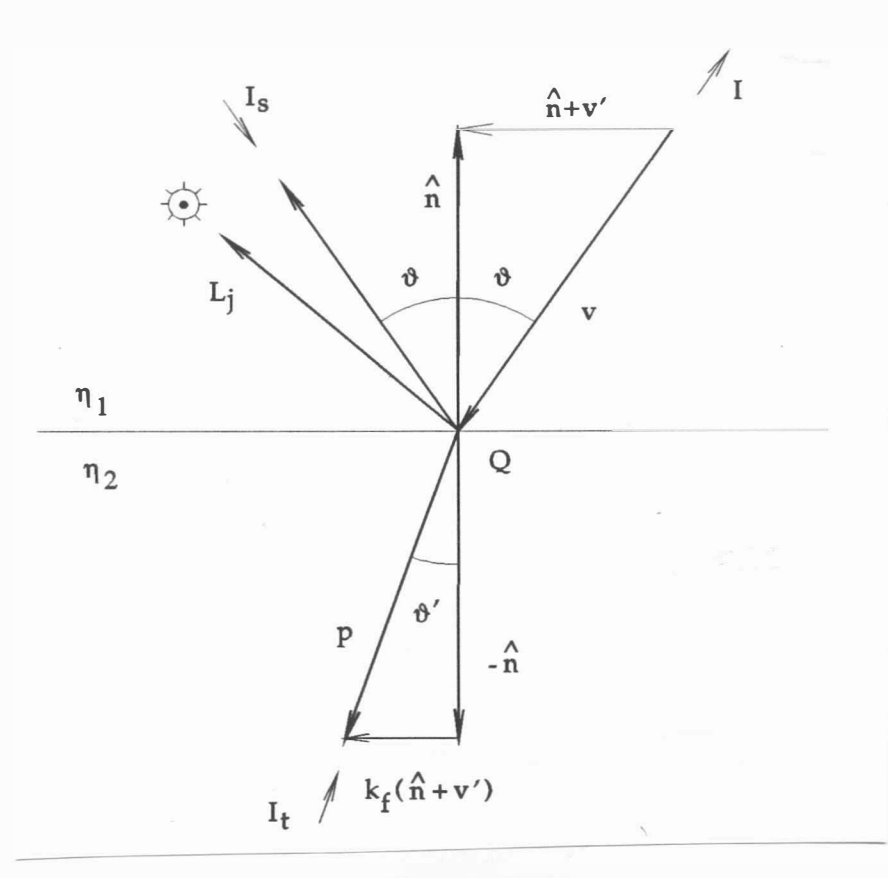

Obr . 3 . 4 . 2

Paprsek, viz obr. 3.4.2, který je určen vektorem v, dosáhne povrchu v bodě Q, kde se v obecném případě částečně odrazí ve směru určeném vektorem r a čás tečně je propuštěn ve směru p. Paprsek o intenzitě  $I_t$  přicházející ve směru -p je propuštěn rozhraním ve směru -**v**. Analogicky pro paprsek o intenzitě I<sub>s</sub> přicházej ící k bodu Q ve směru -r je odražen do směru ur čeného vektorem -v. Pak intenzita, kterou pozorovatel vnímá, je dána vztahem, viz [143]:

$$
I = k_{a} \tcdot I_{a} + \sum_{i=1}^{m} I_{p_{i}} \tcdot \left[ k_{d} \tcdot (L_{i}^{T} \tcdot n) + k_{s} \tcdot (R_{i}^{T} \tcdot s_{i})^{n} \right] + k_{s} \tcdot I_{s} + k_{t} \tcdot I_{t}
$$

kde k , k , k , k jsou v tomto obecném případě závislé na vlnové délce a úhlu mezi normálou a směrovým vektorem paprsku .

## $- 95 -$

Nicméně Whitted [143] pokládá tyto koeficienty za konstantní a člen k<sub>s</sub>I<sub>s</sub> za nezávislý na úhlu dopadu.

Ze zákonů optiky vyplývá, že odražený paprsek r, resp. propuštěný paprsek p, musí ležet ve stejné rovině jako paprsek **v** a normála n. Podle obr. 3. 4 .2 platí, že

A  $r = v' + 2 \cdot \overbrace{n}^{\wedge}$  $v' = \frac{v}{\sqrt{v}}$ A  $\frac{1}{n}$ A  $p = k_f$  (  $n +$ A  $\mathbf{v}'$  ) -  $\mathbf{n}$ 

$$
k_{f} = \left(k_{\eta}^{2} + |v'|^{2} - |v' + n^{2}|^{2}\right)^{-1/2}
$$
  

$$
k_{\eta} = \frac{\eta_{1}}{\eta_{2}}
$$

kde

přičemž $\quad {\bf k}_{\boldsymbol\eta} \quad$  je podíl indexů lomu jednotlivých materiálů  $\lambda$ <sup> $\lambda$ </sup>

^<br>n je normálový vektor ve směru přicházejícího paprsku.

Na rozdíl od metody sledování paprsku pro scény s neprůsvitnými plochami není proces ukončen při nalezení nejbližšího průsečíku, neboť paprsek se vlastně na rozhraní dvou prostředí rozštěpí obecně na paprsek odražený a na paprsek propuštěný do druhého prostředí, viz obr. 3.4.2.

V případě, že  $k_f^2$  < 0, pak jde o celkový interní odraz a předpokládá se, že  $I_+ = 0$ .

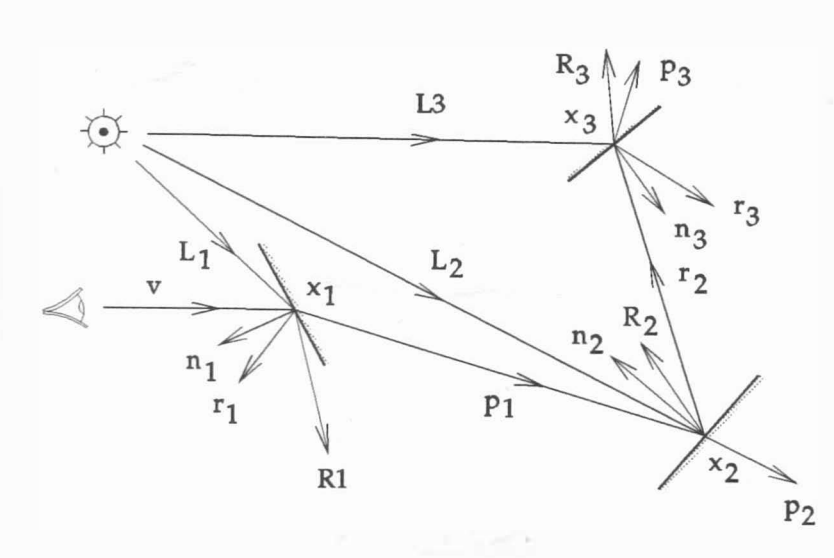

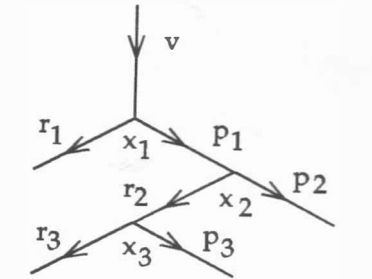

Obr. 3. 4. 3 Obr. 3. 4. 4

 $- 96 -$ 

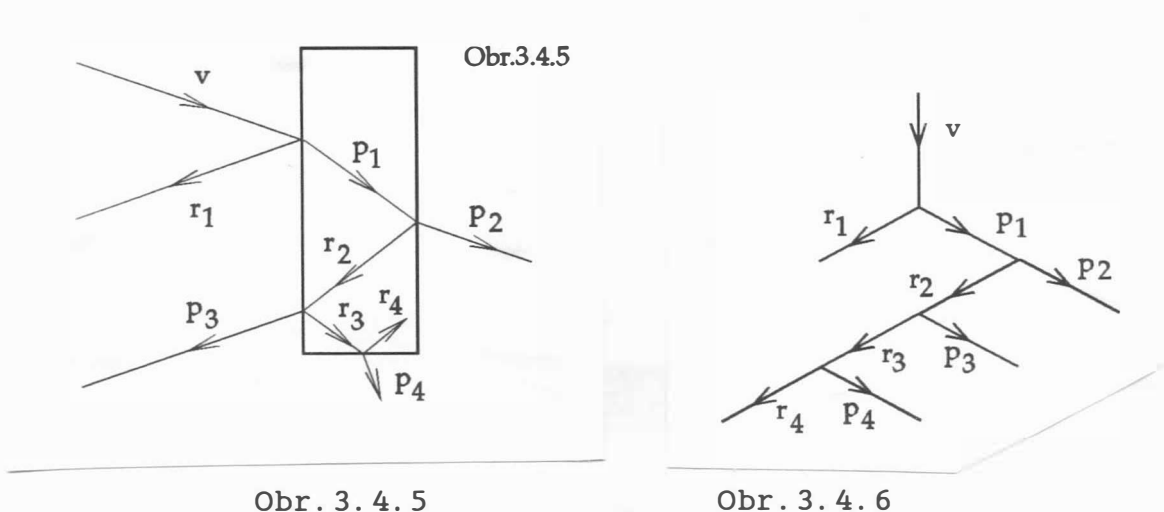

Uvedený proces končí v okamžiku, kdy paprsek opouští scénu. Určení intenzity v místě průsečíku paprsku s povrchem vyžaduje vyhodnocení celého stromu. Intenzita v odpovídajícím uzlu stromu je zmenšena úměrně dráze, kterou paprsek prošel, tj. vzdálenosti vstupního bodu a průsečíku paprsku s další stěnou. Po vyhodnocení celého stromu je odpovídající pixel aktivován s odpovídající intenzitou. Teoreticky je strom nekonečný, avšak při realizaci je výpočet ukončen, pokud paprsek opustí scénu nebo pokud intenzita klesne pod ur čitou mez, nebo pokud je dosažena povolená hloubka rekurze.

Obr. 3. 4.5 a 3. 4.6 ukazují případ vnitřní reflexe pro uzavřený průsvitný objekt. V případě, že při návratu paprsku z tělesa dochází na rozhraní k zrcadlovému odrazu, je paprsek "uvězněn" a absorbován. Nemůže tedy přispět k intenzitě vnímané uživatelem. V obecných případech je generován paprsek p, který " opouští" těleso a který může ovlivnit intenzitu, která je pozorovatelem vnímána .

Uvedený postup umožňuje zobrazování scén s poměrně vysokou věrností, lze však vytvořit scény, které vypadají nepřirozeně. Vysokého stupně věrnosti, zejména pokud se týče barevných scén, je možné docílit až použitím globálních iluminačních technik založených na výpočtu vyzařované energie .

#### Příklad

Určete intenzitu vnímanou pozorovatelem, je-li dána jednoduchá scéna s plochami kolmými na rovinu zx, viz obr. 3.4.3. Pozorovatel je v nekone čnu ve směru osy z, přičemž x = 5. Uvažme dále jeden bodový zdroj světla v poloze  $x = 3$ ,  $y = 0$ ,  $z = 10$ a nechť plochy jsou definovány rovnicemi, viz [109]:

1 : 2: 3:  $x + z - 12, 5 = 0$  $x - z - 2 = 0$  $x - 3z + 9 = 0$  $4 \le x \le 6$  $4 \le x \le 6$  $1 \le x \le 3$ 

Jejich iluminační charakteristiky jsou určeny jednotlivými koeficienty :

1:  $k_{a} = 0.15$   $k_{d} = 0.15$   $k_{s} = 0.8$   $k_{t} = 0.5$   $k_{\eta} = 1/1.1$ 2:  $k_{a} = 0, 15$   $k_{d} = 0, 15$   $k_{s} = 0, 8$   $k_{t} = 0, 5$   $k_{\eta} = 1, 1$ 3:  $k_a = 0, 15$   $k_d = 0, 15$   $k_s = 0, 8$   $k_t = 0, 0$   $k_{\eta_3} = 1, 1$  $n_{2}$  $^{\eta}$ 3

Intenzita okolního světla I<sub>a</sub> = 1,0 a intenzita zdroje světla  $I_{p}$  = 10, přičemž koeficient n pro Phongovo stínování je pro všechny plochy roven 50.

Paprsek je orientován od pozorovatele směrem ke scéně a je ur čen rovnicemi

 $x = 5$   $y = 0$ přičemž výsledný strom znázorňující dělení paprsku je na

obr . 3 . 4 . 6.

Průsečík paprsku s plochou 1 je určen řešením soustavy rovnic, která je dána rovnicemi roviny a paprsku

$$
x + z - 12, 5 = 0
$$
  
 $x = 5$  a  $y = 0$ 

a tedy

 $z = 7, 5$ 

Prvním průsečíkem s plochou je bod  $\mathbf{x}_1 = \left[\begin{array}{ccc} 5 \end{array}, \begin{array}{ccc} 0 \end{array}, \begin{array}{ccc} 7 \end{array}, 5 \end{array}\right]^{\mathrm{T}},$ který tvoří první uzel stromu . Normovaný normálový plochy 1 je: A vektor n<sub>l</sub>

$$
n_1 = \frac{1}{\sqrt{2}} [1, 0, 1]^T
$$

 $-98 -$ 

Z polohy pozorovatele lze určit pohledový vektor  $v_1$ :

$$
\mathbf{v}_1 = \begin{bmatrix} 0 & , 0 & , -1 \end{bmatrix}^T
$$

a tedy:

$$
\mathbf{v}'_1 = \frac{\mathbf{v}_1}{\mathbf{v}_1^T \cdot \mathbf{n}_1} = -\sqrt{2} [0, 0, 1]^T
$$

Směrový vektor odraženého paprsku je

$$
r_1 = v'_1 + 2 \stackrel{\wedge}{n}_1 = -\sqrt{2} [0, 0, 1]^T + \frac{2}{\sqrt{2}} [1, 0, 1]^T
$$
  
=  $\sqrt{2} [1, 0, 0]^T$ 

přičemž :

$$
n_1 + v_1' = \frac{1}{\sqrt{2}} [1, 0, -1]^T
$$

Pak

$$
k_{f_1} = \left(k_{\eta}^2 \cdot |v_1'|^2 - |v_1' + n_1|^2\right)^{-1/2} = \left[\left(\frac{1}{1,1}\right)^2 \cdot 2 - 1\right]^{-1/2}
$$
  
= 1,238  

$$
p_1 = k_{f_1} \cdot (n_1 + v_1') - n_1
$$
  
= 
$$
\frac{1}{\sqrt{2}} \cdot \left[1,238 \left([1, 0, -1]^T\right) - [1, 0, 1]^T\right]
$$
  
= 
$$
\left[0,168, 0, -1,582\right]^T
$$

Odražený paprsek  $r_1$  opouští s cénu a nebude proto dále uvažován. (V uvedeném příkladě toto vyplývá z obrázku, jinak by bylo nutné hledat průsečík s plochami!)

Nyní je možné zapsat rovnice propuštěného paprsku p<sub>1</sub> v parametrickém tvaru, tj. :

 $x = 5 + 0, 168$ . t  $y = 0$   $z = 7, 5 - 1, 582$ . t

Průsečík  $\mathbf{x}_2^{\phantom{\dag}}$  paprsku  $\mathtt{p}_1^{\phantom{\dag}}$  s druhou rovinou je určen dosazením tě chto rovnic do rovnice 2. plochy, tj.

$$
x - z - 2 = 5 + 0,168 \t- 7,5 + 1,582 \t- 2
$$

$$
= 1, 75. t - 4, 5 = 0
$$

a tedy

$$
t = 2,571
$$
  

$$
- 99 -
$$

Dosazením hodnoty t do parametrických rovnic pro paprsek  $p_1$ .

$$
x_2 = 5 + 0,168.(2,571) = 5,432
$$
  
\n
$$
y_2 = 0
$$
  
\n
$$
z_2 = 7,5 - 1,582.(2,571) = 3,433
$$

Vzdálenost mezi průsečíky  $x_1$ ,  $x_2$  je dána:

$$
d_{12} = | x_2 - x_1 | = \sqrt{(5,432 - 5)^2 + (3,433 - 7,5)^2} = 4,09
$$

Paprsek  $p_1$  je nyní vzat jako nový paprsek určený:

- směrovým vektorem 
$$
v_2 = p_1
$$

$$
- \text{ bodem } x_2.
$$

Pak

$$
\mathbf{x}_2 = [5, 432, 0, 3, 433]^T
$$
  
\n
$$
\mathbf{v}_2 = \mathbf{p}_1 = [0, 168, 0, -1, 582]^T
$$

A Normalizovaný vektor n<sub>2</sub> druhé plochy (pozor na její orientaci!) je určen:

$$
n_2 = \frac{1}{\sqrt{2}} [-1, 0, 1]^T
$$

Pak

 $r_2 = [-1, 278, 0, 0, 136]^T$  $p_2 = [ 0, 215 , 0 , -1, 999 ]^{T}$ 

Papr sek p<sub>2</sub> opouští s cénu a nebude tedy dále uvažován. Pro paprsek  $r_2$  lze psát:

$$
\mathbf{x}(t) = \mathbf{x}_2 + \mathbf{r}_2 \cdot t
$$

tj .

$$
x = 5,432 - 1,278.t
$$
  $y = 0$   $z = 3,433 + 0,136.t$ 

Dosazením do rovnice pro třetí plochu dostáváme :

$$
x - 3 z + 9 = 5,432 - 1,278.t - 3 (3,433 + 0,136.t ) + 9
$$
  
= -1,686.t + 4,133 = 0

Řeš ením dos táváme

$$
t = 2,451
$$

 $- 100 -$
Dosazením do parametrické rovnice pro paprsek  $r<sub>2</sub>$ 

 $x_2 = 5, 432 - 1, 278$  . 2, 451 = 2, 299  $y_2 = 0$  $z_3 = 3, 433 - 0, 136$  . 2, 451 = 3, 766 Vzdálenost mezi dvěma průsečíky  $x_2$ ,  $x_3$  je určena  $d_{23} = | x_3 - x_2 | = \sqrt{(x_3 - x_2)^2 + (z_3 - z_2)^2} = 3,151$ Nyní je paprsek  $r_2$  vzat opět jako nový paprsek určený - bodem  $x_3 = [2, 999, 0, 0, 136]^T$ - vektorem  $v_3 = r_2 = [-1, 278, 0, 0, 136]^T$ 

Nyní lze opět ur čit

 $\wedge$  1  $n_3 = \frac{1}{\sqrt{10}} [1, 0, -3]^{T}$ no  $[1, 0, -3]$  $\mathbf{p}_3 = \begin{bmatrix} -1, 713, 0, 0, 483 \end{bmatrix}^T$  $r_3 = [-1, 765, 0, -1, 643]^T$ 

Vzhledem k tomu, že oba paprsky opouštějí scénu, je výpočet ukončen. Navíc  $k_{t_3}$  = 0, a tedy se negeneruje žádný paprsek vzniklý průchodem plochou, neboť je neprůsvitná . Z obrázku vyplývá, že světelný zdroj je plochou zakryt, a tedy 3. plocha se nachází ve stínu. Tudíž bod  $x_3$  obdrží pouze jas okolí, tj.

$$
I_3 = k_a \cdot I_a = 0, 15
$$
. 1 = 0, 15

Uvedená intenzita je přenášena podél vektoru – r<sub>2</sub> na povrch 2. plochy, přičemž jas je zeslaben vlivem vzdálenosti, viz  $[143]$ , na hodnotu:

$$
I_{S_2} = \frac{I_3}{d_{23}} = \frac{0,15}{3,151} = 0,0476
$$

Z polohy průsečíku na druhé ploše vyplývá , že nic nezakrývá světelný zdroj (spojnice bodu se světelným zdrojem neprotíná jinou plochu).

 $-101 -$ 

Směrový vektor L<sub>2</sub> paprsku přicházejícího od zdroje světla k ploše 2 je určen

$$
\mathbf{L}_2 = \mathbf{x}_p - \mathbf{x}_2 = [ \ \mathbf{x}_p - \mathbf{x}_2 \ , \ 0 \ , \ \mathbf{z}_p - \mathbf{z}_2 ]^T
$$

kde **x**<sub>p</sub> je poloha zdroje světla I<sub>p</sub>

 $x_2$  je průsečík paprsku s druhou plochou Dosazením

 $L_2 = [-2, 432, 0, 6, 567]^T$ 

a normalizací dostáváme

$$
L_2 = [ -0.347 , 0 , 0.938 ]T
$$

Následně lze ur čit

$$
\begin{array}{ccc}\n\Lambda_{\text{T}} & \Lambda \\
\text{L}_{2}^{\text{T}} & \Lambda_{2} = [ -0, 347 , 0 , 0, 938 ]^{T} & \frac{1}{\sqrt{2}} [ -1 , 0 , 1 ]^{T} \\
&= 0, 909\n\end{array}
$$

Paprsek dopadající na plochu 2 ve směru  $L_2$  se odrazí ve směru  $R_2$ , přičemž:

$$
R_2 = [ -0.938 , 0 , 0.347 ]T
$$

Směrový vektor pozorovatele je

$$
s_2 = -\stackrel{\wedge}{P_1}
$$

a tedy

AT A T T R2 • S2 = -[ -0, <sup>938</sup>, ° , 0 , <sup>347</sup> ] . [ 0 , <sup>168</sup>, ° , - 1 , 582 ] <sup>=</sup>-0, 707

Pak

$$
I_2 = k_{a_2} \cdot I_a + k_{d_2} \cdot I_p \cdot (\stackrel{\wedge}{L_2 \cdot n_2}) + k_{s_2} \cdot I_p \cdot (\stackrel{\wedge}{R_2 \cdot n_2})^n + k_{s_2} \cdot I_{s_2} + k_{t_2} \cdot I_{t_2}
$$
  
= 0,15 . 1 + 0,15 . 10 . 0,909 + 0,8 . 10 . 0 + 0,8 . 0,0476  
+ 0,5 . 0 = 1,552

Tato intenzita je přenášena podél vektoru -  $p_1$  na první povrch a je vlivem vzdálenosti zmenšena na hodnotu:

$$
I_{t_1} = \frac{I_2}{d_{12}} = \frac{1,552}{4,09} = 0,379
$$

Průsečík x<sub>1</sub> není zastíněn žádnou plochou.

Analogicky  $L_2$  a R<sub>2</sub> lze určit  $L_1$  a R<sub>1</sub>:  $L_1 = x_p - x_1 = [-2, 0, 2, 5]^T$ 

a po normalizaci

$$
\hat{L}_1 = [ -0, 625 , 0 , 0, 781 ]^T
$$

Nás ledně

$$
\begin{aligned}\n\stackrel{\wedge}_{1} & \hat{n}_{1} = [ -0, 625 , 0 , 0, 781 ]^{T} \cdot \frac{1}{\sqrt{2}} [1 , 0 , 1]^{T} \\
&= 0, 110\n\end{aligned}
$$

 $\checkmark$ 

Odražený paprsek  $R_1$  je určen vektorem:

A  $R_1 = [ 0, 781, 0, -0, 625 ]^{T}$ A Nyní pohledový vektor

$$
\begin{array}{ccc}\n\text{xyn1 ponleacyy vector } s_1 = -v_1, \text{ a teay} \\
\text{y} & \text{y} & \text{y} \\
\end{array}
$$

$$
\hat{\mathbf{R}}_1^{\mathrm{T}} \cdot \hat{\mathbf{S}}_1 = -0.625
$$

Tudíž

$$
I_{1} = k_{a_{1}} \cdot I_{a} + k_{d_{1}} \cdot I_{p} \cdot (\stackrel{\wedge}{L_{1}^{T}} \stackrel{\wedge}{n}_{1}) + k_{s_{1}} \cdot I_{p} \cdot (\stackrel{\wedge}{R_{1}^{T}} \stackrel{\wedge}{s}_{1})^{n} + k_{s_{1}} \cdot I_{s_{1}} + k_{t_{1}} \cdot I_{t_{1}}
$$
  
= 0,15 . 1 + 0,15 . 10 . 0,11 + 0,8 . 10 . 0 + 0,8 . 0  
+ 0,5 . 0,379 = 0,505

Toto je intenzita, která je vnímána pozorovatelem. Nízká hodnota je způsobena tím, že první povrch je osvětlen "téměř" tečně. Vzhledem k velké hodnotě n nejsou odlesky zobrazovány.

V případě barevného světla či barevných ploch je nutné uvedený výpočet provést pro vše chny základní barvy ( např . pro RGB). Je zřejmé, že je nutné zadat i iluminační charakteristiky pro příslušné základní barvy.

Celý algoritmus sledování paprsku při použití globálního modelu pro osvětlení je znázorněn algoritmem 3.4.1. Algoritmus využívá zásobník pro ukládání informací např. o odraženém

$$
- 103 -
$$

a propuštěném paprsku. Je tedy nutné mít zásobník tak dlouhý, jak je dlouhá nejdelší větev stromu při sledování paprsku. Ukončení algoritmu pro danou větev stromu zpracovávaného paprsku nas tává za těchto podmínek:

- paprsek odražený i propuštěný opouští scénu
- naplnění zásobníku (pro jednoduchost se v algoritmu 3.4.1) používá pouze tato podmínka )
- intenzita, která je určena pouze intenzitou okolního, rozptýleného a odraženého světla v bodě průsečíku, klesne pod zvolenou minimální hodnotu

Princip algoritmu je obdobný algoritmu sledování paprsku, viz [214], pro neprůhledná tělesa s tím, že zásobník obsahuje tyto informace :

číslo paprsku - jednoznačné přiřazení pro každý paprsek typ paprsku - určení typu paprsku (v, r nebo p)

číslo zdroj ového paprsku - číslo paprsku, z něhož vznikl tento paprs ek

typ zdrojového paprsku – určení typu zdrojového paprsku (v, r nebo p)

indikátor průsečíku - indikace, zdali byl nalezen průsečík daného paprsku s některou plochou

ukazatel na objekt - udává polohu protnutého tělesa v seznamu popisů objektů

souřadnice průsečíku - souřadnice x, y, z průsečíku pro daný paprsek

směrové úhly - specifikace směru daného paprsku

vzdálenost mezi nalezeným průsečíkem daného paprsku a průsečíkem zdrojového paprsku s některou plochou - odpovídá hodnotě d

intenzita propouštěného světla -  $I_t$ 

intenzita zrcadlově odraženého světla –  $\text{I}_\text{\tiny S}$ 

Při inicializaci, když je paprsek ukládán do zásobníku, jsou hodnoty I<sub>s</sub>, I<sub>t</sub>, d nastaveny na nulu, indikátor průsečíku na false. Algoritmus 3.4.1 končí naplněním zásobníku.

```
\{ \text{ xmax}, \text{ ymax} - \text{ maximum} \} prostor adresace \}for x := 0 to xmax do
   for y := 0 to ymax do
   begin indikátor průsečíku := false;
          typ paprsku: =v;
   end; 
          číslo paprsku: =0; číslo generace : =O; 
          I_t := 0; I_s := 0; d := 0;generuj paprsek v pro daný pixel;
          ulož paprsek v do zásobníku;
          while not zásobník = prázdný do
          begin { Vypočti intenzitu } 
                 SOLVE RAY ( I ) 
          end; 
          Display pixel x, y s intenzitou I
procedure SOLVE RAY ( var I: real ); 
{ deklarace lokálních proměnných } 
begin Vyber paprsek ze zásobníku;
  if indikátor průsečíku = true then 
  begin 
    Vypočti intenzitu(I);
    if typ paprsku = vthen EXIT 
  end 
  else 
      else 
         begin 
           if typ paprsku = rthen nastav I<sub>s</sub> v zásobníku pro zdrojový paprsek
             else nastav I<sub>t</sub> v zásobníku pro zdrojový paprsek;
           Dekrementuj číslo generace;
           EXIT 
         end 
    if not průsečík { není průsečík se žádnou plochou } then
      begin 
         if typ paprsku = v then
           begin I := barva pozadí;
                 Vyber paprsek ze zásobníku 
           end
```

```
- 105 -
```

```
else 
       if typ paprsku = rthen Nastav I<sub>s</sub> v zásobníku pro <mark>zdrojový</mark> paprsek
         else Nastav I<sub>+</sub> v zásobníku pro zdrojový paprsek;
  EXIT
end 
else 
  if číslo generace = Stackmax { zásobník je plný ? } then
    begin 
       I_s := 0; I_t := 0; d := 1;Vypočti intenzitu(I);
       if typ paprsku = rthen Nastav I<sub>s</sub> v zásobníku pro <mark>zdrojový</mark> paprsek
         else Nastav I<sub>t</sub> v zásobníku pro <mark>zdrojový</mark> paprsek;
      EXIT
    end 
    else 
       begin 
         Vypočti vzdálenost d mezi průsečíky paprsku;
         indikátor průsedčíku: = true;
         Zvyš číslo generace paprsku; 
         Vypočti odražený a propuštěný paprsek; 
         { propuš těný paprsek je nutné ur čit pouze } 
         { v případě, že se respektuje lom světla }
         if odražený paprsek existuje
           then 
           begin Zvyš číslo generace paprsku; 
                  ulož odražený paprsek do zásobníku
           end; 
         if propuštěný paprsek existuje
           then 
           begin Zvyš číslo generace paprsku; 
                  ulož propuštěný paprsek do zásobníku
           end; 
       end; 
    EX1T
```
end;

```
procedure Vypočti intenzitu ( var I: real );
{ lokální deklarace } 
begin 
  I: =0;for j 
1 to počet světelných zdrojů do 
  begin 
     Generuj spojnici mezi průsečíkem a zdrojem I
                                                                   Pj 
     if existuje takový průsečík then
        begin 
           if je alespoň jeden objekt neprůsvitný
              then goto 9 
              else pro každý průsvitný objekt spočti zeslabení
                      intenzity zdroje I,
                                               Pj 
  end;
9: 
        end;
                    A A 
        Generuj R<sub>j</sub> a S<sub>j</sub>;
        Generuj \hat{R}_j a \hat{S}_j;<br>
I := I + I_{p_j}. \left[ k_d \cdot (\hat{L}_j^T \cdot \hat{n}_j) + k_s \cdot (\hat{R}_j^T \cdot \hat{n}_j) \right]I := I + k_a \cdot I_a + (k_s \cdot I_s + k_t \cdot I_t) / d_iend:
```
Algoritmus 3.4.1

## Exper iment

Realizujte program, který bude umožňovat zadávání scény z obr.3.3.3. Za základní volte tato tělesa: optický hranol, kvádry obecné velikosti, planární plochy s nesymetrickým vzorem. Po zadání plochy simulujte "procházku" pozorovatele ve směru k optickému hranolu a zobrazujte scénu. Co se stane s částí vzoru, který je "zakryt" hranolem. Jaký bude vjem pozorovatele uvnitř hranolu?

## 3 . 5 Model založený na radiačním principu

Radiační model pro výpočet osvětlení zobrazované scény byl navržen v [174] a v současné době je známá celá řada jeho modifikací. Tento model odstraňuje některé nedostatky metody sledování paprsku, která v některých případech nerespektuje fyzikální zákony, ale využívá empirických poznatků a aproximací; to znemožňuje zobrazit řadu efektů, které nastávají zejména při použití barev, např. zbarvení stínů vlivem barvy odraženého světla od jiného tělesa.

Radiační model je založen na energetické rovnováze a byl odvozen z metod používaných při tepelných výpočtech. V určitém smyslu nahrazuje lokální Phongův model přesným globálním modelem, nicméně se předpokládá, že všechny plošky ve scéně mají pouze difúzní odraz. V radiační metodě se předpokládá, že zobrazovaná scéna je obklopena "uzávěrem" nebo jej sama tvoří. Tento uzávěr, který může být i hypotetický, pak zajišťuje, že energie je zachována v daném prostoru. Scéna se sestává ze světelných zdrojů nebo odrážejících ploch. Předpokládá se, že každá plocha může difúzně ideálně odrážet, nebo ideálně difúzně emitovat světlo, nebo obojí.

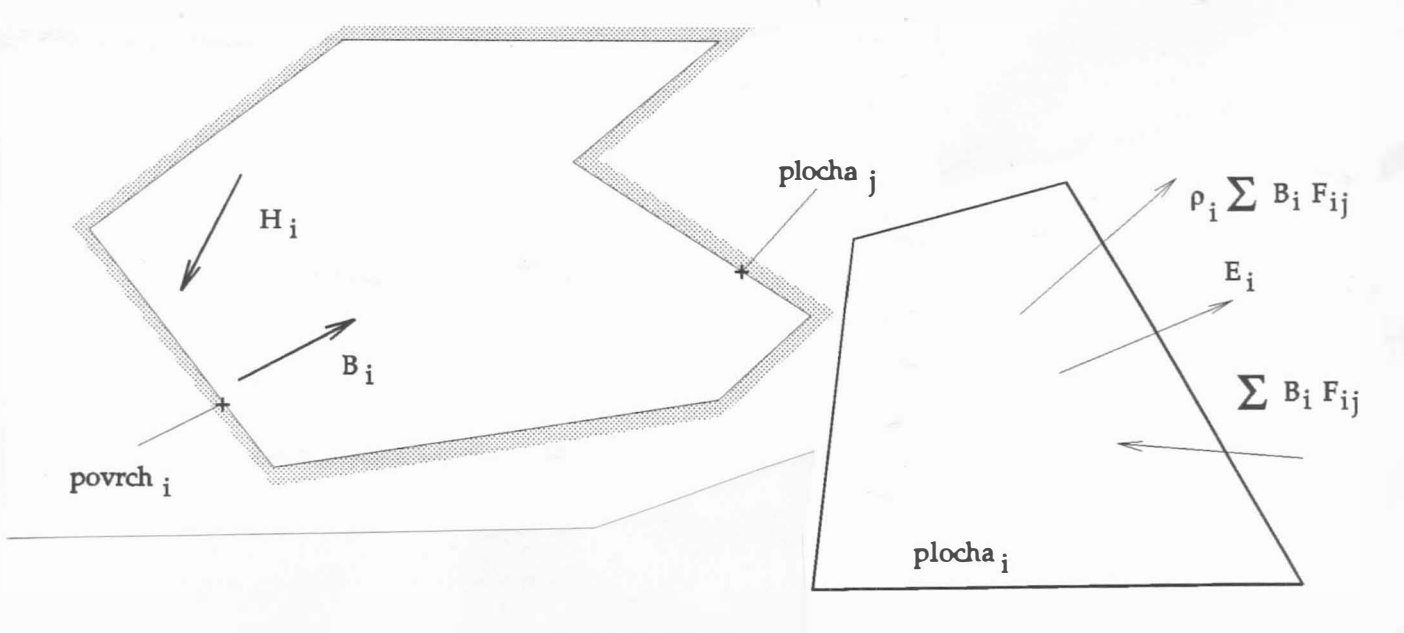

Obr . 3 . 5 . 1

Uvažme případ z obr.3.5.1. Metoda vychází z principu rovnováhy energie uvnitř uzávěru. Radiace (vyzařování) i-té plochy je označena  $B_1$ . Ta se sestává z vlastní emise  $E_1$  dané plochy (energetický zdroj) a z odražené části přijaté radiace H<sub>1</sub>

dopadající na i-tou plochu. Za předpokladu, že uzávěr je konvexní obsahující N ploch, pak jde o příspěvek od všech ostatních ploch, tj. N-1 ploch. Poznamenejme, že při použití této metody není zapotřebí pracovat zvlášť s emitovanou energií a zvlášť s odraženou energií, neboť jsou obě difúzního charakteru a jsou pro pozorovatele nerozeznatelné.

Celková radiace (energie na jednotku plochy –  $[w/m^2]$ ) i-té plochy je ur čena vztahem

$$
B_{i} = E_{i} + \rho_{i} \cdot H_{i}
$$

- kde: B<sub>i</sub> je radiace i-té plochy
	- E<sub>i</sub> je vlastní emise i-té plochy
	- $\rho^{\phantom{\dagger}}_{\bf i}$  je odrazivost plochy; určuje, jak velká část z energie přij até i-tou plochou bude emitována zpět
	- H<sub>i</sub> je radiace, která je i-tou plochou přijímána od ostatních ploch

Je zřejmé, že radiace H<sub>i</sub> přijatá od ostatních N-1 ploch je přijímána jen od těch ploch, které jsou z i-té plochy "viditelné", tj. nejsou odvrácené. Pouze část energie, kterou vyzařuje j-tá plocha, dosáhne i-tou plochu. Tato část je určena konfiguračním faktorem F<sub>ij</sub> , který reprezentuje vzájemnou polohu i-té a j-té plochy.

Pro energe tickou bilanci lze psát ( počítá se celková energie, tj. nikoliv radiace)

$$
H_{i} \cdot A_{i} = \sum_{j=1}^{N} B_{j} \cdot A_{j} \cdot F_{ji}
$$
  $i=1,...,N$ 

kde  $A_i$ , resp  $A_i$  je velikost i-té, resp. j-té plochy. Úpravou pak

$$
H_{i} = \frac{1}{A_{i}} \sum_{j=1}^{N} B_{j} \cdot A_{j} \cdot F_{ji}
$$
  $i=1,...,N$ 

Vzhledem k přirozené dualitě konfiguračního faktoru F<sub>ji</sub> musí platit, že:

 $A_i$  .  $F_{ij}$  =  $A_j$  .  $F_{ji}$  $i, j=1, \ldots, N$ 

Pak lze

 $- 109 -$ 

$$
H_{i} = \frac{1}{A_{i}} \sum_{j=1}^{N} B_{j} \cdot A_{j} \cdot F_{ji} = \sum_{j=1}^{N} B_{j} \cdot F_{ij}
$$

 $i=1,\ldots,N$ 

Emitovaná radiace i-té plochy je pak dána jako

$$
B_{i} = E_{i} + \rho_{i} \cdot \sum_{j=1}^{N} B_{j} \cdot F_{i,j} \qquad i=1,\ldots,N
$$

a tedy

$$
B_{i} - \rho_{i} \cdot \sum_{j=1}^{N} B_{j} \cdot F_{ij} = E_{i} \qquad i=1,...,N
$$

Uvážíme-li všech N ploch, pak lze soustavu lineárních rovnic přepsat do tvaru

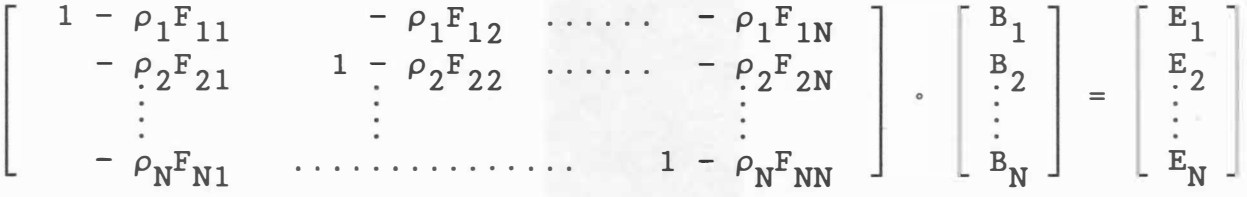

kde neznámými je vektor proměnných B = [  $B_1, \ldots, B_N$  ]<sup>T</sup>.

Uvedená soustava lineárních rovnic má parametry  $E_i$ ,  $F_{i,i}$ a ρ<sub>i</sub> , které musí být dány, nebo určeny pro každou plochu. Hodnota E<sub>i</sub> je nenulová pro plochy, které přispívají k radiaci uvni tř uzávěru. Jde tedy o plochy , kde dochází k difúznímu odrazu od bodového zdroje světla nebo plošný zdroj záření.

Pokud platí, že

 $E_i = 0$  $\forall i \in \{ 1, ..., N \}$ 

pak také platí, že

 $\forall i \in \{1, ..., N\}$  $B_i = 0$ 

Obecně E<sub>i</sub> a  $\rho_{\dot 1}$  jsou funkcemi vlnové délky, přičemž je obvykle vybrána určitá hodnota reprezentující "průměrnou" hodnotu pro uvažovaný rozsah vlnových délek, např. pro jednotlivé vlnové délky základních barev RGB. Soustavu rovnic je tedy nutné řešit třikrát, vždy pro vlnovou délku každé základní barvy. Pro řešení soustavy lineárních rovnic může být použita Gauss-Seidlova

metoda, neboť matice soustavy je diagonálně dominantní a k řešení obvykle stačí pouze 6 až 8 iterací, viz [173].

Nyní je zapotřebí vypočtenou radiaci převést do vrcholů příslušného n-úhelníka tak, aby tato radiace mohla být použita k interpolaci radiace, např. pomocí Gouraudova stínování.

Celý pos tup generace výs tupu pomocí radiační metody může být vyjádřen takto:

- zadání vstupní geometrie a případné rozdělení ploch pomocí záplat
- výpočet konfiguračních faktorů F<sub>ij</sub>
- výpočet radiace B<sub>i</sub> i-té plochy pro každou základní barvu
- extrapolace hodnot B<sub>;</sub> do vrcholů n-úhelníka s následným s tínováním

Je zřejmé, že konfigurační faktory F<sub>ij</sub> jsou pro danou scénu konstatní a nemusejí být přepočítávány při změně  $\rho_{\dot{1}}$  a  $\texttt{E}_{\dot{1}}.$ Podstatnou výhodou je, že pokud se nezmění geometrie scény, pak pro jiný pohled na scénu se musí znovu provést pouze stínování. To je nesmírnou výhodou pro systémy mající VLSI grafické procesory, které přímo podporují řešení viditelnosti a stínování, viz např. grafické pracovní stanice HP 9000 Model 835 Turbo SRX .

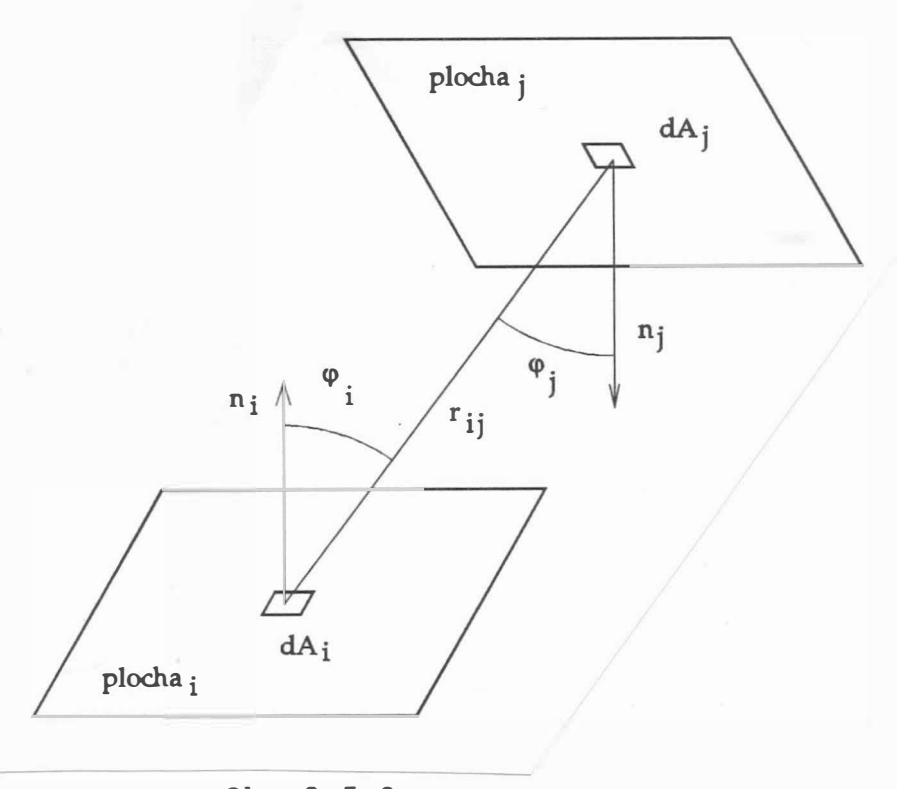

Obr . 3 . 5 . 2

 $-111 -$ 

Nyní je nezbytné určit konfigurační faktor F<sub>ij</sub>, tj. množství energie vyzařované plochou i, které bude příspěvkem k energetické bilanci j-té plochy.

Pro plochy ničím nezakryté platí (v diferenciálním tvaru ):

$$
F_{dA_{\text{i}}dA_{\text{j}}} = \frac{\cos \varphi_{\text{i}} \cos \varphi_{\text{j}}}{\pi r_{\text{ij}}^2}
$$

kde r<sub>ij</sub> je vzdálenost elementárních plošek dA<sub>i</sub> a dA<sub>j</sub>, přičemž

$$
r_{ij} = r_{ji}
$$

Integrací přes j-tou plochu dostáváme

$$
F_{dA_iA_j} = \int_{A_j} \frac{\cos \varphi_i \cos \varphi_j}{\pi r_{ij}^2} dA_j
$$

což je celkový energetický příspěvek od elementární plošky dA<sub>i</sub> obdržený celou plochou A<sub>j</sub>. Pak celková energie získaná j-tou plochou od i-té plochy je dána

$$
F_{A_{\underline{i}}A_{\underline{j}}} = \int_{A_{\underline{i}}A_{\underline{j}}} \int_{A_{\underline{j}}} \frac{\cos \varphi_{\underline{i}} \cos \varphi_{\underline{j}}}{\pi r_{\underline{i} \underline{j}}} dA_{\underline{j}} dA_{\underline{i}}
$$

Průměrný radiační příspěvek i-té plochy od j-té plochy lze označit jako

$$
F_{ij} = \frac{1}{A_i} F_{A_i A_j} = \frac{1}{A_i} \int_{A_i A_j} \frac{\cos \varphi_i \cos \varphi_j}{\pi r_{ij}^2} dA_j dA_i
$$

Ze symetrie vyplývá, že

$$
F_{ji} = \frac{1}{A_j} F_{A_j A_i} = \frac{1}{A_j} \int_{A_j A_i} \frac{\cos \varphi_j \cos \varphi_i}{\pi r_{ij}^2} dA_i dA_j
$$

Ze zákona o zachování energie vyplývá, že

 $- 112 -$ 

$$
\sum_{j=1}^{N} F_{i,j} = 1 \qquad i=1,\ldots,N
$$

Vzhledem k tomu, že plocha "nemůže vidět" sama sebe, platí:

$$
F_{\text{i}i} = 0 \qquad \qquad i=1,\ldots,N
$$

Pro skutečné případy je nutné zvážit situaci, kdy jsou plochy zakryté nějakou jinou plochou. Pak konfigurační faktor je dán j ako

$$
F_{ij} = \frac{1}{A_i} \int_{A_i} \int_{A_j} \frac{\cos \varphi_i \cos \varphi_j}{\pi r_{ij}^2} \quad (\text{HID}) \, dA_j \, dA_i
$$

kde HID je funkce nabývající pouze hodnot 0 a 1 podle toho, zda elementární ploška d $A_i$  je viditelná z elementární plošky d $A_i$  , tj. není-li nějakou jinou plochou zakrytá.

Z dosud uvedeného vyplývá, že analytický výpočet konfiguračních faktorů  $F_{i,j}$  je téměř nemožný, neboť jde o dvojný plošný integrál. Tento integrál může být sice řešen numericky, avšak za cenu obrovských požadavků na numerické výpočty . V případě, že vzdálenost ploch je velká ve srovnání s rozměry ploch A<sub>i</sub> a A<sub>j</sub> a pokud nejsou plochy nějakou jinou plochou zakryty, pak lze psát

$$
F_{ij} = F_{A_{\underline{i}}A_{\underline{j}}} \approx \frac{1}{A_{\underline{i}}} \int_{A_{\underline{i}}} K dA_{\underline{i}}
$$

kde

$$
K \approx \int_{A_j} \frac{\cos \varphi_i \cos \varphi_j}{\pi r_{ij}^2} dA_j \approx F_{dA_iA_j}
$$

neboť K se v těchto případech prakticky nemění.

V případě, že plochy jsou blízko sebe nebo jsou částečně zakryty, je nutné dané plochy  $A_i$  a  $A_j$  dělit na menší tak dlouho, až bude F<sub>dA i</sub>A, dobře aproximováno hodnotou K (např. hodnota K se povornostice K se povornostice K se povorno<br>Dosinování da k se povornostice K se povornostice K se povornostice K se povornostice K se povornostice K se p nebude dělenim měnit ).

 $- 113 -$ 

Te chnika r adiačních výpočtů může být při ur čitých předpokladech dále zjednodušena, přičemž je nutné brát v úvahu, že řešení soustavy lineárních rovnic je složitosti  $O(N^2)$ a dělení ploch na menší přináší též složitost  $O(N^2)$ .

Další podrobnosti radiačních výpočtů lze nalézt např . v [172], [174], [175], přičemž grafické pracovní stanice Turbo SRX firmy Hewlett Packard podporují jak techniku radiačních výpočtů, viz obr. 3.5.3 a obr. 3.5.4, tak i sledování paprsku pomocí VLSI grafického procesoru.

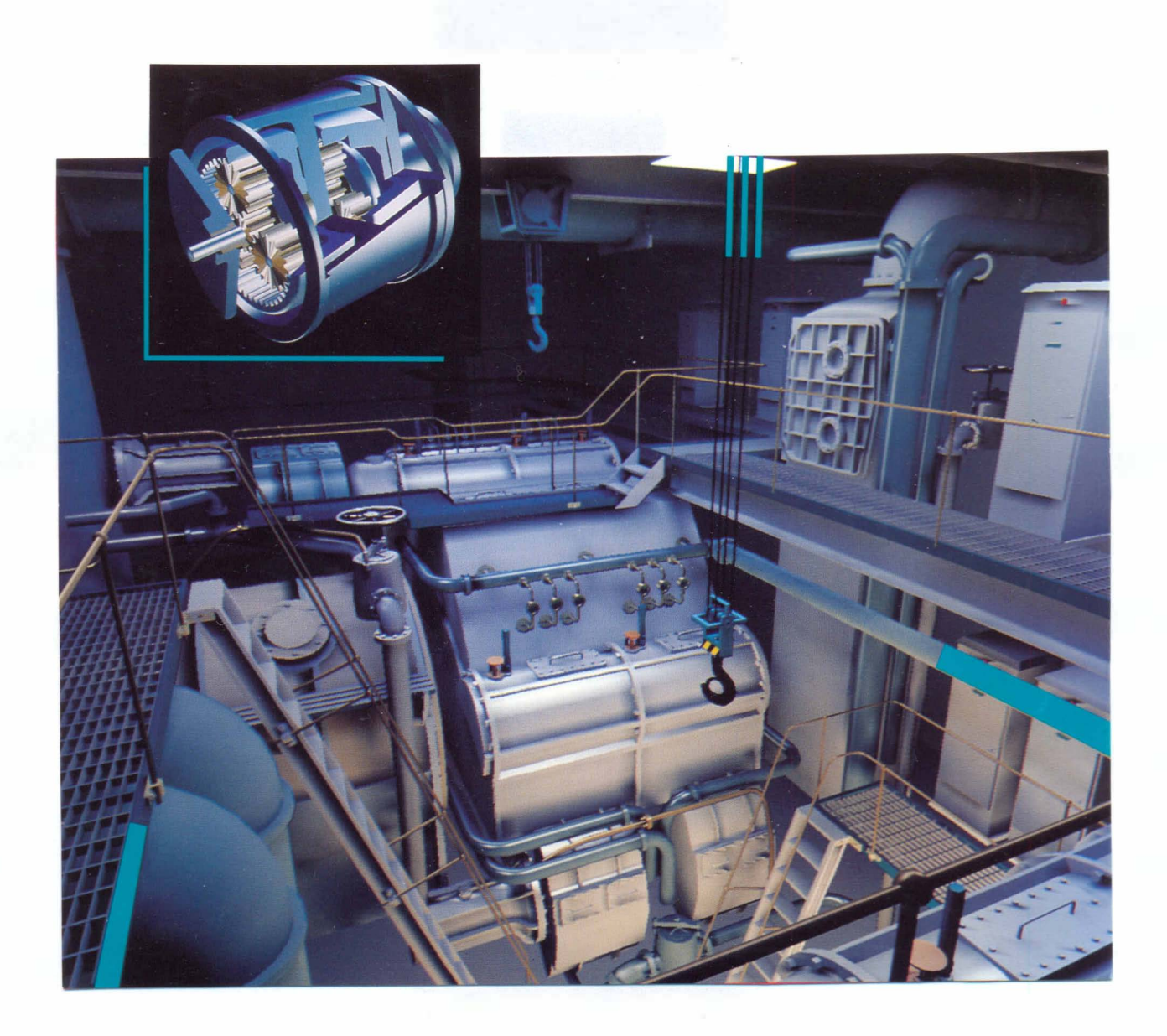

Obr . 3 . 5 . 3

 $- 114 -$ 

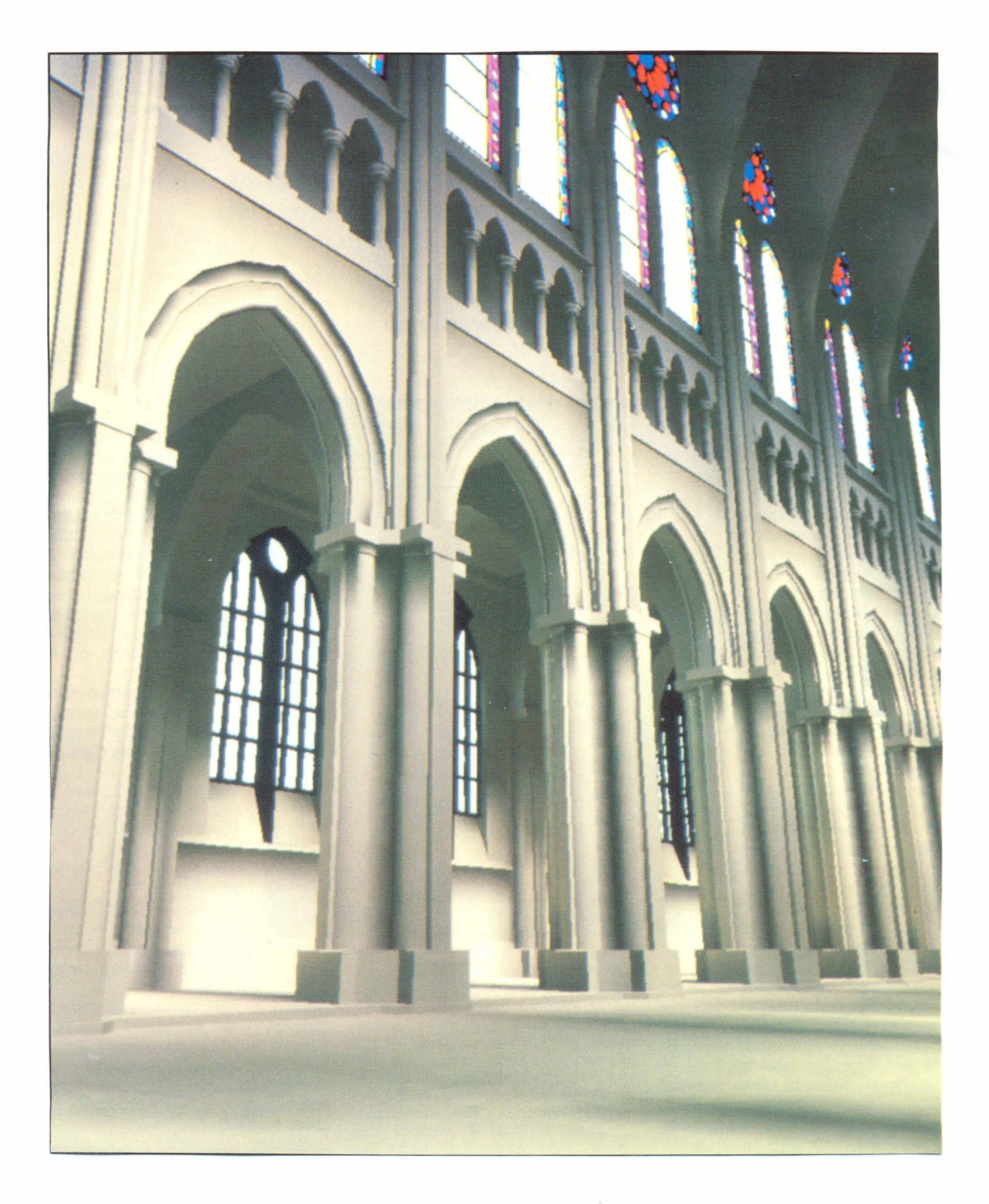

Obr. 3. 5. 4

- [1] Akimoto, T., Mase, K., Hashimoto, A., Suenaga, Y.: Pixel Selected Ray Tracing, in [64], 1989, pp. 29-50.
- [2] Acland, B., West, N.: Real Time Animation on a Frame Store Display System, Computer Graphics (SIGGRAPH'80), Vol.14, 1980, pp. 182-188.
- [3] Ackland, B., West, N.: The Edge Flag Algorithm A Method for Raster Scan Displays, IEEE Trans. on Computers, Vol. C30, 1981, pp. 41-48.
- [4] ACM Computer Science Conference, Proceedings of the 1984, Philadelphia, ACM 1984.
- [5] Angell, I.O.: A Practical Introduction to Graphics, MacMillan Press, 1985. Computer
- [6] Alvisi, L., Casciola, G.: Two and Four Array Mask Algorithms in Practice, TR Dept. of Mathematics, Univ. of Bologna, 1988.
- [7] Alvisi, L., Casciola, G.: TAM rivisitato: un metodo rapido ed astto per la rappresentazione prospettica di superfice, PIXEL No. 10, 1988, pp. 15-24.
- [8] Baker, M.P., Hearn, D.: Computer Graphics, Prentice Hall, International Edition, 1986.
- [9] Barrett, R.C., Jordan, B.W.: A Cell Organized Raster Display for Line Drawings, CACM, Vol. 17, 1974, pp. 70-77.
- [10] Bartsch, H.J.: Matematické vzorce, SNTL, 1971.
- [11] Berger, M.: Computer Graphics Pascal, Benjamin Cummings Publishing Comp., Menlo Park, 1986.
- [12] Bergeron,R.D.(Ed.): SIGGRAPH'82 Conference Proceedings, ACM SIGGRAPH, Vol. 16, No. 3, July 1982.
- [14] Birren, F.: Creative Color, Van Nostrand Reinhold Co., New York, 1961.
- [15] Blinn, J.F.: Models of Light Reflection for Computer Synthesized Pictures, Computer Graphics (SIGGRAPH'77), Vol. 11, 1977, pp. 191-198.
- [16] Blinn, J.F.: Computer Display of Curved Surfaces, PhD Thesis, Univ. of Utah, 1978.
- [17] Blinn, J.F., Newell, M.E.: Clipping Using Homogeneous Coordinates, Computer Graphics (SIGGRAPH'78), Vol.12, 1978, pp. 245-251.
- [18] Bono, P.R., Herman, I. (Ed.): GKS Theory and Practice, EUROGRAPHICS, 1987.
- [19] Bouknight, J.: A Procedure for Generation of Three Dimensional Half-toned Computer Graphics Presentation, CACM, Vol. 13, 1970, pp. 527-563.
- [20] Butland, J.: Surface Drawing Made Simple, CAD Journal, Vol. 11, 1979, pp. 19-22.
- [21] Casciola, G.: Basic Concepts to Accelerate Line Algorithms, Computer & Graphics, Vol. 12, 1988, pp. 489-502.
- [22] Castle, C.M.A., Pitteway, M.L.V.: An Application of Euklid's Algorithm to Drawing Straight Lines, in[39],, 1985, pp . 1 3 5 - 139.
- [23] Catmull, E.E.: A Subdivision Algorithm for Computer Display of Curved Surfaces, PhD Thesis, Univ. of Utah, 1974.
- [24] Catmull, E.: A Tutorial on Compensation Tables, SIGGRAPH'79, Computer Graphics, Vol.14, No.3, July 1980, pp . 279-285.
- [25] Cheng, F., Yen, Y.: A Parallel Line Clipping Algorithm and Its Implementation, in [ 41], 1989.
- [26] Clark, J.H.: The Geometry Engine: A VLSI Geometry System for Graphics, Computer Graphics (SIGGRAPH'82), Vol.16, 1982, pp. 127-133.
- [27] Claussen, U.: On Reducing the Phong Shading Method, in  $[64]$ , 1989, pp. 333-380.
- [ 28] Computational Geometry, Proceedings of the Fifth Annual Conference, ACM, 1989.
- [29] Cook, R.L.: A Reflection Model for Realistic Image Synthesis, PhD. Thesis, Cornell Univ., 1982.
- [30] Cyrus, M., Beck, J.: Generalized Two and Three Dimensional Clipping, Computers & Graphics, Vol.3, No.1, 1979, pp . 2 3-28.
- [31] Devillers, O.: The Macro Regions: An Efficient Space Subdivision Structure for Ray Tracing in [64], 1989, pp . 27-38.
- [32] Drs, L., Všetečka, J.: Objektivem počítače, SNTL, 1981.
- [33] Duce, D. A., Jancene, P. (Ed.): EUROGRAPHICS'89, Conference Proceedings, North Holland Publ. Comp., 1989.

--- - - --- �-- ------ ----�- - - -----

- [34] Dunlavey, M. R.: Efficient Polygon Filling Algorithms for Raster Displays, Trans. on Graphics, Vol.2., 1983, pp . 264-27 3.
- [35] Ellis, T.M.R., Semenkov, O.I. (Ed.): Advances in CAD/CAM, North Holland Publ. Comp., IFIP, 1983.
- [36] Encarnacao, J., Schlechtendahl, E.G.: Computer Aided Design -Fundamentals and System Architectures, Springer Verlag, 1 983.
- [37] Enderle, G., Kansy, K., Pfaff, G.: Computer Graphics Programming, Springer Verlag, 1984.
- [38] Enderle, G., Grave, M., Lillenhagen, F. (Ed.): Advances in Computer Graphics I, Springer Verlag, 1986.
- [39] Earnshaw,R.A.(Ed.): Fundamental Algorithms for Computer Graphics, NATO ASI Series, Series F, Vol.17., Springer Ver lag, 1985 .
- [40] Earnshaw,R.A.(Ed.): Theoretical Foundations of Computer Graphics and CAD, NATO ASI Series, Series F, Vol.40, Springer Verlag, 1987.
- [41] Earnshaw, R.A., Wyvill, B. (Ed.): New Advances in Computer Graphics , Proceedings of Computer Graphics International 89, Springer Verlag, 1989.
- [42] Fitzgerald, W., Gracer, F., Wolfe, R.: GRIN: Interactive Graphics for Modeling Solids, IBM Res. & Devel., Vol.25, No. 4., July 1981, pp. 281-294.
- [43] Floyd, R., Steinberg, L.: An Adaptive Algorithm for Spatial Gray Scale, SID 1975, Int. Symp. Dig. Techn., 1975, pp . 3 6-37 .
- [44] Foley, J.D., van Dam, A.: Fundamentals of Computer Graphics, Addison-Wesley, 1984. Interactive
- [45] Foley, J.D.: Next Generation User Interface Development Tools, in [64], 1989, pp. 537-538.
- [46] Franklin, W. R., Lewis, H. R.: 3-D Graphic Display of Discrete Spatial Data by Prism Maps, Computer Graphics (ACM SIGGRAPH' 78), Vol. 12, No. 3, August 1978.
- [47] Franklin, W. R.: An Exact Hidden Sphere Algorithm That Operates in Linear Time, Computer Graphics and Image Processing, Vol. 15, 1981, pp. 364-379.
- [48] Fuchs, H. (Ed.): SIGGRAPH'81 Conference Proceedings, ACM, SIGGRAPH, Vol. 15, No. 3, August 1981.
- [49] Gervantz, M., Purgathofer, W.: A Simple Method for Color Quantization: Octree Quantization, Proceedings Computer Graphics International'88, Springer Verlag, 1988, pp . 219-231.
- [50] Getto, P.: Fast Ray Tracing of Unevaluated Constructive Solid Geometry Models, in [41], 1989, pp. 563-578.
- [51] Ghazanfarpour, D., Peroche, B.: Anti aliasing by successive Steps with a  $Z-Buffer$ , in  $[64]$ , 1989, pp. 235-244.
- [52] Gonzales, R. G., Wintz, P.: Digital Image Processing, Addison Wesley, 1977.
- [53] Gottlieb, M: Hidden Line Subroutines for Three Dimensional Plotting, Byte, Vol.3, No.5, 1978, pp. 49-58.
- [54] Gorelik, A. G.: Logical Functions as a Means of Modelling Geometrical Objects, in [35], pp. 135-151.
- [55] Granát, L., Sechovský, H.: Počítačová grafika, SNTL, 1980.
- [56] Graphical Kernel System for Three Dimensions (GKS-3D) -Functional Description, Norma ISO/TC97/SC21 IS 7942.
- [57] Greenaway, D.S., Warman, E.A. (Ed.): EUROGRAPHICS' 82 Conference Proceedings, North Holland Publ. Comp., 1982.
- [58] Greenberg, D.P., Meyer, G.W.: Perceptual Color Spaces for Computer Graphics, Computer Graphics, Vol. 14, 1980, pp . 2 54-2 61.
- [59] Greenberg, D. P., Marcus, A., Schmidt, A., Gorter, V.: The Computer Image-Applications of Computer Graphics, Addison Wesley, 1982.
- [60] Greenberg, D. P., Meyer, G. W.: Color Education and Color Synthesis in Computer Graphics, Color Research and Application, Vol.11, John Wiley & Sons, Supplement 1986, pp . S39-44 .
- [61] Greenberg, D.P.: Advances in Global Illumination Algorithms, in [64], 1989, pp. 401-402.
- [62] ten Hagen, P.J.W., Tomiyama, T. (Ed.): Intelligent CAD Systems I, Springer Verlag, 1987.
- [63] Hamlin, G., Gear, C.: Raster Scan Hidden Surface Algorithm Techniques, Computer Graphics (SIGGRAPH'77), Vol.11, 1977, pp. 206-213.
- $[64]$  Hansmann, W., Hopgood, F.R.A., Strasser, W. (Ed.): EUROGRAPHICS'89 , Conference Proceedings, North Holland Publ. Comp., 1989.
- [65] Haralick, R.M.: Pictorial Data Analysis, NATO ASI, Series F, Vol.4., Springer Verlag, 1983.
- [66] Harrington, S.: Computer Graphics A Programming Approach, McGraw Hill, 1987.
- [67] Heckbert, P.: Color Image Quantization for Frame Buffer Display, Computer Graphics, Vol.16, No.3, July 1982, pp . 297-305.
- [68] Hilbert, R.: Construction and Display of Three Dimensional Polygon Histograms, Computer Graphics, Vol.15, No.2, July 1981 .
- [69] Hopgood, F.R.A., Duce, D.A., Gallop, J.R., Sutcliffe, D.C.: Introduction to the Graphical Kernel System (GKS), Academic Press, 1983.
- $[70]$  Hopgood, F.R.A., Hubbolt, R.J., Duce, D.A. (Ed.): Advances in Computer Graphics II, Springer Verlag, 1986.
- [71] Hubbolt, R.J. (Ed.): EUROGRAPHICS'82, Tutorial EUROGRAPHICS Assos., Geneva, 1982. Notes ,
- [72] Hubbolt, R.J., Arnold, A.C., Hewitt, W.T.: Interactive Computer Graphics - Course Notes, Univ. of Manchester, Computer Graphics Unit, 1984.
- [73] Inselberg, A.: The Plane with Parallel Coordinates, The Visual Computer, Vol. 1, 1985, pp. 69-91.
- [74] Inselberg, A., Comut, T., Reif, M.: Convexity Algorithms in Parallel Coordinates, JACM, Vol.34, No.4, October 1987, pp. 765-801.
- [75] Inselberg, A., Dimsdale, B.: Parallel Coordinates for Visualizing Multi-Dimensional Geometry, in [84], 1987, pp . 2 5-44 .
- [76] Jarvis, J.F., Judice, C.N., Ninke, W.H.: A Survey of Techniques for the Display of Continues Tone Pictures on Bilevel Displays, Computer Graphics and Image Processing, Vol.5, 1976, pp. 13-40.
- [77] Jevans, D.A.J.: Optimistic Multiprocessor Ray Tracing, in  $[41]$ , 1989, pp. 507-522.
- [78] Joseph, H.: Computer Graphics Hardware Introduction and State of the Art, EUROGRAPHICS'87 Tutorial, EUROGRAPHICS, 1987 .
- [79] Kay, D.S.: Transparency, Refraction and Ray Tracing for Computer Synthesized Images, PhD Thesis, Cornell Univ., 1979 .
- [80] Kilgour, A.C.: Unifying Vector and Polygon Algorithm for Scan Conversion and Clipping, TR CSC/87/R7, Univ. of Glasgow, May 1987.
- [81] Knuth, D.E.: Digital Halftones by Dot Diffusion, ACM Trans. on Graphics, Vol.6, No.4, October 1987, pp. 245-273.
- [82] Kubo, S.: Continuous Color Presentation Using a Low Cost Ink Jet Printers, in [84], 1987, pp. 348.
- [83] Kunii, T.L. (Ed.): Frontiers in Computer Graphics, Springer Verlag, 1985.
- [84] Kunii, T.L. (Ed.): Computer Graphics 1987, Proceedings of the 5th International Conference on Computer Graphics, Springer Verlag, 1987.
- [85] Liang, Y.D., Barsky, B.A.: An Analysis and Algorithms for Polygon Clipping, CACM, Vol. 26, No. 11, 1984, pp. 868-876.
- [86] Liang, Y.D., Barsky, B.A.: A New Concept and Method for Line Clipping, ACM Transaction on Graphics, Vol.3, No.1, 1984,  $pp. 1 - 22.$
- [87] Lewell, J.: Computer Graphics  $A$  Survey of Current Techniques and Applications, Orbis Publ. Ltd., London, 1985.
- [88] Mach, K.D., Petty, J.S.: Contouring and Hidden Line Algorithms for Vector Graphic Display, Rep. AFAPL-TR-77-3, 1977.
- [89] Měření barev, ČSN 01 1718.
- [ 90] Meyer , G. W. : Wavelength Selection for Synthetic Image Generation, Computer Vision, Graphics Processing, Vol. 41, 1988, pp. 57-79. and Image
- [91] Meyer, G.W.: Tutorial on Color Science, Computer, Vol.2, Springer Verlag, pp. 278-290. The Visual
- [92] Murch, G. M.: Human Factors of Color Displays, TR, Tektronix, Oregon, 1989.
- [93] Murch, G.: Color Matching of Display and Printer, in [64], 1989, pp. 313-314.
- [94] Newmann, W.M., Sproull, R.F.: Principles of Computer Graphics, 2nd ed., McGraw Hill, 1981. Interactive

 $- 122 -$ 

- [95] Nicholl, T.M., Lee, D.T., Nicholl, R.A.: An Efficient New Algorithm for 2D Line Clipping: Its Development and Analysis, ACM Computer Graphics, Vol. 21, No. 4, July 1987, pp. 253-262.
- [96] O'Bara, R.M., Abi-Ezzi, S.: An Analysis of Modeling Clip, in  $[64]$ , 1989, pp. 367-380.
- [97] Pavlidis,T.: Graphics and Image Processing, Springer Verlag, 1982.
- [98] Peitgen, H.O.: The Impact of Fractal Geometry for Computer Graphics, in [64], 1989, pp. 315-316.
- [99] Perdue, L.: Supercharging Your PC, McGraw Hill, 1987.
- [100] Phillips, R.L. (Ed.): SIGGRAPH'78, Conference Proceedings, ACM SIGGRAPH, Vol. 12, No. 3, August 1978.
- $[101]$  Pins, M., Hild, H.: Variation on Dither Algorithm, in  $[64]$ , 1989, pp. 381-392.
- [102] Pitteway, M.L.V.: The Algebra of Algorithms A New Toy for the Theoretician?, IUCC Bulletin, Vol.1, 1979, pp.139-144.
- [103] Pitteway, L.M.V., Watkinson, D.J.: Bresenham's Algorithm with Gray Scale, CACM, Vol. 23, 1980, pp. 625-626.
- [104] Plastock, R.A., Kaley, G.: Theory and Problems of Computer Graphics, McGraw Hill, New York, 1986.
- [105] Pollack, B.W. (Ed.): SIGGRAPH'79 Conference Proceedings, ACM, SIGGRAPH, Vol. 13., No. 2., August 1979.
- [106] Popsel, J., Hornung, C.: Highlighting Shading Lighting and Shading in a PHIGS+/PEX Environment, in [64], 1989, pp. 317-332.
- [ $107$ ] Preparata, F.P., Shamos, M.I.: Computational geometry An Introduction, Springer Verlag, 1985.
- [108] Rogers, D.F., Adams, J.A.: Mathematical Elements for Computer Graphics , McGraw Hill, New York, 1976, 2. vydání 1990.
- [109] Rogers, D.F.: Procedural Elements for Computer Graphics, McGraw Hill, 1985.
- [110] Rogers, D. F., Earnshaw, R. A. (Ed.): Techniques for Computer Graphics, Springer Verlag, 1987.
- [111] de Ruiter, M.M. (Ed.): Advances in Computer Graphics III, Springer Verlag, 1988.
- [112] Santo, H.P.: Métodos Gráficos e Geometria Computacionais, Dinalivro, Lisboa, 1985.
- [113] Sheppard, J.: Human Color Perception A Critical Study of the Experimental Foundation, Elsevier, New York, 1968.
- [114] Shirai, Y.: Three Dimensional Computer Vision, Springer Verlag, 1987 .
- [115] Skala, V.: An Interesting Modification to the Bresenham Algorithm for Hidden-Line Problem Solution, in [39], 1985, pp . 593-602 .
- [116] Skala, V.: An Intersecting Modification to the Bresenham Algorithm, Computer Graphics Forum, Vol.6, No.4, 1987, pp . 343-347 .
- [117] Skala, V.: Algorithms for 2D Line Clipping, in [41], 1989, pp . 121-128.
- [ $118$ ] Skala, V.: Algorithms for 2D Line Clipping, in  $[64]$ , 1989, pp . 355-367 .
- [119] Slavkovský, P.: Problém viditelnosti v počítačové grafice, kandidátská disertační práce, MFF UK, Bratislava, 1987.
- [120] Smith, A.R.: Color Gamut Transform Pairs, SIGGRAPH'78 Conference Proceedings, ACM, SIGGRAPH, 1978, pp. 12.
- [121] Smith, A.R.: Tint Fill, Computer Graphics (SIGGRAPH'79), Vol. 13, 1979, pp. 276-283.
- [122] Světelně-technické názvosloví, ČSN 36 0000.
- [123] Staudhammer, J., Livadas, P.E.: Computer Graphics A Tutorial, The Second International Conf. on Computers and Applications, Beijing, China, 1987.
- [124] Strasser, W. (Ed.): Advances in Computer Graphics Hardware I, Springer Verlag, 1987.
- [125] Sutherland, I.E., Hodgman, G.W.: Reentrant Polygon Clipping, CACM, Vol. 17., No.1, January 1974, pp. 32-42.
- [ 126] Sutherland, I.E., Sproul, R.F., Schumacker, R.A.: A Characterization of Ten Hidden-Surface Algorithms, Computing Surveys, Vol.  $6, 1974, pp. 1-55.$
- [127] Tanner, P. (Ed.): SIGGRAPH'83, Conference Proceedings, ACM, SIGGRAPH, Vol. 17, No. 3, July 1983.
- [128] Teunissen, W.J.M.: HIRASP A Hierarchical Modelling System for Raster Graphics, PhD Thesis, 1988.
- [129] Thalmann, N.M., Thalmann, D. (Ed.): Computer Generated Images, Proceedings of Graphics Interface'85, Springer Verlag, 1 985.
- [130] Thomas, J.J. (Ed.): SIGGRAPH'80, Conference Proceedings, ACM, SIGGRAPH'80, Vol. 14,, No. 3, July 1980.
- [131] Toifl,J.: Grafické vstupní zařízení počítače, informací , č. 2, SNTL, 1 97 3 . Výběr
- [132] Toifl,J.: Grafické výstupní zařízení počítače, Výběr informací, č.4, SNTL, 1973.
- [133] UNIRAS - Firemní materiály firmy European Software Contractors, 1985.
- [134] UNIRAS Universal Raster Report, Firemní materiály, 1985.
- [135] Vandoni, C.E. (Ed.): EUROGRAPHICS'85, Conference Proceedings, North Holland Publ. Comp., 1985.
- [136] Vít a kol.: Televizní technika, SNTL, Praha, 1979.
- [137] Warnock, J.E.: A Hidden Line Algorithm for Halftone Picture Representation, Univ. of Utah, Comp. Sci. Dept., Report TR 4-5, May 1968.
- [138] Warnock, J.E.: A Hidden Surface Algorithm for Computer Generated Halftone Pictures, Univ. of Utah, Comp. Sci. Dept., TR 4-15, June 1969.
- [139] Watkins, G.S.: A Real Time Visible Surface Program, Univ. of Utah, Comp. Sci.Dept., Report UTEC-CSC-70-101, June 1970.
- [140] Watkins, S.L.: Masked Three Dimensional Plot Program with Rotation, Algorithm 483, CACM, Vol.17, 1974, pp. 520-523.
- [141] Watters, G., Willis, P.: Scan Converting Extruded Lines at Ultra High Definition, Computer Graphics Forum, Vol.6, No. 2, May 1987, pp. 133-140.
- [142] Weiler, K., Atherton, P.: Hidden Surface Removal Using Polygon Area Sorting, Computer Graphics (SIGGRAPH'77), Vol. 11, 1977, pp. 214-222.
- [143] Whitted, T.: An Improved Illumination Model for Shaded Display, CACM, Vol. 23, 1980, pp. 343-349.
- [144] Williams, H.: Hidden-Line Plotting Program, Algorithm 420, CACM, Vol. 15, 1972, pp. 100-103.
- [145] Wright, T.J.: A Two-Space Solution to the Hidden Line Problem for Plotting Functions of Two Variables, IEEE Trans. on Computers, Vol.C-22, 1973, pp. 28-33.
- [146] Wyvill, G., Sharp, P.: Fast Antialiasing of Ray Traced Images, in [41], 1989, pp. 579-590.

- -- ---

- [147] Xu, H., Peng, Q. S., Liang, Y. D.: Accelerated Radiosity Method for Computer Environment, in  $[64]$ , 1989, pp. 51-62.
- [148] Zhang, J.: A Fast Hidden-Line Removal Algorithm, in [41], 1898, pp. 591-602.
- [149] Blinn, J.F., Carpenter, L.C., Lane, J.M., Whitted, T.: Scan Line Methods for Displaying Parametrically Defined Surfaces, CACM, Vol. 23, pp. 23-34, 1980.
- [150] Phong, B.T.: Illumination for Computer Generated Images, PhD Thesis, Univ. of Utah, 1973.
- [151] Carpenter, L.C., Lane, J.M.: A Generalized Algorithm for the Computer Display of Parametrically Scan Line Defined Surfaces, Computer Graphics and Image Processing, Vol. 11, pp. 290-297, 1979.
- [152] Gouraud, H.: Computer Display of Curved Surfaces, PhD Thesis, Univ. of Utah, 1971.
- [153] Kay, Douglas Scott: Transparency, Refraction and Ray Tracing for Computer Synthesized Images, MSc Thesis, Cornell Univ., 1979.
- [154] Kay, Douglas Scott, Greenberg, D.: Transparency for Computer Synthesized Images, Computer Graphics ( SIGGRAPH' 79 Proceedings ), Vol. 13, `pp. 158-164, 1979.
- [155] Beckmann, P., Spizzichiono, A.: Scattering of Electromagnetic Waves from Rough Surfaces, MacMillan Press, New York, 1963, pp. 1-33, 70-98.
- [156] Cook, R.L., Torrance, K.E.: A Reflectance Model for Computer Graphics, ACM on Graphics, Vol.1., pp. 7-24, 1982.
- [157] Torrance, K.E., Sparrow, E.M.: Polarization, directional distribution, and off-specular peak phenomena in light reflected from roughened surfaces, Journal of the Optical Society of America, Vol. 57, 7 (July 1966), 916-925.
- [158] Torrance, K.E., Sparrow, E.M.: Theory for off-specular reflectiom from roughened surfaces, Journal of the Optical Society of America, Vol. 57, 9 (Sept. 1967), 1105-1114.
- [159] Trowbridge, T.S., Reitz, K.P.: Average irregularity representation of roughened surface for ray reflection, Journal of the Optical Society of America, Vol.65, 5 (May 1975 ), 531-536 .
- [160] Agoston, G.A.: Color Theory and Its Applicaton in Art and Design, Springer Verlag 1987
- [161] Baldwin, L.: Color Consideration, BYTE September 1984, pp . 227-246
- [ $162$ ] Cahill, B.: Drawing on the  $8514/A$ , BYTE March 1990, pp . 279-289
- [163] Drs, L.: Plochy ve výpočetní technice, Matematický seminář SNTL, SNTL 1984
- [164] Skala, V.: Filling and Hatching Operations for Non-Convex Areas with Conic Edges for the Raster Environment, ACM-SIGGRAPH Workshop Lisboa Local Group, Lisboa, Portugal, 1988
- [165] Samet, H.: The Quadtree and Related Hierarchical Data Structures, Computing Surveys, Vol.16, No.2, June 1984, pp . 1 87-260
- [166] Samet, H., Webber, R.E.: Storing a Collection of Polygons Using Quadtrees, ACM Trans. on Graphics, Vol. 4, No. 3, July 1985, pp. 182-222
- [167] Kessener, L. R. A., Peters, F. J., van Lierop, M. L. P. (Ed.): Data Structures for Raster Graphics, Proceedings of a Workshop held at Steensel, Springer Verlag, 1986
- [168] Baumgart, B.G.: A Polyhedron Representation for Computer Vision, Proc. Nat. Comp. Conf., AFIPS 1975, pp. 589-596
- [169] Kilgour, A.: Techniques for Modelling and Displaying 3D Scenes, Technical Report, Univ. of Glasgow, 1986
- [170] Pratt, M.J.: Types of Modeller, Technical Report, Dept. of Mathematics, Cranfield Inst. of Technology, Cranfield U.K., September 1982
- [171] Thalmann, N.M., Thalmann, D. (Ed.): Computer Animation, Theory and Practice, Springer Verlag, 1985.
- [172] Greenberg, D.P.: Ray Tracing and Radiosity, State of Art in Image Synthesis, course notes, SIGGRAPH'86, ACM, 1986
- [173] Greenberg, D.P., Cohen, M.F., Torrance, K.E.: Radiosity: A Methods for Computing Global Illimination, The Visual Computer, Vol.2., No.5., September 1986.
- [173] Burgoon, D.A.: Global Illumination Modeling Radios i ty, Hewlett Packard Journal, December 1989, pp. 78-88. Us ing
- [174] Goral, C.M., Torrance, K.E., Greenberg, D.P., Battaile, B: Modelling the Interaction of Light between Diffuse Surfaces, SIGGRAPH'84, ACM, 1984.

----�-----\_.�----------------�-.- ---- - - -----,--- ------�--� �----- ----------------

- [175] Cohen, M.F., Greenberg, D.P.: The Hemi-Cube: Radiosity Solution for Complex Environments, SIGGRAPH'85, ACM, 1985.
- [176] Graphics Databook, firemní materiály INMOS SGS-Thompson, 1 9 90.
- [177] Systems Solutions, firemní materiály IChips Europe, 1990.
- [178] Jarvis, J.F., Roberts, C.S.: A New Technique for Displaying Continuous Tone Images on a Bilivel Display, IEEE Trans . Communic., Vol. 24, pp. 891-898, 1976.
- [179] Abhyankar, S.S., Chandrasekar, S., Chandru, V.: Improper Intersection of Algebraic Curves, ACM Trans. on Graphics, vol. 9, No. 2, 1990, pp. 147-159.
- [180] Andreev, R.D.: Algorithm for Clipping Arbitrary Polygons, Computer Graphics Forum, Vol. 7, No. 3, 1988, pp. 183-192.
- [181] Brunet, P., Navazo, I.: Solid Representation and Operation Using Extended Octrees, ACM Trans. on Graphics, vol.9, No. 2, 1990, pp. 170-197.
- [182] Day, A.M.: The Implementation of an Algorithm to find the Convex Hull of a Set of Three Dimensional Points, ACM Trans. on Graphics, vol.9, No.1, 1990, pp. 105-132.
- [183] Dobkin, D.P., Levy, S.L.F., Thurston, W.P., Wilks, A.R.: Contour Tracing by Piecewise Linear Approximations, ACM Trans. on Graphics, vol. 9, No. 4, 1990, pp. 389-423.
- [184] Edelsbrunner, H., Mucke, E.P.: Simulation of Simplicity: A Teehnique to Cope with Degenerate Cases in Geometrie Algorithms, ACM Trans. on Graphics, vol. 9, No. 1, 1990, pp . 66-104.
- [185] Falcidieno, B., Floriani, L.: A Hierarchical Boundary Model for Solid Object Representation, ACM Trans. on Graphics, vol.7, No.1, 1988, pp. 42-60.
- [186] Fournier, A., Fussel, D.: On the Power of the Frame Buffer, ACM Trans. on Graphics, vol. 7, No. 2, 1988, pp. 103-128.
- [187] Gaude, S., Hobson, R., Chilka, P., Calvert, T.: Multiprocessor Experiments for High Speed Ray Tracing ACM Trans. on Graphics, vol. 7, No. 3, 1988, pp. 151-179.
- [188] Heal, B.: Hidden Octree Removal, Computer Graphics Forum, Vol.7, No.3, 1988, pp. 199-206.
- [189] Herman, I., Reviczky, J.: Some Remarks on the Modelling Clip Problem, Computer Graphics Forum, Vol. 7, No. 4, 1988, pp . 265-27 2.
- [190] Herman,I.: On The Projective Invariant of Conics in Computer Graphics, Computer Graphics Forum, Vol.8, No.4, 1990, pp. 301-314.
- [191] Hobby, J.D.: Rasterization of Nonparametric Curves, ACM Trans. on Graphics, vol. 9, No. 3, 1990, pp. 3262-277.
- [192] Kuijk, A.A.M., Blake, E.H.: Faster Phong Shading via Angular Interpolation, Computer Graphics Forum, Vol. 8, No. 4, 1990, pp . 315-3 25.
- [193] Lamming, L., Rhodes, W.L.: A Simple Method for Improved Color Printing of Monitor Images, ACM Trans. on Graphics, vol. 9, No. 4, 1990, pp. 345-375.
- [194] Levoy, M.: Efficient Ray Tracing of Volume Data,, ACM Trans. on Graphics, vol. 9, No. 3, 1990, pp. 245-261.
- [195] Nicholl, R.A., Nicholl, T.M.: Performing Geometric Transformations by Program Transformation, ACM Trans. on Graphics, vol. 9, No. 1, 1990, pp. 28-40.
- [196] Preparata, F.P., Vitter, J.S., Yvinec, M.: Computation of the Axial View of a Set of Isothetic Parallelopides, ACM Trans. on Graphics, vol.9, No.3, 1990, pp.278-300.
- [197] Pun, T., Blake, E.: Relationships Between Image Synthesis and Analysis: Towards Unification?, Computer Graphics Forum, Vol.9, No.2, 1990, pp. 149-164.
- [198] Rokne, J, G., Wyvill, B., Wu, X.: Fast Line Scan Conversion, ACM Trans. on Graphics, vol. 9, No. 4, 1990, pp. 376-388.
- [199] Rossignac, J., Voelcker, H.B.: Active Zones in CSG for Accelerating Boundary Evaluation, Redundancy Elimination, Interference Detection, and Shading Algorithms, ACM Trans. on Graphics, vol.8, No.1, 1989, pp. 51-87.
- [ 200] Rushmeier, H.E., Torrance, K.E.: Extended the Radiosity Method to Include Specularly Reflecting and Transluent Materials, ACM Trans. on Graphics, vol. 9, No. 1, 1990,  $pp.1-17.$
- [201] Stone, M.C., Cowan, W.B., Beatty, J.C.: Color Gamut Mapping and the Printing of Digital Color Images, ACM Trans. on Graphics, vol.7, No.4, 1988, pp. 249-293.
- [ 20 2 ] Thomas, D., Netravali, A. N., Fox, D. S.: Anti-aliased Ray Tracing with Covers, Computer Graphics Forum, Vol. 8, No. 4, 1990, pp. 315-324.
- [203] Veenstra.J., Ahuja, N.: Line Drawing of Octree Represented Objects, ACM Trans. on Graphics, vol.7, No.1, 1988, pp . 61-75.
- [ 204] Ware, C., Cowan, W.: The RGYB Color Geometry, ACM Trans. on Graphics, vol. 9, No. 2, 1990, pp. 226-232.
- [205] Zyda, M.J.: A decomposable Algorithm for Contour Surface Display Generation, ACM Trans. on Graphics, vol.7, No.2, 1988, pp. 129-148.
- [ 206] Ježek, F.: AutoCAD učební text, VŠSE Plzeň, 1991.
- [207] Poláček, J., Ježek, F., Kopincová, E.: Počítačová grafika, skripta CVUT-FS Praha, 1991.
- [208] Ranklin, J.R.: Computer Graphics Software Construction, Advances in Computer Science Series, Prentice Hall, 1989.
- [209] Rushmeier, H.E., Torrance, K.E.: The Zonal Method for Calculating Light Intensities in the Presence of a Participating Medium, Computer Graphics, Vol.21, No.4, July 1987.
- [210] Počítačová grafika Názvosloví, ČSN 36 9001 část 13.
- [211] Systémy zpracování informací (GKS), ČSN 36 9180.
- [212] Firemní materiály firmy INTERGRAPH, June 1991.
- [ 213] Skala, V.: Počítačová grafika I, Skripta VŠSE (Západočeská univerzita), Plzeň, 2. vydání, 1991.
- [ 214] Skala, V.: Počítačová grafika II, Skripta VŠSE (Západočeská univerzita), Plzeň, 2. vydání, 1991.
- [215] Drzaic, P.S.: Nematic Droplet Polymer Films for High Contrast coloured Reflective Displays, Displays Technology and Applications, Butterworth-Heinemann Ltd., Vol.12, No. 1, January 1991, pp. 2-13.
- [216] Schwarz, M.W., Cowan, W.B., Beatty.J.C.: An Experimental Comparison of RGB, YIQ, LAB, HSV, and Opponent Color Models, ACM Transaction on Computer Graphics, Vol. 6, No. 2, April 1987, pp. 123-158.
- [217] Colour Addendum to ISO 8613 Working Draft, ISO TC97 SC18 WG5, X3H3/88-47.
- [218] Prett, V.: Cifrovaja obrobotka izobraženij, Mir, Moskva, 1982.
- [219] Serba, I.: Termodynamický přístup k výpočtu osvětlení prostorové scény v počítačové grafice, seminář MOP 91, 1 9 91.
- [ 2 20] Sochor, J.: Sledování paprsku ve 3D scéně, seminář MOP 91, 1991.
- [ 221 ] Hall, R.: Illumination and Color in Computer Generated Imaginary, Springer Verlag, 1989.

 $\Delta_{\rm{eff}}$ 

--- - - --�--------- -�--------- - - - -------�----- -------\_. \_-�-- ---�

6. Obsah

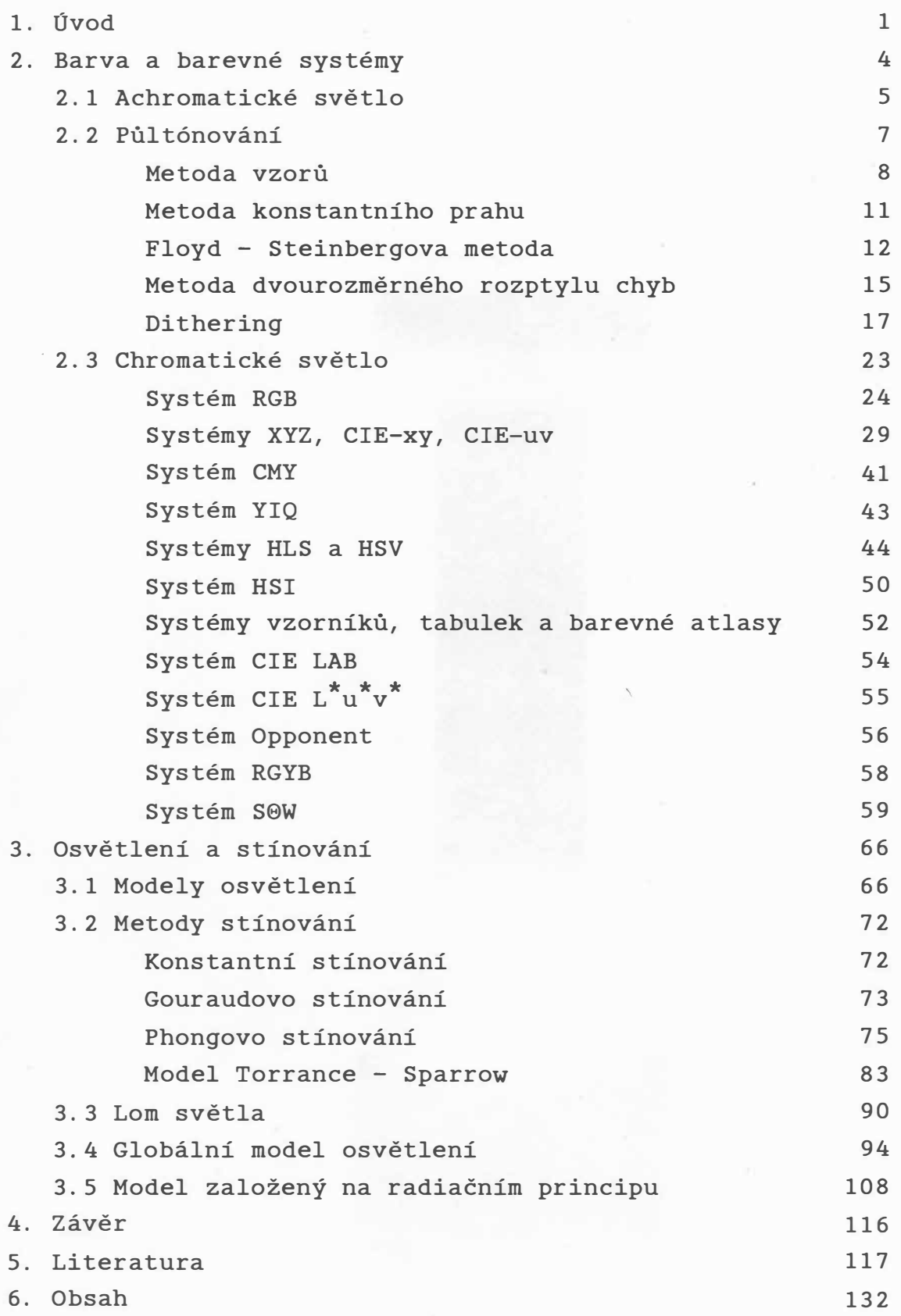